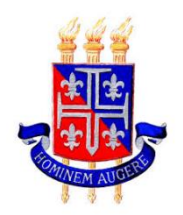

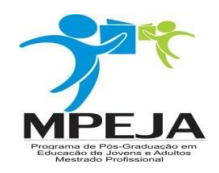

Universidade Estadual da Bahia - UNEB Departamento de Educação CAMPUS I – DEDC I Programa de Pós-graduação em Educação de Jovens e Adultos Mestrado Profissional em Educação de Jovens e Adultos - MPEJA

# HUDSON BARROS OLIVEIRA

# **PROTÓTIPO DE UM AMBIENTE VIRTUAL COMO FERRAMENTA DE APOIO NO PROCESSO DE ENSINO-APRENDIZAGEM NO CURSO TÉCNICO DE INFORMÁTICA DO INSTITUTO FEDERAL BAIANO – CAMPUS BOM JESUS DA LAPA.**

DISSERTAÇÃO DE MESTRADO

SALVADOR

### HUDSON BARROS OLIVEIRA

# **PROTÓTIPO DE UM AMBIENTE VIRTUAL COMO FERRAMENTA DE APOIO NO PROCESSO DE ENSINO-APRENDIZAGEM NO CURSO TÉCNICO DE INFORMÁTICA DO INSTITUTO FEDERAL BAIANO – CAMPUS BOM JESUS DA LAPA.**

Proposta de Dissertação apresentada ao Mestrado Profissional em Educação de Jovens e Adultos do Departamento de Educação - Campus I, da Universidade Estadual da Bahia, como parte integrante do exame de qualificação. Área de Concentração: Gestão Educacional e Tecnologias da Informação e Comunicação.

Orientadora: Profª. Drª. Maria Olivia Matos Oliveira

SALVADOR 2016

# **FOLHA DE APROVAÇÃO**

HUDSON BARROS OLIVEIRA

# **PROTÓTIPO DE UM AMBIENTE VIRTUAL COMO FERRAMENTA DE APOIO NO PROCESSO DE ENSINO-APRENDIZAGEM NO CURSO TÉCNICO DE INFORMÁTICA DO INSTITUTO FEDERAL BAIANO – CAMPUS BOM JESUS DA LAPA.**

Proposta de Dissertação apresentada ao Mestrado Profissional em Educação de Jovens e Adultos do Departamento de Educação - Campus I, da Universidade Estadual da Bahia, como parte integrante do exame de qualificação. Área de Concentração: Gestão Educacional e Tecnologias da Informação e Comunicação.

Aprovada em \_\_\_\_\_ de\_\_\_\_\_\_\_\_\_\_\_\_\_\_\_\_\_\_\_\_ de 2016.

Profa. Dra. Maria Olivia Matos Oliveira (Orientadora) Pós-doutorado pela Universidade do Estado do Rio de Janeiro/UERJ Professora Pleno da Universidade do Estado da Bahia

\_\_\_\_\_\_\_\_\_\_\_\_\_\_\_\_\_\_\_\_\_\_\_\_\_\_\_\_\_\_\_\_\_\_\_\_\_\_\_\_\_\_\_\_\_\_\_\_\_\_\_\_\_\_\_\_\_\_\_

\_\_\_\_\_\_\_\_\_\_\_\_\_\_\_\_\_\_\_\_\_\_\_\_\_\_\_\_\_\_\_\_\_\_\_\_\_\_\_\_\_\_\_\_\_\_\_\_\_\_\_\_\_\_\_\_\_\_\_

\_\_\_\_\_\_\_\_\_\_\_\_\_\_\_\_\_\_\_\_\_\_\_\_\_\_\_\_\_\_\_\_\_\_\_\_\_\_\_\_\_\_\_\_\_\_\_\_\_\_\_\_\_\_\_\_\_\_\_

Profa. Dra. Maria da Conceição Alves Ferreira Doutora em Educação pela Universidade Federal do Rio Grande do Norte/UFRN Professora Adjunta da Universidade do Estado da Bahia/UNEB

Prof. Dr. Alfredo Eurico Rodrigues Matta

Doutor em Educação pela Universidade Federal da Bahia

Professor do Doutorado Interinstitucional Multidisciplinar em Difusão do Conhecimento

Dedico este trabalho

À Deus pela força, motivação e persistência dadas, minha família, amigos, colegas de trabalho e orientadora pelo apoio, compreensão, força e incentivo. Sem eles nada disso seria possível.

#### **AGRADECIMENTOS**

A Deus por me guardar e amparar nos momentos difíceis, me dar força interior para superar as dificuldades, e na Sua imensa misericórdia não desistir de mim, me suprindo e me dando de Sua abundante graça.

A minha família, a qual amo muito, pelo carinho, paciência, apoio e incentivo, principalmente em momentos difíceis nesse percurso.

A minha namorada Elizandra, pela motivação passada, pela paciência e carinho.

A minha orientadora, professora Doutora Maria Olivia Matos Oliveira, por acreditar em mim, pela disponibilidade, atenção, compreensão, dicas, correções e indicações, me mostrando os caminhos científicos tudo para que pudéssemos alcançar êxito em nosso propósito que agora se realiza.

A minha banca de exame de qualificação, composta pela professora Doutora Maria da Conceição Alves Ferreira e pelo professor Doutor Alfredo Eurico Rodrigues Matta, por aceitarem o convite a fazerem parte deste processo e pelas suas orientações.

A Coordenação, corpo técnico e docentes do programa MPEJA pela dedicação e competência no que fazem, possibilitando assim a oferta de um curso de qualidade.

Aos amigos que fizeram parte desses momentos sempre me ajudando e incentivando.

A todos os colegas de curso, pela colaboração, companheirismo e momentos de estudos compartilhados

Ao Instituto Federal Baiano de Bom Jesus da Lapa e aos colegas, que me deram apoio no desenvolvimento da pesquisa.

A todos que contribuíram de alguma maneira nessa caminhada, deixando sua colaboração.

―Talvez não tenha conseguido fazer o melhor, mas lutei para que o melhor fosse feito. Não sou o que deveria ser, mas Graças a Deus, não sou o que era antes".

Martin Luther King

### **RESUMO**

OLIVEIRA, Hudson Barros. **Protótipo de um ambiente virtual como ferramenta de apoio no processo de ensino-aprendizagem no curso técnico de informática do Instituto Federal Baiano – campus Bom Jesus da Lapa***.* 2016. 122 f. Dissertação (Mestrado) – Departamento de Educação do Campus I, Universidade do Estado da Bahia, Salvador - BA, 2016.

Este trabalho teve como objetivo propor o desenvolvimento de um sistema web colaborativo e interativo, através da construção do protótipo de um AVA – Ambiente Virtual de Aprendizagem, como ferramenta de apoio ao ensino presencial no processo ensinoaprendizagem na Educação de Jovens e Adultos. O trabalho de pesquisa foi desenvolvido nas turmas do Curso Técnico em Informática do IFBAIANO, Campus Bom Jesus da Lapa, onde os agentes da pesquisa foram um grupo de vinte discentes e dez docentes selecionados aleatoriamente nos turnos matutino e noturno do referido curso. O estudo analisa a relevância da utilização das TIC, principalmente do AVA, no processo pedagógico na EJA. Também aborda todo o arcabouço teórico e as ferramentas tecnológicas necessárias ao processo de planejamento, desenvolvimento e implementação do sistema proposto, bem como avalia os resultados da utilização deste protótipo por parte dos alunos envolvidos na pesquisa. Ao longo da investigação foram realizadas entrevistas com alunos e professores das disciplinas do curso e aplicados questionários para a geração de dados, além de pesquisa documental e da própria observação do autor no espaço onde ocorriam os fenômenos pesquisados. A escolha deste tema se deu a partir das dificuldades encontradas e vivenciadas pelo próprio autor, que também é docente na Instituição alvo da pesquisa. A aplicação e testes do protótipo do ambiente virtual agradaram e no geral teve resultados positivos, o que faz atentarmos para as potencialidades da utilização destas ferramentas para a melhoria da qualidade do ensino e também do aprendizado, incentivando uma maior colaboração e interatividade entre educandos e educadores. Espera-se que as estratégias desenvolvidas e a aplicação de um AVA na EJA sejam ferramentas auxiliares na melhoria do ensino-aprendizagem, possibilitando ao aluno adquirir mais conhecimento e possibilitando ganhos para a aprendizagem dos alunos.

**Palavras-Chave**: Educação de Jovens e Adultos. Tecnologias da Informação e Comunicação. Ambiente Virtual de Aprendizagem.

### **ABSTRACT**

OLIVEIRA, Hudson Barros. **Prototype of a virtual environment as a support tool in the teaching- learning process in computer technician course at the Instituto Federal Baiano - Campus Bom Jesus da Lapa***.* 2016. 122 f. Dissertação (Mestrado) – Departamento de Educação do Campus I, Universidade do Estado da Bahia, Salvador - BA, 2016.

This study was to propose the development of cooperation and an interactive web system through the construction of a prototype VLE - Virtual Learning Environment as a support tool for teaching in classroom teaching-learning in youth and adult education. The study was developed in the computer technician course classes from IFBAIANO, Campus Bom Jesus da Lapa, where the agents of the research were a group of twenty students and ten teachers selected randomly in the morning and night shifts of that course. The study analyzes the importance of ICT, especially VLE, in the educational process in adult education. It also includes all the theoretical framework and technological tools necessary for planning, development and implementation of the proposed system and evaluate the results of using this prototype by students who participated in the study. Through research interviews was conducted among students and teachers of the course, and questionnaires to generate data and research papers, and own observation of the author in the space where the researched phenomena occurred. The choice of this theme arose from the difficulties encountered and experienced by the author, who is also a professor in the institution that was the subject of research. The application and testing of virtual environment prototype pleased and had positive results, what make we pay attention to the potential use of these tools to improve the quality of education and also learning, encouraging a increase of collaboration and interaction between students and educators. It is expected that the developed strategies and the implementation of a VLE in youth and adult education are tools aids in improving the teaching-learning, enabling the student to acquire more knowledge and allowing gains for learning.

**Key Words**: Youth and Adults Education. Information and Communication Technologies. Virtual Learning Environment

# **LISTA DE FIGURAS**

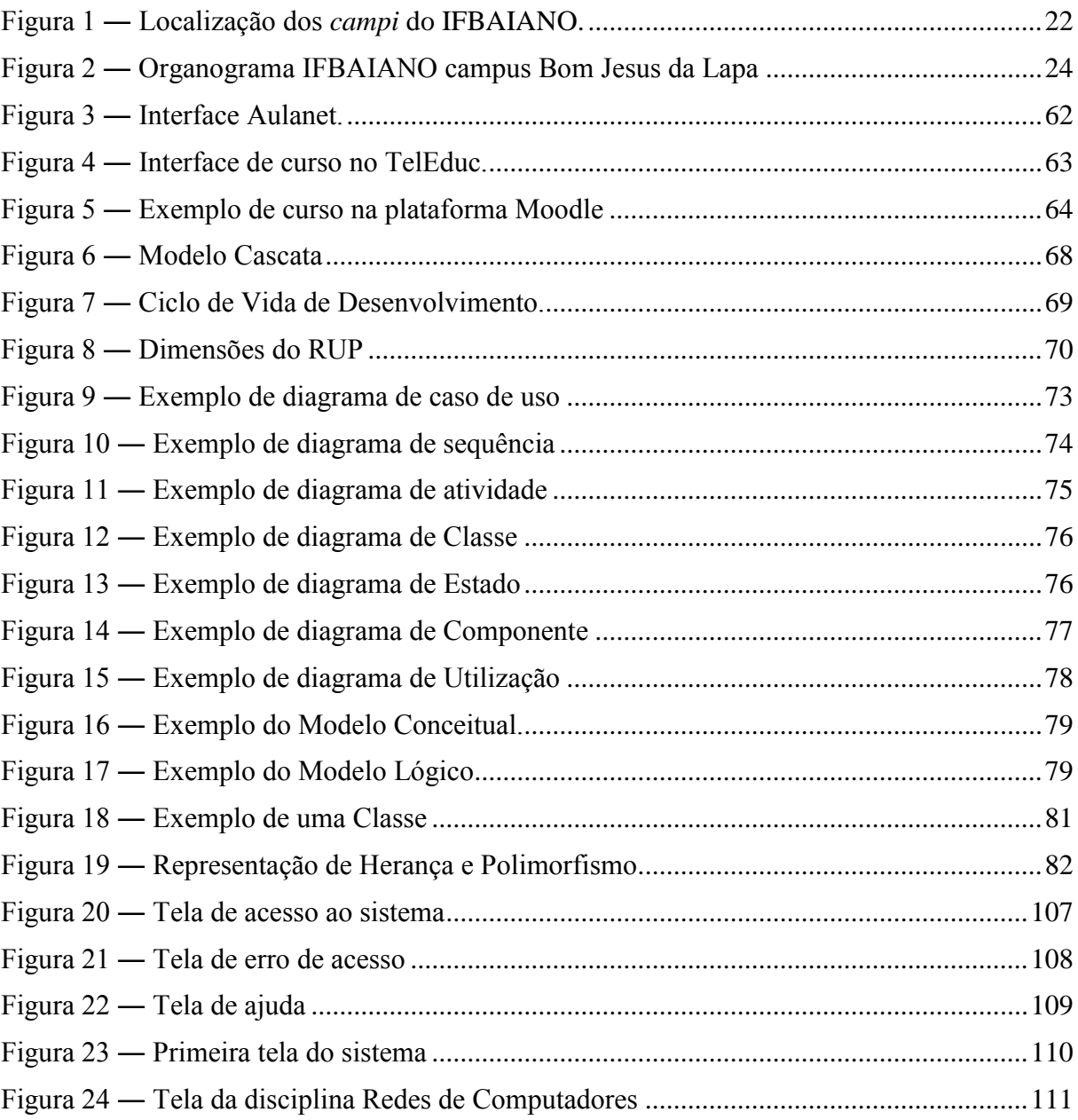

# **LISTA DE GRÁFICOS**

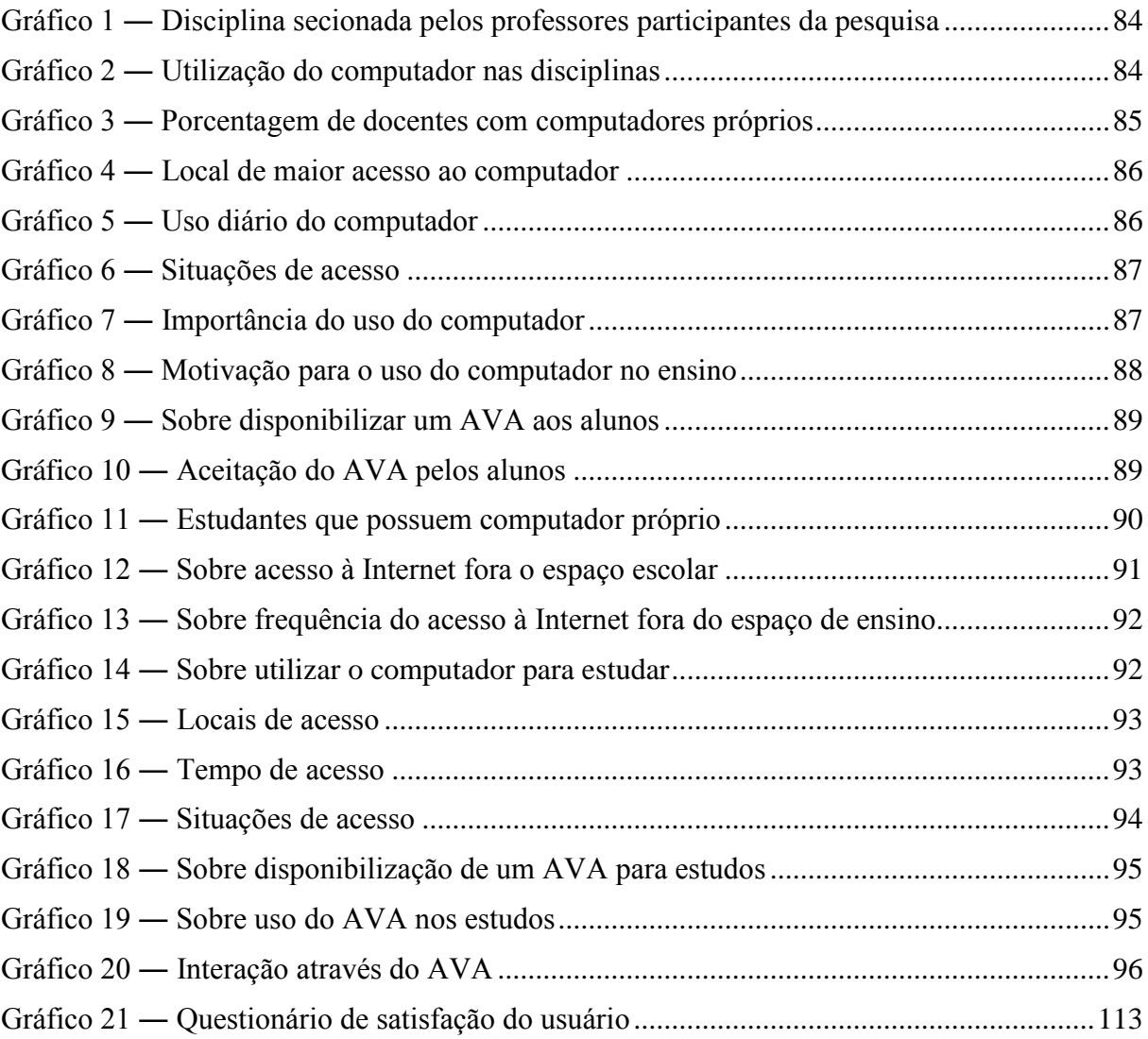

## **LISTA DE TABELAS**

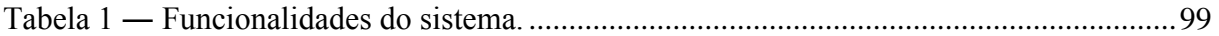

## **LISTA DE ABREVIATURAS E SIGLAS**

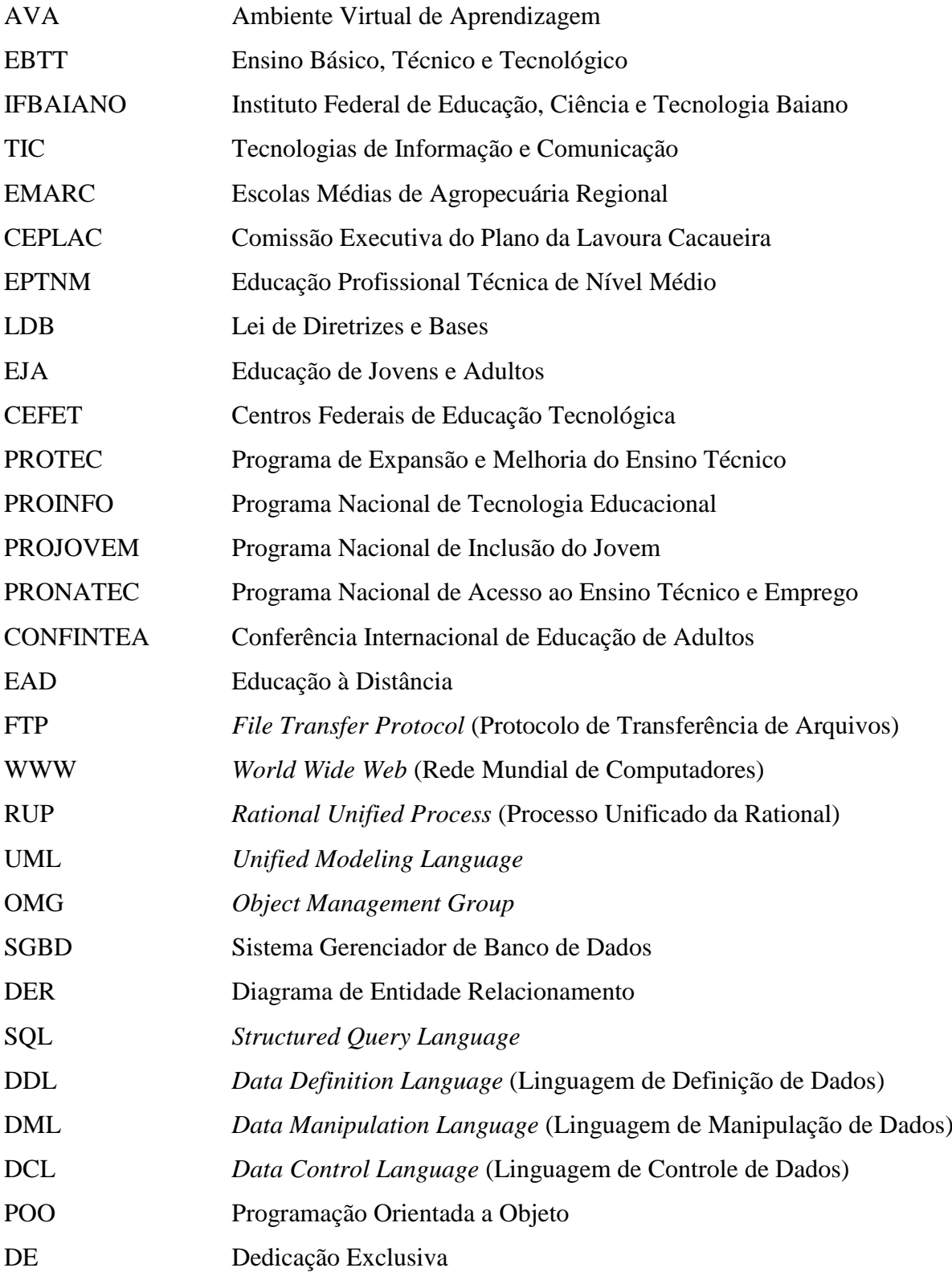

# **SUMÁRIO**

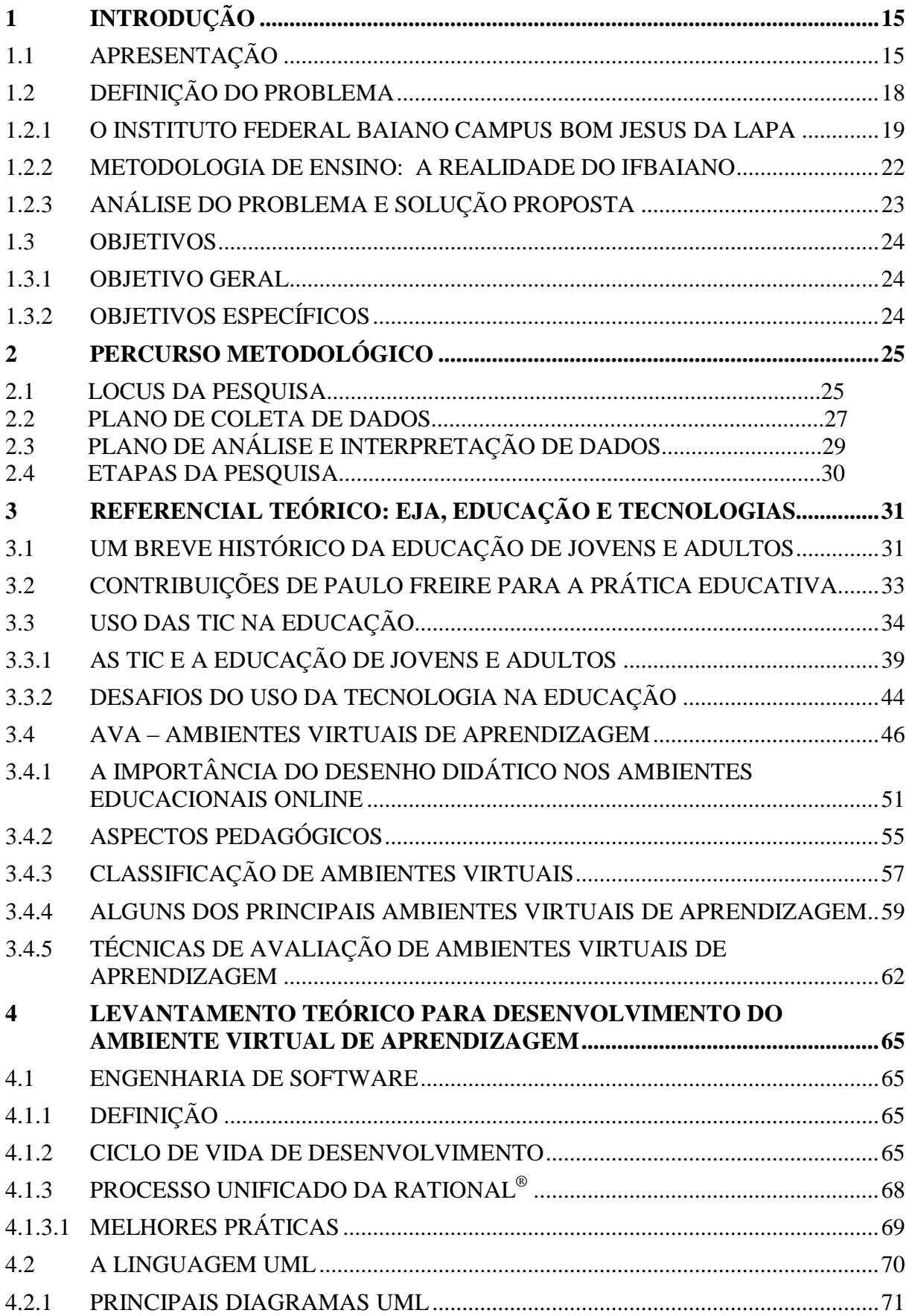

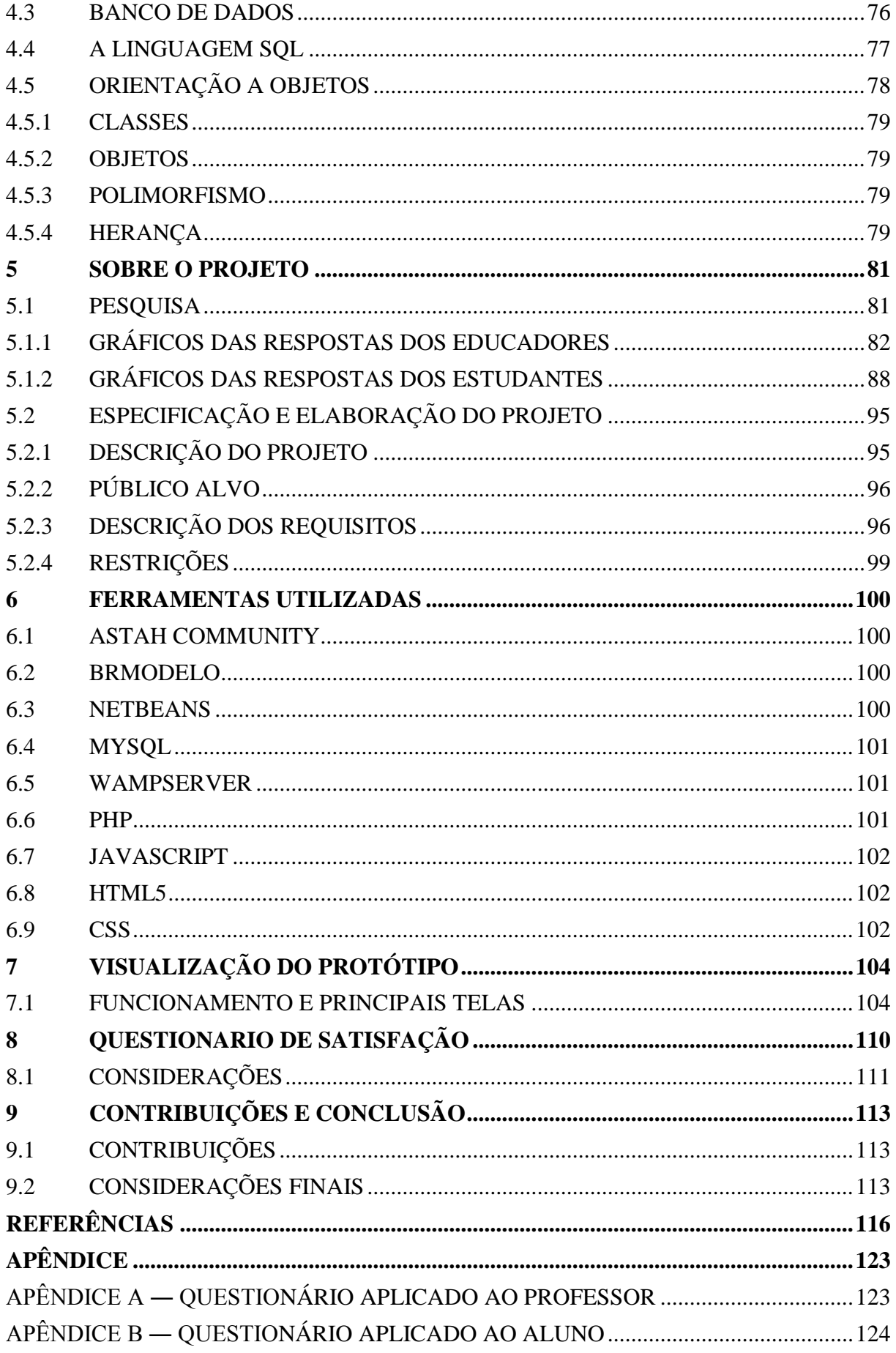

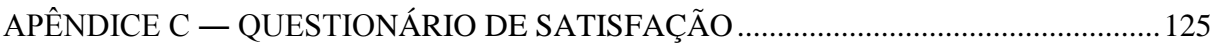

### **1 INTRODUÇÃO**

#### **1.1 APRESENTAÇÃO**

Este trabalho propõe o desenvolvimento de um protótipo de um AVA - ambiente virtual de aprendizagem – como ferramenta de apoio no processo de ensino-aprendizagem na educação profissional de jovens e adultos como forma de auxílio e melhoria dos estudos e absorção do conhecimento fora do espaço físico de sala de aula e do ambiente institucional de ensino, contribuindo com a evolução gradativa do aluno.

Protótipos, em linhas gerais, podem ser entendidos como modelos funcionais construídos a partir de especificações preliminares para simular a aparência e a funcionalidade de um software a ser desenvolvido, ainda que de forma incompleta. Por meio de um protótipo, os futuros usuários do software, bem como aqueles que irão desenvolvê-lo, poderão interagir, avaliar, alterar e aprovar as características mais marcantes da interface e da funcionalidade da aplicação (RUBIN, 1994). Ele destaca ainda que protótipos ou mesmo simulações em papel podem ser utilizados em fase de estudo exploratório, como maneira de elucidar questões do projeto da interface.

A escolha do tema se deu em razão das experiências vivenciadas pelo autor deste projeto dentro de sala de aula como professor do Ensino Básico, Técnico e Tecnológico - EBTT - do Instituto Federal de Educação, Ciência e Tecnologia Baiano – IFBAIANO, Campus Bom Jesus da Lapa, bem como em constantes discussões com colegas docentes a respeito da aplicação da tecnologia como forma de fomentar o desenvolvimento dos alunos do curso, o que permitiu que a observação do problema exposto neste trabalho fosse feita no exato momento em que ele ocorria.

Sendo assim, tanto pela inserção do autor da pesquisa no ambiente onde os fenômenos ocorrem, quanto pela relevância que o tema possui para todos os envolvidos no processo de ensino-aprendizagem do Curso Técnico em Informática do IFBAIANO, elegeu-se o assunto para a realização deste trabalho.

O tema ambiente virtual de aprendizagem ainda é relativamente novo (Pereira *et al.* 2007), sendo tratado sob inúmeras perspectivas. O advento e a popularização desta tecnologia têm impulsionado estudos para desenvolvimento e implantação de um ambiente propício a um novo modelo de educação, que permita uma autoaprendizagem, tanto de forma autodirigida, onde o aluno adquire o conhecimento por si mesmo através de estudo ou experiências vividas,

como de forma dirigida, onde há a figura do professor, ou tutor, guiando o fluxo de estudo e aprendizado de maneira indireta.

> Ambientes digitais de aprendizagem são sistemas computacionais disponíveis na internet, destinados ao suporte de atividades mediadas pelas tecnologias de informação e comunicação. Permitem integrar múltiplas mídias, linguagens e recursos, apresentar informações de maneira organizada, desenvolver interações entre pessoas e objetos de conhecimento, elaborar e socializar produções tendo em vista atingir determinados objetivos (ALMEIDA, 2003).

A importância dos ambientes digitais e o seu papel, acima referenciados, são também discutidos por Lévy (2004, p.07):

> Novas maneiras de pensar e de conviver estão sendo elaboradas no mundo das comunicações e da Informática. As relações entre os homens, o trabalho, a própria inteligência, dependem, na verdade, da metamorfose incessante de dispositivos informacionais de todos os tipos. Escrita, leitura, visão, audição, criação e aprendizagem são capturados por uma Informática cada vez mais avançada.

Nos dias atuais, as instituições de ensino devem se preocupar em equipar seus ambientes educacionais, bem como capacitar os profissionais envolvidos neste contexto, de acordo as exigências de uma sociedade em constante evolução, principalmente em sua comunicação. Esta metamorfose nas interações humanas, citada por Lévy (2004), se vê em todos os setores sociais, e de forma intensa no processo educacional. Para lidar com educação hoje exige-se inovação, e para propor novas práticas docentes é importante estar aberto às novas tecnologias educacionais, como são os ambientes virtuais, ou digitais, preconizados por Almeida (2003).

Inserir novas tecnologias no processo de ensino e aprendizagem ainda é um desafio para educadores, ao mesmo tempo em que suas potencialidades devem ser objeto de pesquisa e discussão nos cursos de formação. Atualmente, um rol de instrumentos vem sendo apresentados como as novas ferramentas que estão possibilitando a transformação da sociedade, pois, a partir desses instrumentos, são oferecidas novas formas de conhecer, fazer e talvez de criar.

A educação, como as demais organizações, está pressionada pela mudança. O conceito de tecnologia educacional, como o do uso dos equipamentos tecnológicos aplicados aos processos de ensino e aprendizagem, é um campo de conhecimento que busca compreender a prática pedagógica e as metodologias utilizadas pelos educadores com uso de tecnologias. Estas surgem com as transformações econômicas no cenário mundial. Segundo Brito e Purificação (2012), a comunidade escolar se depara com três caminhos: repelir as tecnologias e ficar fora do processo, apropriar-se da técnica e transformar a vida em uma corrida atrás do novo, ou apropriar-se dos processos desenvolvendo habilidades que permitam o controle das tecnologias e de seus efeitos. Sem dúvida, a opção que melhor viabiliza uma formação intelectual, emocional e corporal do cidadão, que lhe permita criar, recriar e pensar suas formas e atitudes é a última opção, com características fortes de transformação da sociedade. Para tanto, a educação necessita de um sentido e é extremamente relevante uma formação eficiente do professor, que deve estar aberto às mudanças, aos novos paradigmas, que os obrigará a aceitar as diversidades, as exigências impostas pela sociedade que se comunica através de outro formato de linguagem; de um universo cultural cada vez mais amplo e tecnológico.

É possível perceber que essas tecnologias trouxeram certas inquietações aos educadores, pois novas ferramentas de ensinar e aprender exigem práticas pedagógicas diferenciadas. Segundo Valente (1993) as tecnologias educativas são ferramentas que estão disponíveis e, quando bem utilizadas, produzem transformações significativas no processo de ensino e aprendizagem. Diversos fatores levam as instituições de ensino a resistir às inovações no âmbito da tecnologia: a falta de recursos, de infraestrutura, o despreparo dos professores e da equipe pedagógica, os materiais que recebem por imposição e não por escolha da equipe, a quantidade de material inadequada ao porte da instituição, estão entre os principais. Há uma necessidade real de que os educadores comprometidos com o processo educativo se lancem à produção ou a assimilação crítica de inovações de caráter pedagógico, podendo assim, aproveitar o estreito espaço de movimento existente no campo educacional para gerar mudanças que não sejam simples expressões da modernidade (BRITO; PURIFICAÇÃO, 2012).

Um ambiente virtual de aprendizagem deve permitir em sua estrutura ferramentas que possibilitem a interação entre diversos meios e recursos no processo de aprendizagem, de forma integrada e colaborativa, independentemente da localização geográfica entre os indivíduos envolvidos.

Com o uso das Tecnologias de Informação e Comunicação – TIC - na educação temos hoje recursos e meios capazes de ampliar a relação ensino-aprendizagem, diminuindo barreiras de tempo e espaço, através de ambientes que extrapolam a sala de aula convencional. Novas metodologias e recursos didáticos são inseridos em todos os níveis da educação, acentuando a interação aluno-professor. No contexto da Educação Profissional de Jovens e Adultos não é diferente, e neste universo, muitos são os obstáculos que podem refletir na diminuição do fluxo de aprendizado, dentre eles a dificuldade do aluno em prosseguir os estudos sozinho fora do ambiente de sala de aula, sem a presença do professor, onde as opções de busca de informações são diversas, e toda essa diversidade pode justamente atrapalhá-lo por não ter um direcionamento sobre o que estudar, como estudar e quando estudar. Esta imensa variedade de materiais disponíveis pode comprometer a aprendizagem, uma vez que o aluno talvez não esteja apto a lidar com esta grande carga de informações. Nesse sentido:

> (…) reconhece-se à incapacidade do homem consumir toda a informação, sendo por conseguinte indispensável desenvolver o indivíduo como um ser estratégico, gestor da multiplicidade de dados com que tem que lidar (SIMÃO, 2002, p 13).

Muitas fontes de informações encontradas são ambíguas ou não confiáveis, o que pode acabar confundindo o estudante na construção do seu conhecimento e prejudicando o seu avanço no currículo estudado.

Portanto, na busca de se encontrar estratégias e elementos aptos a solucionar este problema, estudos e avanços tecnológicos devem também progredir no intuito de integrar a tecnologia com a educação de forma eficiente.

> Nesse sentido, o que as novas tecnologias podem fazer é, não exatamente instaurar uma novidade radical, mas forçar a utilização dessas novas dinâmicas. Hoje, em nossas salas de aula, os processos virtualizantes ficam dependentes da maior ou menor competência do professor. Com as tecnologias de comunicação e informação os professores e alunos ficam induzidos a utilizar o potencial hipertextual do meio. Caso contrário, por que usá-lo? Como utilizar a Internet na educação sem exercitar a não linearidade, a interatividade, a simulação e o tempo real? Daí sua importância. As novas tecnologias aplicadas à educação podem recolocar professores e alunos em papéis de agentes de virtualização (LEMOS, 1999, p. 91).

Este trabalho justifica-se exatamente pela importância da inserção das Tecnologias de Informação e Comunicação na Educação de Jovens e Adultos, principalmente na educação técnica profissional voltada para este público (aqui representada pelo Curso Técnico em Informática do Instituto Federal de Educação, Ciência e Tecnologia Baiano – IFBAIANO, Campus Bom Jesus da Lapa modalidade Subsequente, que é composto por alunos que finalizaram o Ensino Médio), através de ambientes virtuais de aprendizagem, uma ferramenta transformadora e atual, cuja utilização já é algo bastante real quando se trata de qualificação profissional.

#### **1.2 DEFINIÇÃO DO PROBLEMA**

Devido a forma e metodologia de ensino não padronizadas do Instituto Federal Baiano, assim como a diversidade de regiões nas quais seus *campi* estão inseridos, faz-se necessário entender seu funcionamento, bem como um pouco de sua estrutura geral, especificamente do campus Bom Jesus da Lapa, objeto do estudo. Há também a necessidade de se identificar falhas e propor melhoras, assim como novas ferramentas e metodologias além daquelas já implantadas durante o processo de ensino e aprendizagem. Surgem então algumas questões a serem respondidas durante a pesquisa, dentre elas, uma principal e norteadora deste trabalho, a saber: como desenvolver um AVA que possa ajudar a melhorar a qualidade do ensino-aprendizagem no Curso Técnico em Informática do IFBAIANO e fazer com que seus alunos se sintam atraídos por esta ferramenta?

#### **1.2.1 O INSTITUTO FEDERAL BAIANO CAMPUS BOM JESUS DA LAPA**

O Instituto Federal de Educação, Ciência e Tecnologia Baiano, cujo acrônimo é IFBAIANO, foi criado mediante a aprovação da lei 11.892 de 2008 sancionada pelo então Presidente Luiz Inácio Lula da Silva. O IFBAIANO surgiu através da integração das antigas Escolas Agrotécnicas Federais de Catu, Guanambi, Santa Inês e Senhor do Bonfim, juntamente com as Escolas Médias de Agropecuária Regional (EMARCs) localizadas nas cidades de Uruçuca, Valença, Itapetinga e Teixeira de Freitas, criadas e mantidas pela Comissão Executiva do Plano da Lavoura Cacaueira (CEPLAC), órgão vinculado ao Ministério da Agricultura. Sua reitoria está instalada na cidade de Salvador.

Em 2010, na segunda expansão da rede profissional, duas novas unidades foram implantadas nas cidades de Bom Jesus da Lapa e Governador Mangabeira.

Em 2012, o governo anunciou mais uma expansão da Rede Federal de Educação Profissional e Tecnológica. O Plano previu a criação de vários *campi* nas 27 Unidades da Federação, sendo que, 09 desses campi seriam implementados na Bahia. Para o IFBAIANO, coube a implantação de mais 04 campi sediados nas cidades de Alagoinhas, Itaberaba, Serrinha e Xique-Xique. Com isso, o Instituto conta com unidades nas seguintes cidades: Bom Jesus da Lapa, Catu, Governador Mangabeira, Guanambi, Itapetinga, Santa Inês, Senhor do Bonfim, Teixeira de Freitas, Uruçuca, Valência, e campos avançados de Alagoinhas, Itaberaba, Serrinha, e Xique-Xique, previstos para 2016.

<span id="page-22-0"></span>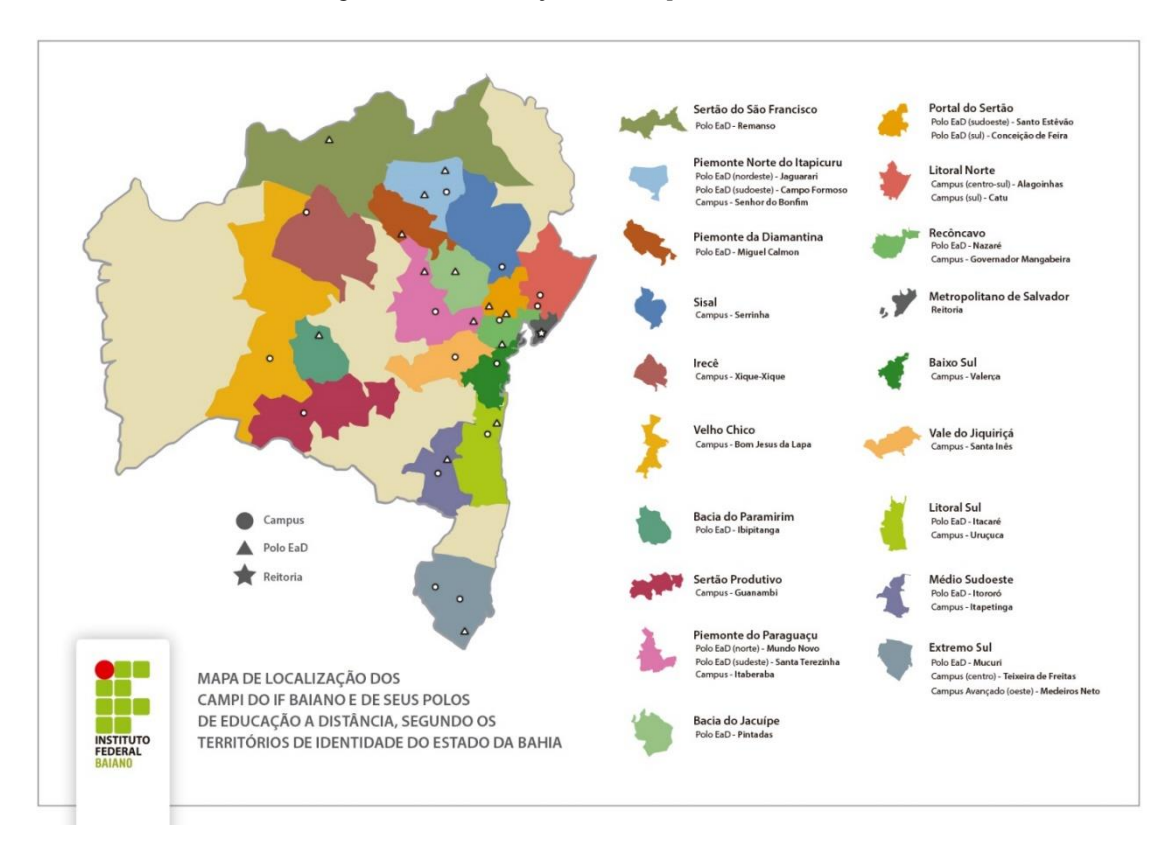

Figura 1 ― Localização dos *campi* do IFBAIANO.

Fonte: http://ifbaiano.edu.br/portal/sobre/.

O Campus Bom Jesus da Lapa foi criado através da *lei* 11.892 de 2008, pretendendo atender a demanda dos municípios localizados na região do Médio São Francisco, formando mão-de-obra qualificada para atuar em diversos setores da sociedade. É o décimo da Instituição em atividade na Bahia, e teve a inauguração de sua sede nova no dia 22 de novembro de 2013. Anteriormente suas atividades pedagógicas eram desenvolvidas em instalações no prédio do CENFOR – Centro de Formação - cedido temporariamente num acordo firmado entre o Instituto e a Prefeitura Municipal de Bom Jesus da Lapa, e as atividades administrativas eram concentradas em outro endereço alugado. A previsão inicial era de oferecer cursos profissionalizantes nas áreas de Edificações, Turismo, Agricultura, Química e Informática, e cursos superiores nas áreas de Engenharia Civil, Engenharia

Agronômica e Informática. Atualmente o campus de Bom Jesus da Lapa oferece cursos nas seguintes modalidades:

- Integrada (Ensino Médio) Educação Profissional Técnica de Nível Médio EPTNM, com os cursos Técnico em Agricultura, Técnico em Agroecologia e Técnico em Informática, todos implantados em 2016 onde o público alvo são alunos que concluíram o Ensino Fundamental;
- Subsequente, com os cursos Técnico em Informática (turnos Matutino e Noturno) e Técnico em Agricultura (turnos Matutino e Vespertino), cujo público alvo são alunos que já concluíram o Ensino Médio;
- Bacharelado, com o curso de Engenharia Agronômica, além de está previsto para primeiro semestre de 2017 os cursos de Gestão de Tecnologia da Informação e Licenciatura em Ciências Naturais;
- Pós-graduação *lato sensu, com o curso de Especialização em* Inovação Social com Ênfase em Economia Solidária e Agroecologia.

O IFBAIANO *campus* Bom Jesus da Lapa conta com aproximadamente 450 alunos em suas diversas modalidades de ensino. A estrutura física do prédio principal é composta por salas de aula climatizadas, auditório para 200 pessoas, ginásio poliesportivo e laboratórios modernos. O *campus* possui ainda uma área de 94 hectares utilizados para as aulas práticas de atividades agrícolas.

A forma de ingresso de novos alunos se dá por meio de processo seletivo público, com elaboração, acompanhamento e avaliação sob a responsabilidade da Reitoria, localizada na capital do estado. O Processo Seletivo do IFBAIANO ocorre por meio de três sistemas de vagas: ampla concorrência, cotas para estudantes oriundos de escolas públicas e cotas para pessoas com deficiência.

Abaixo temos o organograma com o mapa hierárquico do esquema de funcionamento dos diversos setores do IFBAIANO *campus* Bom Jesus da Lapa.

<span id="page-24-0"></span>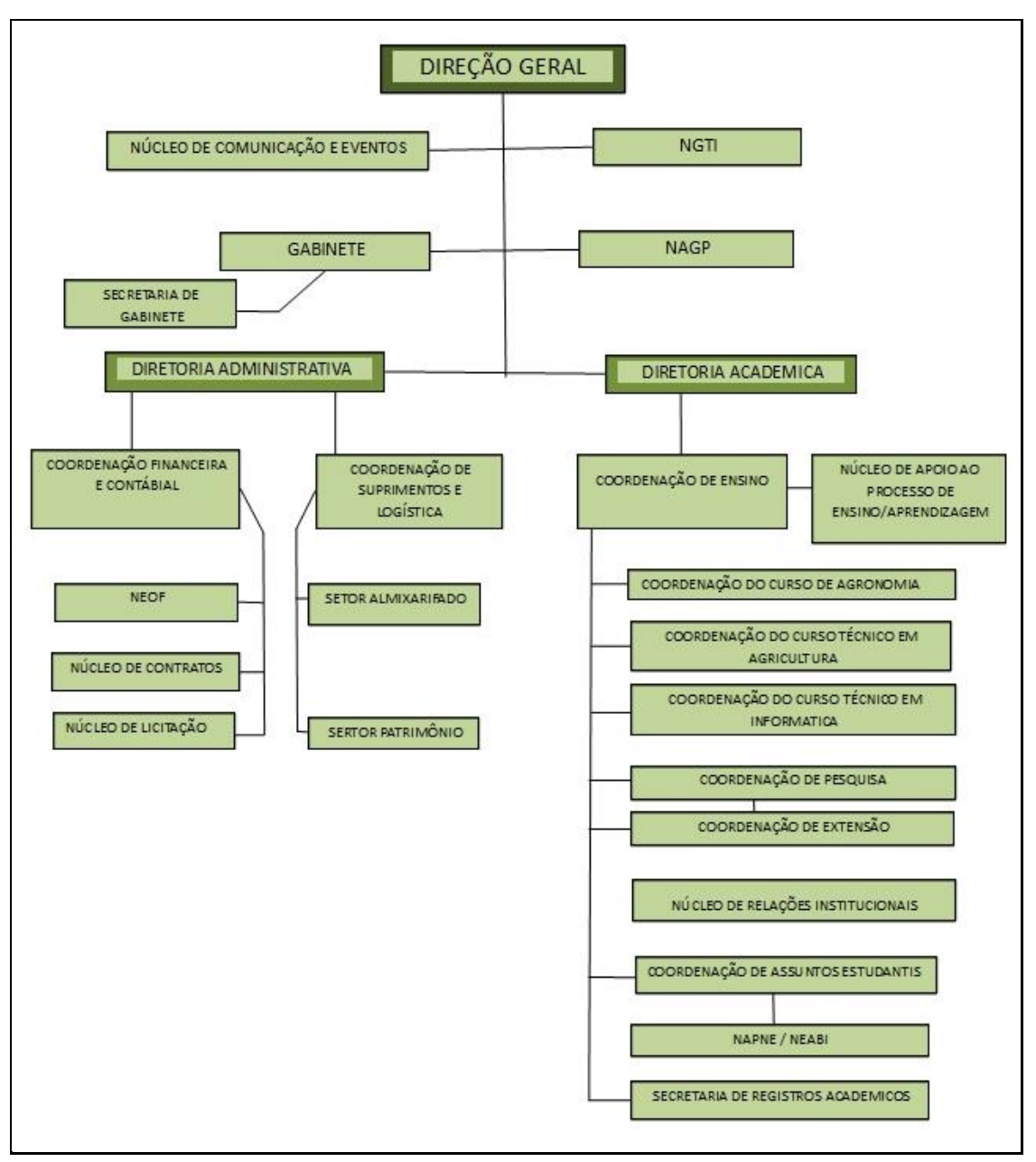

Figura 2 ― Organograma IFBAIANO campus Bom Jesus da Lapa

Fonte: http://www.ifbaiano.edu.br/unidades/lapa/organograma/.

#### **1.2.2 METODOLOGIA DE ENSINO: A REALIDADE DO IFBAIANO**

Os cursos técnicos do IFBAIANO têm como objetivo preparar e capacitar os alunos para o mercado de trabalho com conhecimentos teóricos e práticos em diversas áreas do setor produtivo, contemplando um novo perfil para saber, saber fazer e gerenciar atividades e competências técnicas.

A metodologia de ensino no *campus* Bom Jesus da Lapa não segue um padrão previamente definido para cada disciplina ou curso, tendo o professor liberdade de ações no desenvolvimento estratégico de seu plano de ensino, porém, respeitando instruções contidas na Legislação Educacional, na forma de Regimento Interno e da LDB.

Em geral, as aulas são expositivas e dialogadas, com trabalhos em grupo ou individuais, apresentações de seminários e pesquisas. Parte das aulas ocorrem em laboratórios específicos de cada curso ou disciplina, onde se pratica o conteúdo estudado. Há também aulas de campo e visitas técnicas, onde o aluno pode desenvolver suas habilidades adquiridas em sala de aula, interagir com a comunidade e com situações reais, possibilitando, assim, efetivar a relação teoria-prática. Como recursos didáticos utiliza-se o quadro branco, recursos áudio visuais com projetor multimídia, apostilas impressas ou *online* e computador.

#### **1.2.3 ANÁLISE DO PROBLEMA E SOLUÇÃO PROPOSTA**

O estudante deve ser ao mesmo tempo sujeito e objeto da ação de seu desenvolvimento. Para tal, a tecnologia pode ser uma aliada neste contexto, permitindo que através das ferramentas tecnológicas e suas mídias o aluno possa interagir de maneira mais eficiente e dinâmica com os estudos, dando continuidade, mesmo fora do ambiente de sala de aula, ao processo de aprendizagem e formação do conhecimento.

O aluno se sente mais confiante para aprender dentro da sala de aula, com a presença do professor, porém, é muito difícil que ele aprenda apenas no instante da aula. O momento da aula é o momento do ensino, e mesmo que haja planejamento e que o plano de ensino seja seguido e executado com excelência, é improvável obter eficiência se o professor utiliza um método meramente expositivo, colocando os alunos como expectadores passivos da disciplina. Se os alunos não forem estimulados a refletir e exercitar o conteúdo da disciplina fora da sala de aula o conhecimento que estes obterão será superficial e temporário.

Pensando nisso, e a partir da observação e avaliação da metodologia de ensino dos professores e da dificuldade dos estudantes em dar continuidade aos estudos fora do ambiente de sala de aula, foi proposto o desenvolvimento de um ambiente virtual de aprendizagem - AVA - de forma que este seja uma alternativa tecnológica, e ao mesmo tempo pedagógica, para a melhoria da qualidade de aprendizagem e atualização dinâmica e contínua pelo uso do computador e seus recursos. A proposta é de criação de um AVA intuitivo, leve, e que sirva como uma ferramenta orientadora para o aluno, mesmo de forma autodirigida, possa ter o apoio do professor e também de seus colegas de forma colaborativa.

#### **1.3 OBJETIVOS**

#### **1.3.1 OBJETIVO GERAL**

O objetivo deste trabalho é propor o desenvolvimento de um protótipo de um sistema web, na forma de Ambiente Virtual de Aprendizagem, para gerenciamento e auxílio dos estudos fora do ambiente de sala de aula convencional dos estudantes do Curso Técnico em Informática, modalidade Subsequente, do Instituto Federal Baiano, *campus* Bom Jesus da Lapa.

#### **1.3.2 OBJETIVOS ESPECÍFICOS**

Os objetivos específicos deste trabalho são:

- Entender o uso das Tecnologias de Informação e Comunicação na Educação de Jovens e Adultos;
- Apresentar e descrever de forma geral o conceito de Ambientes Virtuais de Aprendizagem e como estes podem ser utilizados de forma eficaz para que se alcance melhores resultados no processo de ensino e aprendizagem;
- Propor o desenvolvimento de protótipo de um AVA funcional e intuitivo para auxiliar os alunos no Curso Técnico em Informática do Instituto Federal Baiano, campus de Bom Jesus da Lapa, levantando seus requisitos e especificando suas funcionalidades;

### **2 PERCURSO METODOLÓGICO**

Metodologia é conceituada por Vergara (2009) como "um caminho, uma forma lógica de pensamento". Demo (1995, p.11) conceitua metodologia como o "estudo dos caminhos, dos instrumentos usados para se fazer ciência. É uma disciplina instrumental a serviço da pesquisa".

O presente estudo apresenta uma abordagem qualitativa e quantitativa. A pesquisa qualitativa é uma pesquisa indutiva, isto é, o pesquisador desenvolve conceitos, ideias e entendimentos a partir de padrões encontrados nos dados, ao invés de coletar dados para comprovar teorias, hipóteses e modelos pré-concebidos (CAVALANTE, 2006). Segundo (2010) é o tipo de pesquisa que se faz quando se deseja descrever o objetivo do estudo com mais profundidade, apresentando assim estudos descritivos. "O objetivo de uma pesquisa qualitativa envolve a descrição de certo fenômeno, caracterizando sua ocorrência e relacionando-o com outros fatores" (CASARIN; CASARIN, 2012). Neste tipo de pesquisa a quantificação dos objetos estudados não é priorizada. Há também uma preocupação de descrever sua ocorrência em modelos que não são empíricos, utilizando-se de modelos contextuais variados. Desta forma a pesquisa tem o objetivo relacionado ao contexto no qual o objeto pesquisado está inserido. Também existe a preocupação em fazer associações entre as variáveis que estão englobadas no contexto que está sendo pesquisado (CASARIN; CASARIN, 2012).

Já a pesquisa quantitativa é a mais adequada para apurar opiniões e atitudes explicitas e conscientes dos entrevistados, pois utiliza instrumentos estruturados (questionários). Deve ser representativa de um determinado universo de modo que seus dados possam ser generalizados e projetados para aquele universo. Seu objetivo é mensurar e permitir o teste de hipóteses, já que os resultados são concretos, menos passíveis de erros de interpretação. Em muitos casos criam-se índices que podem ser comparados ao longo do tempo, permitindo traçar um histórico de informação (CAVALANTE, 2006).

#### **2.1 LOCUS DA PESQUISA**

O estudo foi proposto e desenvolvido no Instituto Federal Baiano - IFBAIANO, *campus* Bom Jesus da Lapa, localizado no município de Bom Jesus da Lapa/BA, distante cerca de 800 km da capital Salvador, que oferta cursos nas modalidades Médio Integrado (Técnico em Agricultura, Agroecologia e Informática), Subsequente (Técnico em Informática e Agricultura), Bacharelado (Engenharia Agronômica) e Pós-Graduação *Lato Sensu* (Especialização em Inovação Social com Ênfase em Economia Solidária e Agroecologia).

Os Institutos Federais de Educação, Ciência e Tecnologia, segundo Brasil (2008), são instituições de educação básica, superior e profissional, pluricurriculares e *multicampi*, com natureza jurídica de autarquia federal, vinculadas ao Ministério da Educação e Cultura (MEC), especializadas em educação profissional e tecnológica nas diferentes modalidades de ensino, baseadas na intersecção de conhecimentos técnicos e tecnológicos com as suas práticas pedagógicas.

O Instituto Federal Baiano foi criado em 2008, através da Lei Federal Nº 11.892, ocasião em que se deu a junção das antigas Escolas Agrotécnicas Federais sediadas nas cidades de Catu, Santa Inês, Guanambi e Senhor do Bonfim, e das extintas Escolas Médias de Agropecuária Regional (EMARC) da Comissão Executiva do Plano da Lavoura Cacaueira (CEPLAC) existentes nas cidades de Itapetinga, Uruçuca, Valença e Teixeira de Freitas. Hoje a sua composição é marcada pela existência dos *Campi* Bom Jesus da Lapa, Catu, Governador Mangabeira, Guanambi, Itapetinga, Santa Inês, Senhor do Bonfim, Serrinha, Teixeira de Freitas, Uruçuca, Valença e o *campus* avançado de Medeiros Neto que é vinculado ao *Campus* Teixeira de Freitas, totalizando doze unidades. Como parte integrante da política nacional de expansão da rede federal de educação profissional e tecnológica, estão em fase de construção os *campi* Alagoinhas, Itaberaba e Xique-Xique.

Apesar da recente criação como Instituto Federal no ano de 2008, a história do Instituto Federal Baiano remonta ao final do século XIX, com o surgimento da Lei Nº 75 que no ano de 1897 incentivou o governo do estado da Bahia a criar a Fazenda Modelo de Criação objetivando oferecer ensino profissionalizante voltado à agricultura. Em 1918 aconteceu o processo de federalização dessa iniciativa estadual e a partir de 05 de março de 1964, com o decreto que o subordinou ao Ministério da Agricultura, passou a se chamar Colégio Agrícola de Catu. Em 03 de maio de 1966, o Decreto Nº 58.340 definiu a nomenclatura Colégio Agrícola Álvaro Navarro Ramos e o seu objetivo foi direcionado a oferecer o segundo grau, formando técnicos em agropecuária. O Decreto Nº 60.731 de 19 de maio de 1967 transferiu o colégio do ministério da Agricultura para o Ministério da Educação e a partir de 1979, com o Decreto Nº 83.935, passou a ser denominada Escola Agrotécnica Federal de Catu Álvaro Navarro Ramos. Em 2008, com a Lei Federal Nº 11.892, foram criados os Institutos Federais, oportunidade em que o estado da Bahia passou a contar com duas dessas instituições: o

Instituto Federal de Educação, Ciência e Tecnologia Baiano (IFBAIANO) e o Instituto Federal de Educação, Ciência e Tecnologia da Bahia (IFBA).

Sua função social, cuja descrição encontra-se no Plano de Desenvolvimento Institucional, é:

> Oferecer educação profissional e tecnológica de qualidade, pública e gratuita, nas diferentes modalidades, preparando pessoas para o pleno exercício da cidadania e contribuindo para o desenvolvimento social e econômico do país, através de ações de ensino, pesquisa e extensão. (IF BAIANO, 2014, P. 21).

O Instituto Federal Baiano atua oferecendo cursos à distância e presenciais nas modalidades integrado, subsequente e concomitante para a educação básica e cursos de graduação tecnólogos, licenciaturas, bacharelados e cursos de pós-graduação (*lato* e *stricto sensu*) para a educação superior. Com a finalidade de ofertar educação tecnológica e profissional nos mais variados níveis e modalidades de ensino, a instituição contempla também o PROEJA mantendo-se assim em consonância com a Lei N° 11.892/2008 que é enfática ao incluir a educação de jovens e adultos no universo dos institutos federais explicitando que são objetivos dessas instituições "ministrar educação profissional técnica de nível médio, prioritariamente na forma de cursos integrados, para os concluintes do ensino fundamental e para o público da educação de jovens e adultos" (BRASIL, 2008, p. 4).

Participaram como sujeitos da pesquisa 10 (dez) professores de disciplinas variadas e 20 (vinte) alunos do curso Técnico em Informática modalidade Subsequente do *campus* Bom Jesus da Lapa, devidamente matriculados e com frequência regular. Os participantes foram escolhidos aleatoriamente nos turnos matutino e noturno. Todos os indivíduos aceitaram participar voluntariamente do estudo.

#### **2.2 PLANO DE COLETA DE DADOS**

A coleta de dados é uma das partes mais importantes da pesquisa, por meio dela buscam-se informações necessárias para o bom andamento do trabalho cientifico na parte prática, alcançando assim os objetivos propostos.

Andrade (2010, p. 137) escreve sobre coleta de dados o seguinte:

Para a coleta de dados deve-se elaborar um plano que especifique os pontos de pesquisa e os critérios para a seleção dos possíveis entrevistados e dos informantes que responderão aos questionários ou formulários. A coleta de dados constitui uma etapa importantíssima da pesquisa de campo, mas não deve ser confundida com a pesquisa propriamente dita. Os dados coletados serão posteriormente elaborados, analisados, interpretados e representados graficamente. Depois, será feita a discussão dos resultados da pesquisa, com base na análise e interpretação dos dados.

Os instrumentos de coleta de dados utilizados foram dois questionários fechados (estruturados), sendo um para os professores e outro para os alunos. Estes questionários abordaram questões voltadas para o uso das TIC no processo educacional como ferramenta apoio ao ensino e a aprendizagem.

Questionário pode ser definido como uma técnica de investigação social composta por um conjunto de questões que são submetidas a pessoas com o propósito de obter informações sobre conhecimentos, crenças, sentimentos, valores, interesses, expectativas, aspirações, temores, comportamento presente ou passado (GIL, 2009). É um instrumento de coleta de informação utilizado numa sondagem ou inquérito. Um questionário é composto por um número grande ou pequeno de questões apresentadas por escrito com o objetivo de propiciarem determinado conhecimento ao pesquisador. Construir um questionário consiste basicamente em traduzir os objetivos da pesquisa em questões específicas. As respostas irão proporcionar dados ao pesquisador para descrever as características da população pesquisada (GIL, 2009).

Também se utilizou a observação como instrumento de pesquisa na coleta de dados primários, baseada na atuação profissional do pesquisador no ambiente onde os fenômenos ocorrem naturalmente. A observação possibilitou um contato direto e pessoal do pesquisador com o fenômeno estudado, ou seja, foi observada a metodologia de ensino utilizada pelo professor em sala de aula, o comportamento da turma perante a sua atuação e como se desenvolve a relação professor/aluno no ambiente pesquisado. Optou-se pela observação, por que existem situações em que são impossíveis outras formas de comunicação.

Gil (2010) e Rúdio (2002) concordam que a observação é a aplicação dos sentidos humanos para obter determinada informação sobre aspectos da realidade. Rúdio (2002) reforça que o termo observação possui um sentido mais amplo, pois não trata apenas de ver, mas também de examinar e é um dos meios mais frequentes para conhecer pessoas, coisas, acontecimentos e fenômenos.

Gil (2010) e Sommer & Sommer (2002) consideram a observação como um método de investigação e pode ser utilizada como uma etapa para complementar outros procedimentos investigativos.

Conforme Sommer & Sommer (2002) uma das vantagens do método de observação é

que, se realizado de forma discreta e no mundo real, os comportamentos observados dos usuários serão mais espontâneos e naturais do que se forem realizados em laboratórios ou ambientes controlados.

A partir dessas observações, e apoiado pela formação e experiência profissional do autor da pesquisa, enxergou-se a possibilidade da utilização de um ambiente virtual para colaborar no processo de ensino-aprendizagem, como forma de ampliar as ferramentas e métodos utilizados pelos professores na tentativa de incentivar o estudo fora da sala de aula, bem como promover um melhor acompanhamento do estudante mesmo num ambiente não presencial.

Para entrega dos questionários e coleta dos dados, inicialmente foi informado à coordenação do curso sobre a realização da pesquisa com alunos e professores. Após ciência do coordenador, a pesquisa se deu no período de 14 a 18 de março de 2015, sendo distribuídos questionários em sala de aula a uma amostra aleatória de alunos das séries escolhidas para amostragem e aos professores, distribuídos em dois turnos (matutino e noturno), também escolhidos aleatoriamente. Os questionários foram respondidos individualmente, na própria instituição, após a explicação dos objetivos e da importância do estudo. Também foi informado aos participantes da pesquisa sobre o anonimato e a confidencialidade das informações coletadas.

#### **2.3 PLANO DE ANÁLISE E INTERPRETAÇÃO DOS DADOS**

Depois que os dados foram coletados, os mesmos foram analisados e interpretados.

Segundo Gil (2010, p. 122) "a análise e interpretação é um processo que nos estudos de caso se dá simultaneamente à sua coleta".

Para Andrade (2010, p. 139) a análise e interpretação são definidas da seguinte maneira:

> A análise e interpretação constituem dois processos distintos, mas interrelacionados. Esses processos variam significativamente, de acordo com o tipo de pesquisa. Inicia-se a análise pela apresentação e descrição dos dados coletados. Através da análise procura-se verificar as relações existentes entre o fenômeno estudado e outros fatores; os limites da validade dessas relações; buscam-se, também, esclarecimentos sobre a origem das relações. A interpretação procura um sentido mais amplo nas respostas, estabelecendo uma rede de ligações entre os resultados da pesquisa, que são cotejados com outros conhecimentos anteriormente adquiridos.

Para análise dos dados, utilizou-se o programa Microsoft Excel 2010 para obtenção das médias, frequências absolutas e relativas. Em relação aos dados qualitativos foram estabelecidas categorias a partir das análises de conteúdo obtidas após a aplicação dos instrumentos.

#### **2.4 ETAPAS DA PESQUISA**

A metodologia, com base nos conceitos de Gil (2010), adotada para a elaboração desta proposta de criação de um sistema é constituída da pesquisa bibliográfica juntamente com os conceitos que norteiam a evolução do software proposto. Segundo Gil (2010), toda pesquisa acadêmica requer em determinados momentos a realização do trabalho caracterizado como pesquisa bibliográfica. A maioria das pesquisas são realizadas com base principalmente em materiais obtidos em fontes bibliográficas, permitindo ao investigador a cobertura de uma gama de fenômenos maior que o mesmo poderia pesquisar diretamente.

A pesquisa foi dividida em etapas, e na primeira, a qual foi dividida em duas sub etapas, deu-se a busca por fontes a respeito do tema proposto. Em primeiro momento foi feita a abordagem dos estudos referentes aos conceitos de Tecnologia da Informação e Comunicação e Ambiente Virtual de Aprendizagem e suas aplicações na educação, e como estes conceitos poderiam ser aplicados no campo de pesquisa, levando em conta a observação da metodologia de ensino e estudo utilizadas pelos atores da pesquisa. Logo após, realizou-se a busca de textos sobre os conceitos mais técnicos, relacionados aos requisitos e funcionalidades, bem como às possíveis tecnologias que seriam utilizadas no desenvolvimento e implementação do sistema proposto, tomando como base as melhores práticas preconizadas nos modelos relacionais da Engenharia de Software.

Na segunda etapa foi feita a leitura do material e o fichamento do mesmo, com organização lógica do assunto.

A terceira etapa foi o relacionamento de todas as ideias e a criação desta pesquisa. A última etapa foi o processo de prototipagem do sistema para apresentação e análise.

### **3 REFERENCIAL TEÓRICO: EJA, EDUCAÇÃO E TECNOLOGIAS**

Este capítulo apresenta uma discussão teórica do problema, na perspectiva de fundamentá-lo nas teorias existentes. São mencionados aspectos históricos da Educação de Jovens e Adultos no Brasil, fazendo uma breve exposição das contribuições de Paulo Freire nas práticas educacionais. Será tratado o uso das TIC na educação, especialmente na EJA, e seus desafios, bem como conceitos e definições de Ambiente Virtual de Aprendizagem e sua implicação pedagógica.

#### **3.1 UM BREVE HISTÓRICO DA EDUCAÇÃO DE JOVENS E ADULTOS**

Para Sales (2001), a história da EJA no Brasil, vista como educação para conscientização política-crítica e possibilidade de emancipação social vem, ao longo dos anos, compondo a pauta de discussões políticas e sociais, fato que tem repercutido numa série de iniciativas seja do poder público seja dos movimentos sociais. Mas pouco se tem contribuído para atenuar o caráter discriminatório e assistencialista das campanhas e programas, provenientes de medidas emergenciais, pouco refletindo no sentido de diminuir a exclusão dessa modalidade de ensino das políticas públicas implementadas para a educação formal.

A educação de jovens e adultos no Brasil, segundo Sales e Mello (2006), tem seu percurso marcado por rupturas decorrentes da descontinuidade de políticas públicas voltadas à sua sistematização enquanto possibilidade de educação formal, uma vez que as experiências educacionais propostas para essa modalidade de ensino resultam, principalmente, de iniciativas individuais ou de grupos isolados que provocam/despertam e se somam às iniciativas do Estado.

A educação básica de adultos começou a marcar seu lugar na história da educação do Brasil a partir da década de 30. Neste período, a sociedade brasileira passava por profundas transformações, associadas ao processo de industrialização e concentração populacional em centros urbanos. A oferta do ensino básico gratuito estendia-se consideravelmente, acolhendo setores mais diversos da sociedade. O governo federal buscava ampliar o atendimento da educação elementar e traçar diretrizes educacionais para todo o país, determinando as responsabilidades dos estados e municípios. Tal movimento buscava também incentivar nacionalmente a extensão do ensino elementar aos adultos. Com o fim da ditadura de Vargas

em 1945, o país vivia a efervescência da democracia. A segunda guerra mundial acabara de terminar e a ONU alertava para a urgência de integrar os povos visando a paz e a democracia. Tudo isto foi contribuindo para que a educação de adultos ganhasse espaço e destaque dentro da preocupação geral com a educação elementar comum.

Nesse período, a educação de adultos define sua identidade tomando a forma de uma campanha nacional de massa, a Campanha de Educação de Adultos, lançada em 1947. Esta campanha alimentou a reflexão e o debate sobre o analfabetismo no Brasil. Pretendia-se, numa primeira etapa, uma ação extensiva que previa a alfabetização em três meses, e mais a condensação do curso primário em dois períodos de sete meses. Depois, seguiria uma etapa de ―ação em profundidade‖, voltada para a capacitação profissional e ao desenvolvimento comunitário. A campanha obteve amplo sucesso, havendo necessidade de ampliação do serviço já existente, bem como sua inclusão às diversas regiões do país. O clima de entusiasmo começou a diminuir na década de 50. Já no final desta década, as críticas à Campanha de Educação de Adultos dirigiam-se tanto às suas deficiências administrativas e financeiras quanto à sua orientação pedagógica, principalmente seu caráter superficial de aprendizagem devido o curto período da alfabetização. O pensamento pedagógico de Paulo Freire, assim como sua proposta para a alfabetização de adultos, inspirou os principais programas de alfabetização e educação popular que se realizaram no país no início dos anos 60. Paulo Freire elaborou uma proposta de alfabetização de adultos conscientizadora, cujo princípio básico era: "a leitura do mundo precede a leitura da palavra". O objetivo era fazer com que o educando fosse o sujeito de sua aprendizagem.

Com o golpe militar de 1964, os programas de alfabetização e educação popular que se haviam multiplicado entre 1961 e 1964 foram vistos como uma grave ameaça à ordem e seus promotores foram reprimidos e os programas de adultos só eram permitidos sob vigilância do governo federal. Em 1967 o governo criou o Mobral, que teve um papel importante no combate ao analfabetismo, mas que não permitia o livre pensar. Muitos educadores da educação popular continuaram a fazer experiências pequenas e isoladas de alfabetização de adultos, com propostas mais críticas. Com o surgimento dos movimentos sociais e o início da abertura política na década de 80, essas pequenas experiências foram se ampliando, construindo canais de troca de conhecimento, reflexão e articulação. Desacreditado nos meios políticos e educacionais, o Mobral foi extinto em 1985. Em seu lugar ficou a Fundação Educar, passando a apoiar financeiramente e tecnicamente os estados, municípios e empresas a ela conveniada. No período de reconstrução democrática, muitas experiências de alfabetização ganharam consistência e enriqueceram o modelo da alfabetização conscientizadora dos anos 60.

Com a extinção da Fundação Educar, em 1990, criou-se um enorme vazio em termos de política para o setor. No âmbito das políticas educacionais os primeiros anos da década de 90 foram desfavoráveis.

Na metade da década de 90 até final de 2002 foi criada uma estrutura financeira muita boa em torno da Educação de Jovens e Adultos, mas ainda falta que essas mudanças pedagógicas sejam consolidadas, no que tange ao ensino fundamental.

#### **3.2 CONTRIBUIÇÕES DE PAULO FREIRE PARA A PRÁTICA EDUCATIVA**

O estudo da pedagogia de Freire nos traz saberes necessários a prática educativa, que deve ser repensada a todo instante como resultado de um trabalho pedagógico que faça diferença, ou seja, busque a transformação da realidade e é justamente buscando uma boa formação que o professor descobre a sua capacidade de influenciar de forma viva e eficaz o processo educativo, sempre buscando melhoras. Freire ainda ressalta que:

> Na formação permanente dos professores, o momento fundamental é o da reflexão crítica sobre a prática. É pensando criticamente a prática de hoje ou de ontem que se pode melhorar a próxima prática. O próprio discurso teórico, necessário à reflexão crítica, tem de ser de tal modo concreto que quase se confunda com prática. (FREIRE, 1996, p.43-44)

Para que os alunos deem significado ao seu aprendizado o professor como formador de opiniões precisa desenvolver uma prática pedagógica que atenda as necessidades dos educandos, inserindo-os na sociedade como sujeitos políticos. Por isso Freire se preocupa em focalizar a organização sócio político do adulto.

O educador assume a função de construir e libertar o ser humano das cadeias do determinismo liberal, reconhecendo que a história é um tempo de possibilidades. "É um ensinar a pensar certo‖ Freire (1996). Portanto o caráter ativo dos alunos, sua cultura, seus saberes e os de sua comunidade devem ser trabalhados no cotidiano escolar como parte integrante dos conteúdos.

A metodologia utilizada pelo professor também faz parte de uma prática educativa, e Paulo Freire em seus estudos sobre tais práticas traz à tona a esperança e otimismo de construir uma sociedade melhor. Com isso é preciso salientar mais uma vez que em Freire educar é muito mais do que transferir conhecimento, mas é sim um ato político e de conhecimento, no qual o sujeito se descobre participando no mundo social em que vive.
Segundo Kleiman (1994) o professor é o fator mais importante no processo de ensino, pois é ele o responsável pela permanência e o desenvolvimento do aluno. A sua preparação, disponibilidade, flexibilidade é que vão direcionar o trabalho pedagógico no decorrer do processo de acordo com as necessidades específicas da turma.

Para que o professor possa atender a estas especificidades na Educação de Jovens e Adultos, visto que a demanda tem sido grande, há uma exigência de especialização e experiência nesta área, bem como a utilização de meios e processos novos se tornando imprescindível para melhorar a qualidade do ensino e também motivar o aluno que há muito vem se desmotivando.

# **3.3 USO DAS TIC NA EDUCAÇÃO**

Tecnologia é um produto da ciência e da engenharia que envolve um conjunto de instrumentos, métodos e técnicas que visam a resolução de problemas. É uma aplicação prática do conhecimento científico em diversas áreas de pesquisa. A busca pelo avanço tecnológico existe desde a era primitiva, quando o homem buscava desenvolver ferramentas que facilitassem sua vida. O homem se valeu da técnica ou instrumentos desde o fim da era glacial e nas eras Mesolítica, Neolítica e Paleolítica como forma de sobrevivência e, com o tempo foi aprimorando o uso da técnica para a satisfação de suas necessidades (GRINSPUN, 2009). Entretanto, a tecnologia na forma como conhecemos hoje, teve sua ascensão a partir do fim do Século XX e início do Século XXI, com a ampliação dos meios de comunicação e informação. Para Kenski (2007, p. 24) a tecnologia é "o conjunto de conhecimentos e princípios científicos que se aplicam ao planejamento, à construção e à utilização de um equipamento em um determinado tipo de atividade".

TIC é a abreviação de "Tecnologia da Informação e Comunicação" e pode ser vista como um conjunto de recursos tecnológicos que interagem entre si, possibilitando a comunicação entre vários tipos de processos, reunindo, distribuindo e compartilhando informações. Sobre as TIC, Brum e Moleri (2010) afirmam que:

> As tecnologias de informação e comunicações (TIC) são um termo que se emprega atualmente para fazer referência a uma ampla diversidade de serviços, aplicações, e tecnologias, que empregam diversos tipos de equipamentos e de programas informáticos, e que às vezes são transmitidas por meio das redes de telecomunicações (p.5).

O conceito de Tecnologia da Informação e Comunicação é abrangente e envolve uma

gama de recursos, "dados a amplitude e o ritmo das transformações ocorridas, ainda nos é impossível prever as mutações que afetarão o mundo digital" (LÉVY, 1999, p. 25). O avanço das tecnologias contribuiu para a melhoria de vários aspectos da nossa vida, levando informação aos mais diferentes lugares e diminuindo distâncias. Na área da educação, permite a criação de novos espaços para a aprendizagem, tendo a internet como forte aliada. Entretanto, quando se fala em Tecnologias da Informação e Comunicação se pensa imediatamente na Internet, e por vezes acredita-se tratar somente desta ferramenta, contudo as tecnologias de comunicação e de geração e disseminação da informação vão além do uso exclusivo deste recurso. ―São consideradas Tecnologias da Informação e Comunicação, às redes informáticas e de dispositivos que interagem com elas" (TEDESCO, 2004, p. 96). Porém Tedesco (2004), ainda ressalta que essas novas tecnologias não substituem o uso das tecnologias anteriores, sendo necessário um equilíbrio entre novas tecnologias e as tecnologias convencionais na escola. No contexto escolar podemos citar como recursos tecnológicos o computador, a internet, *smartphones*, *tablets*, a robótica, materiais impressos e as tecnologias convencionais, como a televisão, o rádio, reprodutores de vídeo, retroprojetores e outros, que ainda podem ter utilidade pedagógica na escola. A inserção dos recursos tecnológicos da informática na educação escolar pode contribuir para a melhoria das condições de acesso à informação, minimiza restrições relacionadas ao tempo e ao espaço e permite agilizar a comunicação entre professores, alunos e instituições (PAIS, 2010, p. 29).

De acordo com Kenski (2007, p. 18), a "educação é um mecanismo de articulação das relações entre poder, conhecimento e tecnologias", por outro lado, para Lévy (1999), a partir de agora devemos preferir espaços de conhecimentos abertos, em fluxo, que se reorganizam conforme os objetivos e/ou os contextos, onde cada indivíduo ocupa uma posição singular.

Essa necessidade de ampliar o acesso aos computadores e aos recursos tecnológicos já era destacada por Paulo Freire (1996, p. 87):

> Não tenho dúvida nenhuma do enorme potencial de estímulos e desafios à curiosidade que a tecnologia põe a serviço das crianças e dos adolescentes das classes sociais chamadas favorecidas. Não foi por outra razão que, enquanto secretário de educação da cidade de São Paulo, fiz chegar à rede das escolas municipais o computador. Ninguém melhor do que meus netos e minhas netas para me falar de sua curiosidade instigada pelos computadores com os quais convivem.

Nessa situação, os dois ambientes de aprendizagem que durante a história se desenvolveram separadamente, a tradicional sala de aula presencial e o moderno ambiente virtual de aprendizagem, atualmente se descobrem reciprocamente complementares. Lévy (1999) prega que devemos articular esses dois espaços, eliminando as formas territoriais para substituí-las por um estilo de funcionamento ciberespacial. A eliminação das formas territoriais da sala de aula implicaria na compensação, no que for possível, da lentidão, da inércia e da sua rigidez permanente. Porém, Moran (2009, p. 57) lembra que

> Se temos dificuldades no ensino presencial, não as resolveremos com o virtual. Se nos olhando, estando juntos, temos problemas sérios não resolvidos no processo de ensino-aprendizagem, não será "espalhando-nos" e "conectando-nos" que vamos solucioná-los automaticamente.

Percebemos em Moran (2009) a preocupação na utilização da tecnologia no processo de ensino-aprendizagem, onde, mesmo podendo as ferramentas de TIC e suas mídias possibilitarem a quebra da dependência de tempo e espaço, estas podem, se mal aplicadas, gerar novos problemas ou potencializar alguns velhos. Deve-se pensar nos reais ganhos com a concepção do ciberespaço, levando em consideração todo o contexto do ambiente o qual estará sendo desenvolvido, assim, há como perceber inclusive se tais ganhos existirão.

No contexto escolar as TIC são utilizadas com o objetivo de aperfeiçoar o processo de ensino-aprendizagem, aproximando o conhecimento aprendido na escola com a realidade atual vivida pela sociedade. A escola de hoje é mais que um espaço com o simples objetivo de transmitir conhecimentos e adquirir competências, ela envolve a preparação para a vida em sociedade. Diante disso, com relação aos objetivos dos sistemas educacionais, Tedesco diz:

> Por isso mesmo, também deve dar conta das transformações que experimenta o contexto cultural imediato em que se desenvolvem as tarefas formativas, ou seja, o contexto de sentidos e significados que permite que os sistemas educacionais funcionem como meio de transmissão e integração culturais (TEDESCO, p.34).

Por meio do argumento acima nota-se que a educação deve dar conta das novas exigências culturais e sociais, sendo preciso incorporá-las no ato educativo. As novas tecnologias estão inseridas nesse contexto, por isso, precisam ser utilizadas pela escola no processo de ensino-aprendizagem, inclusive na Educação de Jovens e Adultos. Segundo Gadotti (2000, p. 250.), "não existe tempo ou espaço próprio para a aprendizagem, à aprendizagem está em todo lugar e é preciso aprender sempre". Como se pode aprender em todos os lugares, a escola por meio dos recursos tecnológicos pode ampliar o acesso ao conhecimento e posteriormente promover uma educação continuada, de qualidade e finalidade prática, mesmo fora do ambiente de sala de aula.

As Tecnologias da Informação e Comunicação passaram a ser utilizadas pela escola há consideravelmente poucos anos atrás. Apesar da Internet e do computador existirem antes dos anos 2000, no Brasil esses instrumentos eram inacessíveis para a maior parte da população e isso refletiu nas políticas públicas direcionadas para a Educação. A Lei de Diretrizes e Bases da Educação mais recente, a LDB nº 9.394/96, não aborda claramente o uso das tecnologias no contexto educativo, pelo fato de que no ano que ela foi instituída o acesso a meios de comunicação e informação eram limitados e não havia muita exigência com relação ao seu uso no contexto social e profissional. A LDB 9.394/96, no artigo referente à Educação Profissional, trata pouco a respeito do uso das tecnologias na escola, mas apesar disso, ela reconhece a necessidade da tecnologia como sendo importante para o desenvolvimento da vida do educando no seu artigo 39, que diz:

> Art. 39. A educação profissional, integrada às diferentes formas de educação, ao trabalho, à ciência e à tecnologia, conduz ao permanente desenvolvimento de aptidões para a vida produtiva. Parágrafo único. O aluno matriculado ou egresso do ensino fundamental, médio e superior, bem como o trabalhador em geral, jovem ou adulto, contará com a possibilidade de acesso à educação profissional (BRASIL, 1996).

A Lei de Diretrizes e Bases de 1996 mostra que a tecnologia, assim como a ciência e a educação profissional, são importante**s** para a vida produtiva, no entanto, a lei não deixa claro se as escolas de Educação Básica ofertariam o acesso a essas formas de educação, principalmente se tratando da educação tecnológica, ou se essas seriam ofertadas somente em instituições especializadas de educação profissional e no ambiente de trabalho.

Na verdade, a preocupação com a formação profissional nas várias áreas começa desde 1978, e ao longo dos anos 80-90 quando se iniciou o processo de "cefetização", ou seja, o processo de transformação das Escolas Técnicas Federais em Centros Federais de Educação Tecnológica (CEFET), cuja função pioneira era formar engenheiros de operação e tecnólogos. Políticas de profissionalização foram implantadas como o Programa de Expansão e Melhoria do Ensino Técnico (PROTEC), em 1986 no governo Sarney, mesmo diante de um quadro econômico não favorável. No governo Fernando Henrique Cardoso, as reformas na educação estiveram fortemente influenciadas pelos avanços tecnológicos, com políticas atreladas ao contexto capitalista global.

Mais recentemente e atendendo a uma demanda social tecnológica, a Lei de nº 10.172, de 9 de janeiro de 2001, estabelece propostas e diretrizes para a ampliação da educação profissional no Brasil para o atendimento da necessidade de melhor preparação para o trabalho. Obtendo como base esta Lei, veio a necessidade da elaboração de uma proposta política de educação tecnológica nas escolas. Surge então, no ano de 2007, o decreto nº 6.300,

de dezembro de 2007, que dispõe a respeito do Programa Nacional de Tecnologia Educacional (PROINFO), que trata do uso pedagógico das Tecnologias da Informação e Comunicação na rede pública de ensino fundamental e médio. Segundo esse decreto, o uso pedagógico dos recursos tecnológicos tem por finalidade contribuir para a inclusão digital por meio da ampliação do acesso a computadores, a rede de internet e outras tecnologias digitais, beneficiando a comunidade escolar e a população próxima da escola (BRASIL, 2007).

As propostas apresentadas pelo PROINFO eram de oferecer subsídio financeiro para a construção de laboratórios de informática dentro das escolas para facilitar o acesso às novas tecnologias por parte dos alunos e comunidade, além de ofertar cursos de capacitação para os professores para que estes pudessem utilizar estes laboratórios com os alunos de todas as modalidades de ensino da Educação Básica, inclusive na Educação de Jovens e Adultos. Por meio da implementação desse projeto os professores poderiam utilizar o laboratório de informática da escola para complementar e fixar os conteúdos estudados em sala de aula através do uso de jogos pedagógicos, apresentação de vídeos e slides, pesquisas, utilização de softwares e aplicativos educacionais, entre outras ferramentas que tornam a aprendizagem mais significativa, dinâmica e prazerosa.

Com o fomento da utilização das Tecnologias de Informação e Comunicação nas escolas públicas através do PROINFO, a criação de cursos técnicos tornou-se mais viável, visto que a partir do suporte dado pelo Programa, as escolas poderiam se equipar, e qualificar seus professores para a utilização pedagógica da informática. Desde então, houve um aumento na oferta de cursos de informática na educação profissional técnica de nível médio na forma integrada, bem como cursos voltados para a educação de jovens e adultos, como por exemplo o Programa Nacional de Inclusão do Jovem - PROJOVEM e o Programa Nacional de Acesso ao Ensino Técnico e Emprego - PRONATEC, cujo objetivo é expandir, interiorizar e democratizar a oferta de cursos de educação profissional e tecnológica no país, ampliando as oportunidades educacionais e de formação profissional qualificada aos jovens.

Todas essas mudanças na Educação proporcionadas pelas TIC, como a renovação dos saberes e a valorização das competências, direcionam o ensino para uma intervenção e descoberta do mundo: comparando, valorizando, intervindo, escolhendo, decidindo e rompendo, como propunha Paulo Freire (1996).

Dado o valor das TIC aplicadas à educação nos tempos modernos, habilitar estudantes e professores para compreenderem as diferentes opções para utilizar essas tecnologias com aproveitamento, torna-se uma das principais propostas educacionais. É possível perceber, no cotidiano pedagógico, certa expectativa por parte dos professores, quanto à vontade de utilizar os novos recursos das TIC na educação. Entretanto, como ressalta Pais (2010, p. 15), "muitas vezes, essa expectativa até mesmo se transforma em sentimento de insegurança ou de resistência em alterar a prática de ensino". Alguns se colocam à margem dessas transformações proporcionadas pelas TIC e outros percebem a necessidade de aprimorar suas estratégias didáticas.

#### **3.3.1 As TIC e a Educação de Jovens e Adultos**

Devido à complexidade do campo da Educação de Jovens e Adultos, as estratégias para intensificar o uso das tecnologias de informação e comunicação a favor da aprendizagem dos jovens e adultos devem considerar a diversidade do seu público, comprometendo-se com a promoção da autonomia do sujeito, além de limitar os riscos de exclusão digital. Em relação à EJA, em específico, a utilização da tecnologia tende a promover o rompimento dos ―velhos conceitos existentes nas mentes dos alunos de que ensinar é escrever na lousa e aprender é copiar‖ (SOUZA, J., 2010, p.75).

A utilização de recursos tecnológicos no processo educacional nas escolas pode ser vista como um mecanismo importante no desenvolvimento da aprendizagem em qualquer modalidade de ensino. Ainda assim, apesar dos benefícios desses recursos, constata-se que estes ainda não são muito utilizados na Educação de Jovens e Adultos. O Documento Base Nacional Preparatório a VI CONFINTEA - Conferência Internacional de Educação de Adultos - é um documento que retrata a realidade e necessidades da Educação de Jovens e Adultos e também estabelece estratégias de melhoria da qualidade de ensino nessa modalidade educativa. Uma das estratégias apresentadas neste documento é o uso das Tecnologias da Informação e Comunicação para a Educação de Jovens e Adultos. Com relação a isso o documento relata:

> As TIC se espalham na prática social de forma irrecorrível, mudando a vida, as relações e as lógicas de apropriação do tempo e espaço, agora submetidos a novos ordenamentos a apreensões. Convive-se com antigas tecnologias, mas não se abre mão das novas em todos os campos da vida social e cuida-se de evitar que novas exclusões sejam processadas (BRASIL, 2008, p. 18).

O trecho abordado acima mostra que o contexto social exige o uso das tecnologias, e utilizá-las não muda somente a forma de agir, mas também a forma de viver e de relacionar dos indivíduos. Dessa forma, a escola tem o papel de estabelecer um equilíbrio do uso das antigas e novas tecnologias, promovendo a inclusão digital e social.

De acordo com Carvalho (2007), induzir a inclusão social a partir da digital ainda é um desafio no Brasil, devido a uma série de fatores, que em conjunto formam um cenário mal estruturado. Governos de todo o mundo têm concentrado esforços no desenvolvimento de políticas e definições de padrões em termos de uso das Tecnologias da Informação e Comunicação, visando construir uma estrutura de conhecimento comum que possa dar suporte às ações de prover as pessoas de acesso a informações e serviços, e uma dessas ações é justamente a utilização das TIC nas escolas para fomento da inclusão sócio digital.

Os recursos tecnológicos estão presentes no dia a dia, por meio dos códigos de barras, cartões eletrônicos, smartphones, computadores, redes sociais, entre outros. Não permitir o conhecimento do uso desses recursos faz com que uma parcela da sociedade esteja alienada com relação ao acesso do direito à cidadania. O papel da escola é preparar para a vida, e isso envolve mais do que ensinar conteúdos ou habilidades estabelecidas nos currículos. O educar para a vida envolve preparar o aluno a lidar com os problemas pessoais e sociais, a saber, os seus deveres e direitos, a ter um bom relacionamento com outros em diversos ambientes e principalmente a ter autonomia de pensamentos. É essa autonomia que os alunos da Educação de Jovens e Adultos precisam aprender dentro da escola, e a inclusão digital pode favorecer nesse quesito.

Esses recursos tecnológicos precisam ser incorporados ao trabalho do professor para que possam ser benéficos no processo de ensino e aprendizagem na Educação de Jovens e Adultos.

Na contemporaneidade não se pode descartar o ambiente virtual multimídia e o papel das Tecnologias da Informação e Comunicação como recursos pedagógicos à ação do professor, pelo que têm possibilitado ao desenvolvimento de processos de aprendizado, ao acelerarem o ritmo e a quantidade de informações disponibilizadas, ao favorecerem o surgimento de novas linguagens e sintaxes, enfim, ao criarem novos ambientes de aprendizagem que podem ser postos a serviço da humanização e da educação de sujeitos. Vaise do real ao virtual, do analógico ao digital, educam-se novos gostos, escolhas, percepções para a qualidade da imagem, do movimento, da capacidade de alcançar regiões e locais remotos nunca dantes imaginados, em tempo real, sem defasagens que lembrem distâncias e longas esperas (BRASIL, 2008, p.17-18).

A escola precisa proporcionar aos alunos de todas as idades o acesso às diversas formas de conhecimento, além do acesso à cultura e a arte. No Ensino Fundamental e Médio esse acesso é facilitado devido ao maior investimento do governo nessas modalidades, já na Educação de Jovens e Adultos, a situação é diferente. Como a maior parte dessa modalidade de ensino é ofertada no turno noturno, é dificultado o acesso presencial em instituições culturais e artísticas como museus, exposições de arte entre outros locais que funcionam somente no horário diurno. Além disso, a Educação de Jovens e Adultos é considerada por alguns setores, sobretudo aqueles responsáveis pelas políticas nesse segmento, como uma educação compensatória e aligeirada no Brasil e devido a isso o investimento ao acesso à cultura e a arte é limitado ou escasso.

Ao permitir o acesso às tecnologias, tais como: computadores ligados à Internet, filmes, vídeos e outros, os alunos jovens e adultos passam a ter maior acesso as manifestações culturais e artísticas, e por meio dessas ferramentas a disseminação do conhecimento é maior, perpassando barreiras socioculturais e regionais, não se limitando a tempo e espaço. Em detrimento dessa exigência social, a Declaração de Hamburgo propõe medidas ao longo prazo para a melhoria da qualidade da Educação de Jovens e Adultos no Brasil. Uma dessas medidas está no item 20, do acesso à informação, onde salienta:

> (...) O desenvolvimento de novas tecnologias, nas áreas da informação e comunicação, traz consigo novos riscos de exclusão social para grupos de indivíduos e de empresas que se mostram incapazes de se adaptar a essa realidade. Uma das funções da educação de adultos, no futuro, deve ser o de limitar esses riscos de exclusão, de modo que a dimensão humana das sociedades da informação se torne preponderante (UNESCO, 1997, p.26).

Desde 1997 quando foi apresentada essa proposta de inclusão digital, observa-se que caminhamos pouco em direção a estes objetivos. Muitas barreiras necessitam ser quebradas para a diminuição da exclusão digital e o uso eficaz das tecnologias na escola.

Inclusão é o ato de inserir, introduzir, portanto, a inclusão social é a introdução do indivíduo na sociedade, na vida política, econômica e social de sua comunidade ou do seu país. É uma ação que combate à exclusão social geralmente ligada às pessoas de classe social e nível educacional mais baixo, portadoras de deficiência física e mental, idosas ou minorias raciais, entre outras que não têm acesso às várias oportunidades. De acordo com o Ministério da Saúde, através da inclusão social podem ser oferecidas aos mais necessitados oportunidades de participarem da distribuição de renda do país, dentro de um sistema que beneficie a todos e não somente uma camada da sociedade (BRASIL, 2012).

De acordo com Sassaki (2006), a inclusão pode ser conceituada como o processo pelo qual a sociedade se adapta para poder incluir, em seus sistemas sociais gerais, pessoas com necessidades especiais e, simultaneamente, prepará-las para assumir seus papéis na sociedade.

Segundo Olivier Nay (2007), a inclusão é fundamental para haver a inserção das

pessoas com deficiência na sociedade, pois, apesar de existir os direitos fundamentais, estes ainda não são totalmente respeitados como deveriam, e esse direito é o "cimento" que liga as pessoas ("fragmentos"), para viverem numa sociedade comum ("mosaico"). Ainda segundo o autor supracitado, ele diz que "o mosaico é constituído por uma multidão de fragmentos que tem, cada um, sua cor própria, mas que permanecem juntos por força de um cimento comum". Fica claro a importância da integração e união entre todas as pessoas, e algumas das armas de combate à discriminação é a informação, o respeito, a tolerância e a inclusão social.

No intuito de promover a inclusão social, faz-se uso de novas tecnologias e suas possibilidades interativas como forma de ampliar a participação social do indivíduo no meio em que está inserido. Partindo dessa ideia de inserção e inclusão social por meio da tecnologia, surge o termo inclusão digital que significa melhorar as condições de vida de uma determinada região, grupo ou comunidade com ajuda da tecnologia, e é pré-requisito para a vida digital, a qual é uma tendência global, onde todos estarão mergulhados num futuro muito próximo (REBÊLO, 2005).

O termo inclusão digital, de tão usado, já se tornou um jargão. É comum ver empresas e governos falando em democratização do acesso e inclusão digital sem critérios e sem prestar atenção se a inclusão promove os efeitos desejados. O problema é que virou moda falar do assunto, ainda mais no Brasil, com tantas dificuldades – impostos, burocracia, educação – para facilitar o acesso aos computadores.

A expressão nasceu do termo "digital divide", que em inglês significa algo como ―divisória digital‖. Hoje, a depender do contexto, é comum ler expressões similares como democratização da informação, universalização da tecnologia e outras variantes parecidas, e que tratam do mesmo tema. Em termos concretos, incluir digitalmente não é apenas ―alfabetizar‖ a pessoa em informática, mas também melhorar os quadros sociais a partir do manuseio dos computadores. Mas como fazer isso? Não apenas ensinando o "informatiquês", mas também mostrando como ela pode gerar renda e melhorar de vida com ajuda das ferramentas de Tecnologia da Informação.

O erro de interpretação é comum, porque muitas pessoas acham que incluir digitalmente é colocar computadores na frente das pessoas e apenas ensiná-las a utilizá-lo. Esse pensamento errôneo ajuda a propagar um cenário incorreto da chamada inclusão digital, como por exemplo, comunidades ou escolas que recebem computadores novos, mas que nunca são utilizados porque não há telefone para conectar à internet ou porque faltam professores qualificados para dialogar com o conhecimento necessário. Somente colocar um computador na mão das pessoas ou vendê-lo a um preço menor não é, definitivamente,

inclusão digital. É preciso ensiná-las a utilizá-lo em benefício próprio e coletivo, gerando renda e desenvolvimento humano.

Pelo exposto, a inclusão digital não se refere apenas ao acesso físico às redes pelos sujeitos, mas também a utilizar dispositivos públicos de acesso, ou [...] tirar proveito de "instrumentos sofisticados" que colocam os desconectados "no sistema". (SILVEIRA, 2006, p. 58). O citado autor ainda vaticina que a questão a ser discutida é o aumento das desigualdades já existentes, da ampliação das distâncias sociais, a partir do uso de TIC. Vimos que as TIC apontam para um novo tipo de sociedade civil, predisposta a interações mais democráticas, mas também, a outras formas de desigualdades e divisão social (FREDERICK, 1993, apud PLANELLA, 2008, p.2).

A proposta formulada por Nardi (2002) é escapar da falsa lógica da inclusão numa sociedade excludente, apontando na direção de transformações estruturais da sociedade.

Para que os objetivos da utilização das TIC na educação sejam alcançados, não basta o simples fornecimento de equipamentos de informática às escolas. Mais do que isso, todos os participantes do processo ensino/aprendizagem - alunos, pais, professores e gestores - devem integrar o projeto da introdução das TIC. É necessário interagir com a tecnologia, apreender suas principais propriedades e potencialidades para uso pedagógico. Isso não significa apenas facilitar a compra de computadores e ofertar curso técnico de informática aos professores e alunos. Trata-se de uma formação continuada que integra as dimensões de domínio tecnológico, prática pedagógica com o uso da tecnologia, teorias educacionais e gestão de espaços, tempos e recursos. O sentido da inclusão digital do aluno está inter-relacionado com o sentido da inclusão digital do professor, do gestor escolar e de todos que atuam na escola (ALMEIDA, 2012).

Há necessidade de todo educador mudar sua postura, organizar atividades levando em consideração todo o arsenal tecnológico existente e com eles contribuir para a efetivação da aprendizagem. Segundo Moran "o professor agora tem que se preocupar, não só com o aluno em sala de aula, mas em organizar as pesquisas na internet, no acompanhamento das práticas no laboratório, dos projetos que serão ou estão sendo realizados e das experiências que ligam o aluno à realidade‖ (MORAN, 2009, p. 15). Isso implica propor novas atividades de aprendizagem utilizando-se das modernas tecnologias, sugerir novos desafios, reconstruir conhecimentos já existentes e incentivar a construção de novos. O professor não fez parte do processo de implementação da tecnologia na escola, que foi introduzida para complementar a formação do aluno, portanto necessita emergencialmente, acompanhar essa transformação social e a velocidade com que informações são lançadas nos veículos de comunicação, para

que o aluno possa, a partir de informações contextualizadas, adquirir conhecimentos significativos. O professor precisa dominar vários espaços. Como diz Moran, "o novo professor tem que aprender a gerenciar e integrá-los ao seu ensino" (MORAN, 2009, p.14). O desafio do atual professor é manter o aluno interessado em buscar novos conhecimentos e para tanto, ele precisa adentrar o meio tecnológico e aprender a se comunicar com esse aluno multimídia. Logo,

> O desafio que se impõe hoje aos professores é reconhecer que os novos meios de comunicação e linguagens presentes na sociedade devem fazer parte da sala de aula, não como dispositivos tecnológicos que imprimem certa modernização ao ensino, mas sim conhecer a potencialidade e a contribuição que as TIC podem trazer ao ensino como recurso e apoio pedagógico às aulas presenciais e ambientes de aprendizagem no ensino a distância (PEÑA, s/d, p. 10).

#### **3.3.2 Desafios do uso da tecnologia na educação**

Muitas pessoas acham que incluir digitalmente é colocar computadores na frente das pessoas e apenas ensiná-las a utilizá-lo. Esse pensamento errôneo ajuda a propagar um cenário incorreto da chamada inclusão digital, como por exemplo, comunidades ou escolas que recebem computadores novos, mas que nunca são utilizados porque não há telefone para conectar à internet ou porque faltam professores qualificados para repassar o conhecimento necessário. Somente colocar um computador na mão das pessoas ou vendê-lo a um preço menor não é, definitivamente, inclusão digital. É preciso ensiná-las a utilizá-lo em benefício próprio e coletivo, gerando renda e desenvolvimento humano.

A maior das barreiras encontradas com relação ao uso das TIC na escola é a capacitação do professor. Segundo Tedesco, muitos dos professores em serviço não têm conhecimento prévio sobre como devem ser utilizadas as ferramentas tecnológicas e suas possibilidades em sala de aula (TEDESCO, 2004, p.105). Com isso, fica a questão: como utilizar os recursos tecnológicos em sala de aula, se nem mesmo os professores estão preparados para o seu uso em qualquer modalidade de ensino, principalmente na Educação de Jovens e Adultos?

De nada adianta a elaboração de leis, decretos que ressaltam sobre a necessidade da inclusão digital e construção de novos laboratórios de informática, se os professores não estão familiarizados com o seu uso no processo de ensino e aprendizagem. Essa ineficaz utilização dos recursos tecnológicos resulta em laboratórios fechados e falta de objetivos claros no uso verdadeiramente eficiente destas ferramentas em sala de aula. Devido a isso, se faz necessária

uma maior capacitação dos professores para uso dessas tecnologias. Contudo, isso não é uma tarefa fácil, leva tempo e que não se resume em apenas um ou dois cursos de formação pedagógica. Para que haja maior eficiência, Tedesco ressalta que "levam de três a quatro anos para o desenvolvimento e integração de maneira proveitosa, das tecnologias e suas tarefas docentes, principalmente quando os professores não têm acesso contínuo e prática do uso dessas tecnologias" (TEDESCO, 2004, p.106).

Diante da realidade detectada, é inegável a importância do uso das ferramentas tecnológicas nas escolas para a construção de cidadãos, onde os indivíduos estejam integrados à sociedade pelo conhecimento e acesso à informação através do uso das TIC, porém, é urgente a necessidade dessas escolas em capacitar seus docentes e incentivá-los a utilizar as novas tecnologias como instrumento de apoio ao processo de ensino e contribuição para o aprendizado. Quando há capacitação, e consequentemente o domínio do uso das tecnologias pelo professor, se torna mais fácil o planejamento das aulas, e estes podem interagir com os alunos de diferentes maneiras, tornando a absorção do conhecimento algo mais prazeroso e alcançando resultados desejados.

Segundo Warschauer (2006), a obtenção de letramento e o acesso as TIC proporcionam habilidade para o indivíduo processar e utilizar a informação, que só é possível através da conectividade, um viés essencial para promoção da inclusão digital. Nesse caso, as TIC poderão ser uma ferramenta facilitadora para uma inclusão social plena de um indivíduo. Dessa forma, disponibilizar formas de acesso, objetivando a inclusão digital, promoverá a produção do conhecimento dos alunos.

Kenski (2003, p. 77) destaca que é importante "que os professores se sintam confortáveis para utilizar esses novos auxiliares didáticos." Ou seja, eles precisam "[...] conhecê-los, dominar os principais procedimentos técnicos para sua utilização, avaliá-los criticamente e criar novas possibilidades pedagógicas, partindo da integração desses meios com o processo de ensino".

Para o professor apropriar-se dessa tecnologia, devemos, segundo Froés,

Mobilizar o corpo docente da escola a se preparar para o uso do laboratório de Informática na sua prática diária de ensino-aprendizagem. Não se trata, portanto, de fazer do professor um especialista em Informática, mas de criar condições para que se aproprie dentro do processo de construção de sua competência, da utilização gradativa dos referidos recursos informatizados: somente uma tal apropriação da utilização da tecnologia pelos educadores poderá gerar novas possibilidades de sua utilização educacional (FRÓES, 2004, p. 47).

Outra questão fundamental que dificulta na integração dos recursos tecnológicos em

sala de aula na Educação de Jovens e Adultos é o olhar tradicional e compensatório que ela possui. Muitos pensam que só porque essa modalidade de ensino envolve um público de alunos adultos, ou pessoas da terceira idade, não há necessidade de utilizar os recursos tecnológicos em sala de aula, pois o foco dessa educação é alfabetizar ou ensinar o básico para conseguir o diploma. Com isso, pouco se é feito com relação a investimento, a incorporação de recursos tecnológicos e novas metodologias a serem utilizadas pelo professor para essa modalidade de ensino. É importante o reconhecimento que a educação não acontece somente dentro da escola e que não há uma forma pré-definida de aprendizagem, pois só assim o professor poderá utilizar de diversos recursos, inclusive os instrumentos tecnológicos com maior segurança, aumentando assim o interesse dos alunos da Educação de Jovens e Adultos. A melhoria na qualidade de ensino na educação desses Jovens e Adultos envolve mais do que ter o investimento em recursos tecnológicos na escola, é preciso primariamente fazer uma reflexão sobre as dificuldades que a Educação de Jovens e Adultos enfrenta atualmente, bem como, uma mudança de consciência por parte do governo e dos professores, na busca de uma educação igualitária, que atenda as exigências sociais tecnológicas, preparando assim esses alunos para o mercado de trabalho cada vez mais exigente e competitivo.

# **3.4 AVA – AMBIENTES VIRTUAIS DE APRENDIZAGEM**

No atual cenário é fundamental que a Educação se integre à sociedade do conhecimento, e uma das formas de realizar essa tarefa é desenvolver estratégias de aprendizagem, mediadas pela tecnologia da informação. Conforme o mundo se interconecta numa sociedade em rede e caminha para um progresso ainda maior no que diz respeito à comunicação interpessoal, a ideia de tempo e espaço vem sendo reformulada fazendo com que a presença física deixe de ser um requisito crucial para o bom funcionamento desse sistema. Cria-se então a ideia da virtualização de ambientes onde estes passariam a reproduzir muito mais do que o simples ambiente de uma sala de aula ou de um chat via Internet. Um exemplo são os Ambientes Virtuais de Aprendizagem – AVA.

Segundo Gubert e Machado:

A expressão "ambiente virtual de aprendizagem" está relacionada ao desenvolvimento de condições, estratégias e intervenções de aprendizagem num espaço na Web, organizado de tal forma que propicie a construção de conceitos, por meio da interação entre alunos, professores e objeto de conhecimento (GUBERT E MACHADO, 2009, p. 2).

Estes ambientes virtuais vêm ganhado destaque nas discussões sobre tecnologia da informação e comunicação aplicadas a educação, de maneira que se faz necessário tanto um estudo das ferramentas encontradas nesses ambientes quanto da maneira em que estas são aplicadas para garantir a construção do conhecimento (MERCADO, 2005).

Tais ambientes já se apresentam como uma realidade em diversos setores de atuação por meio da rede mundial de computadores. Na área pedagógica estes ambientes virtuais vêm ganhando cada vez mais espaço e se firmando entre instituições e pessoas ligadas à educação (universidades, escolas, pedagogos, professores e demais profissionais da educação) que inicialmente demonstravam opiniões contrárias, ou eram resistentes, a utilização destes ambientes virtuais, e hoje os têm como uma alternativa fascinante na promoção e desenvolvimento do conhecimento e educação.

Para uma definição e conceituação do que venha a ser um ambiente virtual de aprendizagem antes devemos compreender o que se entende por "virtual". Algumas interpretações equivocadas sobre o termo virtual podem direcionar à falsa concepção da palavra como sendo aquilo que se opõe ao real, nos levando a acreditar erroneamente que se trata de algo que não existe, imaginário. Contudo, Levy (1996) argumenta que o virtual é atualizado, ou seja, as potencialidades de uma situação, de um acontecimento, de um objeto ou de uma entidade podem vir a ser possíveis. Assume-se então que virtualizar é o advento de "desterritorializar" os atos, as pessoas, as informações. Em outras palavras, é fazer com que a não presença-física seja convertida em presença-real. Ele aborda o fenômeno da virtualização à luz da relação entre a comunicação virtual e as características da sociedade contemporânea, e diz que "comunicação virtual é parte de um processo que engloba todo o social, até mesmo o estar junto, o conceito de ‗nós', ‗comunidades virtuais, empresas virtuais, democracia virtual" (LEVY, 1996, p.11).

Os Ambientes Virtuais de Aprendizagem são sistemas web, ou seja, sistemas computacionais hospedados na internet onde os usuários podem acessá-los através de um navegador de internet, cuja função é dar suporte às atividades de ensino-aprendizagem mediadas pela tecnologia da informação e comunicação permitindo a emissão e a recepção de mensagens pelo ciberespaço para veicular conteúdo e permitir interação entre os atores do processo educativo (professores e alunos), no qual podem ser integrados várias mídias, linguagens e recursos. (KEMCZINSKI, 2005; PEREIRA et al., 2007).

Os AVA podem ser empregados como suporte para sistemas de Educação à Distância - EAD, porém, não precisam ser um espaço restrito a esta modalidade apenas, podendo servir de apoio às atividades semipresenciais e presenciais de sala de aula e/ou diferentes ambientes

por meio da Internet ou intranet.

Alguns tipos de AVA reproduzem a sala de aula presencial do meio físico para o meio *online.* Entretanto*,* outros vão mais além e procuram usar a tecnologia de forma a proporcionar aos alunos novas maneiras de desenvolver a aprendizagem, o conhecimento, a comunicação, a interação e a colaboração entre estes. Estes últimos procuram dar suporte a várias formas de aprendizado e objetivos, encorajando a colaboração, a aprendizagem baseada em pesquisa, a disciplina com os estudos, além de promover compartilhamento e reutilização de recursos.

Apesar de um AVA desfazer as limitações de tempo e espaço geográfico da sala de aula, a sua utilização eficaz e a qualidade dos resultados alcançados passam direta, ou indiretamente, pela figura do professor, que agora também se torna o mediador do conhecimento e guia no processo de auto aprendizado do aluno, uma vez que não estará presente fisicamente. O professor, agora denominado *ciberprofessor,* tem o importantíssimo papel de prover a passagem entre esses dois espaços (espaço físico e o espaço virtual) proporcionando a extração do que há de melhor nesses dois ambientes para promover um alto nível de aprendizado (MARTINS, 2001).

Sobre mediação, Vygotsky (1989) diz que é o processo pelo qual a ação do sujeito sobre o objeto é mediada por um determinado elemento. Por exemplo, a ação de um pintor sobre sua obra é mediada pelo pincel. Neste exemplo o elemento mediador (pincel) possibilita a transformação do objeto (quadro). Agindo como organizador do ambiente e dos recursos oferecidos pelo computador ou *software* o professor estará contribuindo para que o processo de mediação aluno-objeto realizado pelo computador (no uso do AVA) favoreça o aprendizado.

Em um ambiente virtual de aprendizagem são fundamentais os trabalhos colaborativos e a participação online. É necessário que haja interação através de comunicação entre educadores e alunos e também entre os próprios educandos, promovendo, assim, a construção de conhecimento.

De acordo com Kemczinski (2005 apud PAIS, 2004), em geral os ambientes virtuais de aprendizagem possuem as seguintes características:

- Criam um ambiente colaborativo de aprendizagem para as pessoas que possuem cadastro do curso;
- Permitem ao professor, que não tenha conhecimentos algum de programação, disponibilizar o material de apoio para seus alunos;
- Possibilitam elaborar testes de interação, fornecendo imediatamente um feedback do aluno, registrando individualmente o resultado de cada aluno;
- Possuem ferramentas para comunicação entre alunos, professores, espaço para disponibilizar informações de forma geral e também para tirar dúvidas sobre o conteúdo dos cursos disponibilizados;
- Tornam possível aos alunos disponibilizarem seus projetos e trabalhos, trocarem informações sobre as atividades e receberem também esses materiais de outros alunos de forma integrada;
- Disponibilizam uma área exclusiva para os alunos postarem suas informações pessoais, debaterem assuntos através de conversas, comentarem sobre diversos temas nos fóruns;
- Permitem que a divulgação das informações existentes em seus bancos de dados seja representada em diferentes mídias como vídeo, teleconferência, textos, arquivos de áudios, e hipertextos.
- Na perspectiva de Vianney et al. (2000 apud LOPES, 2001), os ambientes virtuais devem oferecer:
- Interface clara, permitindo o acesso ao conteúdo, à navegação, à pesquisa e à interação. Deve permitir ainda a produção de conteúdo, a gerência de base de dados, comunicação e controle de informações veiculadas no ambiente;
- Recursos interativos, com uso estimulado por atividades proposta pelo educador
- Estrutura que permita um acolhimento mais individualizado ao educando.

Embora existam diversos ambientes virtuais disponíveis na educação, cada um com suas próprias características, existe entre eles algumas ferramentas em comum tais como: login do usuário, perfil do usuário, mural, agenda, conteúdo, avaliação, chat, fórum e turma. Em alguns casos pode haver a troca do nome de alguma dessas ferramentas por sinônimos, ou nomes equivalentes.

As ferramentas utilizadas em ambientes virtuais à distância podem promover a comunicação de duas maneiras: síncrona e assíncrona. A comunicação síncrona consiste na comunicação que ocorre ao mesmo tempo, ou seja, simultânea. As mensagens emitidas por uma pessoa são imediatamente recebidas e respondidas por outras pessoas. (Exemplos: videoconferência, áudio-conferência e teleconferência). Já a comunicação assíncrona consiste na comunicação que não é realizada em tempo real. A mensagem emitida por uma pessoa é recebida e respondida mais tarde pelas outras. (Exemplos: e-mail, vídeo e áudio sob demanda,

fóruns de discussão).

Almeida (2006) apresenta algumas ferramentas utilizadas por AVA e suas definições:

- **Login do usuário:** tela de apresentação do ambiente, onde o aluno poderá entrar nas demais ferramentas do ambiente virtual através de um nome de usuário e uma senha que é fornecida pelo próprio sistema após a inscrição, ou inserção, do usuário no curso de interesse. Aqui também terá uma ferramenta para recuperação de senha.
- **Perfil do usuário:** local onde o usuário poderá adicionar suas informações pessoais, e colocar uma foto para o seu reconhecimento entre os demais alunos do curso.
- **Mural:** local exclusivo do professor, onde ele poderá colocar avisos e informações úteis aos alunos, estes não poderão adicionar informações nesse mural.
- **Agenda:** calendário exibido na tela onde o professor pode adicionar novas datas, eventos, prazo de entrega de trabalhos, datas de provas, entre outros tipos de informação.
- **Conteúdo:** local onde o professor pode adicionar os materiais de consulta e apoio relativos ao curso. Os alunos podem descarregar o conteúdo em suas próprias mídias e dispositivos, e armazená-los para a realização de seus estudos.
- **Avaliação:** local onde o professor adiciona a atividade, avaliação ou trabalho para que o aluno resolva e seja avaliado.
- *Chat*: onde haverá conversação em tempo real, utilizada para concentrar alunos num mesmo intervalo de tempo e mesmo local para discutir um assunto específico. Geralmente feito sob agendamento prévio.
- **Fórum:** espaço de discussão sobre um tema específico, onde se podem postar mensagens sobre o assunto. Nele o usuário pode ler, responder e deixar novas mensagens para discussão, aumentando as possibilidades de interação.
- **Turma:** espaço onde o professor pode verificar a lista de alunos matriculados no curso. Os alunos poderão ver quem são seus colegas de turma, e também poderão entrar em contato com estes. Essa ferramenta serve também para que haja um contato entre professor e aluno.
- Outras ferramentas também utilizadas em ambientes virtuais de aprendizagem:
- **E-mail:** Correio eletrônico que possibilita a troca de mensagens com diversas pessoas.
- **FTP e Download:** Transferência de arquivos entre um servidor e o computador e o usuário.
- *World Wide Web* **(WWW):** Integra quase todos os outros serviços através de uma interface gráfica amigável que combina páginas com hipertextos (palavras ligadas a outras páginas) com multimídia (hipermídia). Possibilita o acesso universal de um grande número de pessoas a um grande universo de documentos.
- **Vídeo e áudio sob demanda:** permite assistir vídeos e áudios gravados previamente e armazenados no servidor. Ferramentas que promovem a comunicação síncrona.
- **Videoconferência:** É uma discussão que permite o contato visual e sonoro entre pessoas que estão em lugares diferentes. Permite não só a comunicação entre um grupo, mas também a comunicação pessoa-a-pessoa.
- **Áudio-conferência:** Sistema de transmissão de áudio, recebido por um ou mais usuários simultaneamente.
- **Teleconferência:** conferência que envolve a transmissão e recepção de diversos tipos de mídias.

Com a utilização dos ambientes, os alunos podem aprender de forma colaborativa, compartilhando informações e conhecimentos entre si, ajudando-se mutuamente em seus trabalhos, escolhendo a intensidade e a maneira como irão estudar.

O modelo de Educação a Distância dentro do conceito de Educação online apresentase como o mais interativo, requerendo das ferramentas aplicadas a sua utilização ideal, buscando a autonomia e construção coletiva do conhecimento.

Isso reitera a importância dos Ambientes Virtuais de Aprendizagem, que integram diversas ferramentas de comunicação disseminadas na Internet para o uso educacional. A utilização destas ferramentas na educação traz não só a potencialização dos conceitos de autonomia e construção coletiva, mas também a permanência dos alunos nos cursos. Isto porque, através destas ferramentas, há a possibilidade da participação ativa de alunos e professores, além do incentivo à responsabilidade dos mesmos com o aprendizado. Dentro do modelo de educação através de ferramentas online, há a necessidade de um padrão de comportamento para convivência e acompanhamento dos cursos.

> No ciberespaço, essa união de cidadãos conectados, agrupados virtualmente em torno de interesses específicos, pode construir uma comunidade a partir do momento em que se estabelecem regras, valores, limites, usos e costumes, com as restrições e

Dessa forma, entende-se que não há restrições quanto ao uso de determinadas ferramentas de Internet por educadores, mas sim a necessidade de que este conjunto de comportamentos e regras de convivência esteja presente em qualquer atividade educacional via Internet, independente das ferramentas utilizadas.

## **3.4.1 A Importância do Desenho Didático nos Ambientes Educacionais Online**

O desenho didático é a atividade daqueles que estão ocupados em trabalhar os conteúdos, com as ferramentas de informação e comunicação disponíveis na atualidade, em especial ferramentas da internet, objetivando a apresentação desses conteúdos educacionais em formato eficaz para o processo de ensino-aprendizagem. Tais atividades englobam a organização e a apresentação do conteúdo de modo a estabelecer interconexões entre os vários assuntos a serem tratados. Desta forma, são propostas atividades graduadas, que permitem atingir os objetivos, exploram as melhores mídias de apresentação para facilitar as tarefas de aprendizado, enfim, primam pela meta de apresentar o conteúdo em uma forma dialógica. De forma simplificada, é uma metodologia de planejamento educacional. Uma referência para produzir uma diversidade de materiais educativos adequados às necessidades dos alunos e capazes de garantir a qualidade da aprendizagem. Sobre isso, SANTOS e SILVA diz a respeito do design didático:

> Estrutura na qual os conteúdos e as situações de aprendizagem são compostos e dispostos estrategicamente de maneira a serem utilizados pelo docente e pelos aprendizes com o objetivo de potencializar a construção coletiva da comunicação, do conhecimento, da docência, da aprendizagem e da avaliação, ou seja, é a arquitetura de conteúdos e de situações de aprendizagem para estruturar uma sala da aula *online,* contemplando as interfaces de conteúdo e de comunicação (SANTOS e SILVA, 2009, p. 131).

A partir de determinadas variantes, pode-se considerar a existência de três modelos de desenho didático:

 **Fixo** – Fundamentado em planejamento criterioso e antecipado de cada um dos componentes, antes da ação da aprendizagem. As decisões sobre como cada atividade se desenvolverá não poderão ser alteradas no decorrer do curso. As interações sociais, caso ocorram, já serão pré-definidas. Em geral, o resultado é rico em conteúdos bem estruturados, mídias selecionadas e feedbacks automatizados. Normalmente, dispensa a ação do educador, sendo dirigido à educação de massa.

- **Aberto** Neste, privilegia-se mais os processos de aprendizagem do que os produtos. Permite que os conteúdos de estudo sejam refinados ou modificados durante a execução do processo de ensino-aprendizagem. Normalmente, os educadores realizam o seu trabalho a partir de um AVA com um conjunto de opções pré-configuradas, ao mesmo tempo em que mantém a liberdade para reconfigurar as ações a partir do feedback obtido junto aos alunos. Privilegia a personalização e a contextualização.
- **Contextualizado** Busca o equilíbrio entre a automação dos processos de planejamento, a personalização e a contextualização a partir do uso de ferramentas web 2.0. Aproxima-se do modelo aberto, porém não exclui a possibilidade de utilização de unidades fixas e pré-programadas.
- Além dos modelos, deve-se observar o que indica a *Commonwealth Learning,* que considera que as ações em desenho didático devem se pautar em alguns princípios:
- Adequado estabelecimento de metas e objetivos de programas, projetos e cursos.
- Contextualização e interdisciplinaridade com uso de construções hipertextuais e utilização agradável.
- Interatividade e interação, permitindo avaliações e comentários ao estudante sobre seu progresso.
- Possibilidade de desenvolvimento da pesquisa, do pensamento crítico e uso da empatia. Construções em conformidade com as necessidades dos alunos.

O desenho didático apresenta-se como um caminho para ressignificar as práticas educativas. Estabelece o diálogo entre docentes, discentes e demais profissionais de educação, proporcionando a quebra de barreiras entre as relações; a viabilização da autonomia do aluno e a construção de sua autoria; a utilização da linguagem como lugar de trocas e interações sociais, privilegiando a construção de saberes. O desenho didático pode transformar um curso monótono em dinâmico, através da elaboração de material didático específico para EAD e utilização de recursos multimídias para estimular os alunos. Permite que os mesmos criem uma certa autonomia de estudo e que queiram, cada vez mais, buscar novas fontes bibliográficas para aprofundamento do estudo. Um ambiente de aprendizagem que educa em sua totalidade e que realmente encante, motive o aluno a querer aprender, a perceber que o conhecimento construído tem aplicação em seu cotidiano, atendendo às necessidades da

sociedade contemporânea, não exclui: prepara para o futuro.

A interação que se estabelece nos ambientes virtuais propicia o desenvolvimento coconstruído dos participantes por meio das mediações entre estes participantes, o meio social e o próprio ambiente, cuja influência na evolução e na aprendizagem não diz respeito apenas à forma como ele foi estruturado e às respectivas informações, mas enfatiza as articulações que se estabelecem na experiência social (ALMEIDA, 2003, p. 92).

Silva e Castro (2009) acreditam que no ensino pós-moderno, o importante é que o educando interaja a fim de contribuir com sua própria aprendizagem, surgindo a importância do desenho didático. Dessa maneira, os autores afirmam que o desenho didático eficiente envolve uma série de cuidados, principalmente na EAD, que precisa para um resultado satisfatório, motivar o leitor na temática existente.

Tendo em vista a necessidade de fluência tecnológica para que a pessoa possa participar de atividades à distância com suporte no meio digital, fica explícita a intrínseca conexão entre EAD, alfabetização e inclusão digital, mas isso não significa ser esta última pré-requisito para EAD e sim que há necessidade de trabalhar o desenvolvimento de competências relacionadas com a alfabetização e inclusão digital quando as pessoas se propõem a participar de cursos à distância. A par disso, observa-se que os cursos à distância em ambientes digitais e interativos de aprendizagem incitam o desenvolvimento da expressão do pensamento pela representação escrita quando o aprendiz tem a oportunidade de discutir, expressar-se livremente e desenvolver produções individuais e grupais.

Considerando-se as características do desenho didático no ambiente ensinoaprendizagem verifica-se que a integração e utilização dessa ferramenta contribuem para um processo de ensino mais eficiente através das interações e cognições acerca do conteúdo facilitando a compreensão da mensagem que precisa ser transmitida ao educando (SILVA, CASTRO, 2009)

Conforme Almeida & Almeida (2003), a concepção de conhecimento, ensino e aprendizagem implícita no desenho educacional de um curso à distância fornece o balizamento para a avaliação.

> Avaliação no design instrucional refere-se à reflexão crítica e sistemática sobre as informações obtidas no processo de planejamento didático, e utilização das informações para melhoria da qualidade dos materiais/ambientes de aprendizagem sendo elaborados (ROMISZOWSKI, H, 2001, p. 4).

Analisando Romiszowski, entendemos que a avaliação poderá direcionar-se para o

controle do desempenho do aluno de forma mais eficiente do que em atividades presenciais, uma vez que os ambientes digitais de aprendizagem fornecem estatísticas sofisticadas sobre os caminhos percorridos pelo aluno e respectivas produções. Da mesma forma, o registro da participação do aluno e suas respectivas produções permitem também acompanhá-lo, identificar suas dificuldades, orientá-lo, propor questões que desestabilizem suas certezas inadequadas, encaminhar situações que possam ajudá-lo a desenvolver-se e orientar suas produções e desenvolver processos avaliativos participativos. Assim, o aluno tem a oportunidade de compreender o que já sabe, o que precisa aprender e como vem se desenvolvendo ao longo do curso. Atribuir um conceito que reflita a evolução do aluno no curso é apenas a consequência de sua participação e desenvolvimento, devidamente registrados e analisados pelo grupo em formação.

A autora Romiszowski (2003) frisa que o designer instrucional é responsável pelo projeto pedagógico, e que o planejamento e avaliação devem andar de mãos dadas, sendo que para assegurar uma qualidade educacional, é necessária uma equipe multidisciplinar integrada para desenvolverem um trabalho criterioso.

#### **3.4.2 Aspectos pedagógicos**

O uso da tecnologia e suas mídias no nosso cotidiano já é algo bastante real. O computador tende a fazer parte constante de nossas vidas, e, tornando-se equipamento cada vez menor, poderá ser carregado conosco sem dificuldade (como já acontece com *smartphones* e microchips implantados), resolvendo problemas de informação, até mesmo de memória, uma vez que consigamos "copiar" o cérebro humano. Esta tendência não é diferente na educação e essa avalanche passará sobre a escola, centros de formação e a universidade e poderá mudar completamente a aprendizagem, ainda que estejamos longe de resolver a questão da formação. De todos os modos, muitos acreditam que o futuro da educação esteja na "teleducação", na qual a presença virtual concorrerá, ou cooperará, com a presença física, sem que uma substitua a outra. Todos terão o direito de aprender onde estiverem, em qualquer tempo e lugar.

Tapscott (1998) define a teleducação pelos seguintes tópicos:

 Separação do professor e do aluno durante pelo menos a maioria do processo instrucional.

- Uso da mídia educacional para unir professor e aluno para trabalhar o conteúdo do curso.
- Provisão de comunicação de duplo caminho entre professor, tutor ou agência educacional e o aluno.
- Separação do professor e do aluno no espaço e no tempo.
- Controle deliberado da aprendizagem pelos estudantes, mais que pelo orientador à distância.

Apesar de um grande número de pessoas ligadas à educação estarem convictas de que a educação à distância veio realmente para somar e qualificar ainda mais as metodologias de ensino e aprendizagem, ainda há vozes, mesmo nos Estados Unidos, soando contra tais inovações, como é o caso de STOLL (1999). Ele argumenta que há um enorme abismo separando o acesso à informação e a capacidade de interpretação, com base em pensamento crítico. Acrescenta ainda que o computador jamais poderá substituir o bom professor, nem mesmo os maus, sugerindo a troca desses últimos por bons professores e não computadores.

No seu ponto de vista, os computadores levam os jovens a distanciar-se de ler, escrever e aprender. "[...] substituem reflexão e pensamento crítico por respostas rápidas e ação instantânea. Pensar, porém, envolve originalidade, concentração e intenção". Para Stoll (1999), o conhecimento está muito mais perto dos livros do que da própria Internet.

> Graças à eletrônica digital, os estudantes obtêm respostas sem manipular conceitos, resolver problemas torna-se apertar botões. Não é necessário compreender como formular quantidades abstratas. Calculadoras oferecem respostas com mínimo de pensamento (STOLL, 1999, p. 64).

Ele critica de forma enfática o que chama de "abusos" da aprendizagem, e acha que o ensino por meio de ambientes virtuais é mais uma forma de comercialização da educação. Não vê a informação como algo diretamente ligado ao acúmulo de conhecimento, e faz uma analogia a um bibliotecário que, desta forma, poderia se considerar um mestre na arte do saber. Stoll (1999) prevê que o mundo da computação nas escolas tende a transformar em obsoleta a figura histórica e cultural do professor em nome de uma sobrecarga expressiva de informação.

> Enquanto existe um golfo entre dados e informação, há vasto oceano entre informação e conhecimento. O que abre o desejo em nossos cérebros não é informação, mas ideias, invenções e inspiração. Conhecimento – não informação – implica em compreensão. E por trás do conhecimento está o que procuramos: sabedoria. Tristemente, nossa sociedade da informação valoriza dados mais que

Em uma crítica mais moderada, Demo (1941) aponta que o problema deve estar no abuso da informática em educação, donde decorrem inúmeras expectativas banalizadas, todas girando sobre o "milagre da informação multiplicada". Contudo, apesar das críticas em relação a educação à distância, ele ressalva que a tendência é que o futuro da educação esteja na teleducação. Para ele, a virtualidade dos processos vai se impor definitivamente, também porque a presença virtual é um tipo de presença, não de ausência. Para um bom ensino e aprendizado, não se faz necessário estar frente a frente com o professor, porque todo o processo construtivo de formação de ideias, pensamentos, e aprendizado carece de pesquisa e elaboração própria, sob orientação sempre cuidadosa do professor, e isso pode ser realizado virtualmente. Diante deste ponto de vista, percebe-se em Demo (1941) uma visão muito mais consciente e favorável da utilização de ferramentas tecnológicas na educação, e que não se pode ignorar a realidade e principalmente o futuro da educação mundial.

Para tanto, a pedagogia já começa a admitir a possibilidade de ensino à distância. Não se obriga mais as pessoas que desejam ter acesso à educação, ao conhecimento e ao saber, a abandonar seus lares ou cidades e se fazerem presentes em um espaço educacional formal. Em relação a uma possível substituição do professor pela máquina, pode-se afirmar que tal substituição, se ocorrer, será do mau professor, pois aquele professor que apenas lança uma grande quantidade de conteúdo em suas aulas e pouco orienta os alunos na aquisição do conhecimento, certamente poderá vir a figurar como um simples repositório de informações, dessa forma, passível de ser substituído por um computador, sistema virtual autônomo ou gerenciado a distância por outro professor. Contudo, não somos capazes de imaginar, de que maneira o computador poderia substituir aquele professor que atua como orientador, avaliador e, principalmente, como motivador; professor este que atua fomentando no aluno a necessidade de busca e aquisição de conhecimento. Este continuará tão essencial quanto sempre foi e não haverá computador que o possa substituí-lo. Apesar de parecer um pouco exagerado em suas afirmativas, Tapscott (1998) aponta para a condução lógica da educação em direção à virtualização do processo de ensino e aprendizagem que também começa a ser percebida em autores como Palloff, R.M. & Pratt, K. (1999) com suas ideias direcionadas para a construção de "comunidades aprendentes".

> Ponto-chave para o processo de aprendizagem são as interações entre os próprios estudantes, as interações entre faculdades e estudantes e a colaboração na aprendizagem que resulta de tais interações. Em outras palavras, a formação da comunidade de aprendizagem através da qual o conhecimento é partilhado e o

significado é co-criado constitui a base para os resultados exitosos da aprendizagem (PALLOFF & PRATT, 1999, p. 37).

Naisbitt, J. (1999) reconhece que é impossível evitar o fascínio do mundo tecnológico. Para o autor, "é melhor cuidar do poder da tecnologia do que rejeitar (como fazem os assim ditos tecnófobos), ou cegamente abraçar (como fazem os assim ditos tecnófilos)" (NAISBITT, 1999, p. 43). A utilização de hipertextos aliada ao grande aparato multimídia em que se tem à disposição neste sec. XXI torna, sem dúvida, os ambientes virtuais de aprendizagem um espaço propício à produção de conhecimento (MERCADO, 2005).

#### **3.4.3 Classificação de Ambientes Virtuais**

Segundo Okada (2004), os ambientes virtuais de aprendizagem podem ser classificados de três maneiras: Ambiente instrucionista, ambiente interativo e ambiente colaborativo.

No Ambiente Instrucionista, a participação do educando é praticamente individual, caracterizada por uma fraca interação entre professor e aluno. O ambiente centraliza-se na distribuição de conteúdo, sem mediação pedagógica. As informações são passadas para o aluno como uma forma de tutorial ou formulários enviados por e-mails. A prática de tutor limita-se a gestão burocrática do processo de ensino, e o computador nesse caso é utilizado como o único meio de ensino.

O Ambiente Interativo prioriza a interação online, onde a participação é fundamental, havendo muita discussão e reflexão. Este tipo de ambiente é caracterizado pela grande ocorrência de interação entre as partes. Os materiais têm o objetivo de envolver e gerar interação e são desenvolvidos no decorrer do curso com as opiniões e reflexões dos participantes. As atividades podem ser organizadas em temas de interesses e os profissionais externos podem ser convidados para conferências. As trocas de mensagens neste ambiente podem ocorrer tanto de maneira assíncrona como síncrona.

O objetivo do Ambiente Colaborativo é o trabalho colaborativo e a interação *online.* Há bastante interação entre os participantes através de comunicação *online*, construção de pesquisas, descobertas de novos desafios e soluções. O conteúdo do curso é definido pelos indivíduos do grupo e têm um caráter dinâmico. Possibilita a construção de comunidades de aprendizes, onde o relacionamento e proximidade são fundamentais. Num ambiente colaborativo, o aluno deve ser incentivado a ir além do conteúdo abordado em sala ou num

tutorial.

Analisando a classificação de ambientes virtuais de aprendizagem proposta por Okada (2004), percebe-se que a interação figura como elemento central tanto nos ambientes interativos quanto nos colaborativos. Nessa perspectiva devemos unir o ambiente colaborativo com o interativo, pois ambos são elementos fundamentais no decorrer do processo de aprendizagem, com interação, comunicação assíncrona e síncrona.

Para Mehlecke e Tarouco (2003), é fundamental nos ambientes virtuais de aprendizagem, a interação entre indivíduos, possibilitando aos educandos compartilharem conhecimentos e melhor organizarem suas ideias, tornando assim, sujeitos autônomos de suas aprendizagens. Souza e Lamas (2006) concordam com a mesma ideia dos autores citados acima, de maneira que consideram que os ambientes virtuais de aprendizagem de qualidade são aqueles que proporcionam uma comunicação e uma interação efetiva.

Segundo Silva (2002) os ambientes virtuais de aprendizagem podem ser classificados de acordo com as funcionalidades e objetivos, como:

- **Aplicações hipermídia:** fornecem uma instrução distribuída e pode se subdividir em dois itens como cursos multimídia com objetivos pedagógicos bem definidos (que possuem avaliação, tutorarão) e os que são apenas cursos da *web* (através de páginas com hipertextos).
- **Sítios educacionais:** possuem funcionalidades como bibliotecas de softwares educacionais, espaço para comunicação, fóruns, entre outras.
- **Sistema de autoria para cursos à distância:** sistemas que gerenciam cursos padronizados, no qual não se podem alterar as funcionalidades existentes.
- **Salas de aulas virtuais:** fornece suporte para cooperação entre professores através de algumas ferramentas como fóruns e chats. Os tipos de conteúdo desses cursos podem estar disponíveis em diferentes mídias como textos, arquivos de áudio, vídeos e fotos.
- *Frameworks* **para aprendizagem cooperativa**: "Em geral os sistemas de autorias não possuem muita flexibilidade embora sejam fáceis de usar. Os sistemas geram cursos de forma padronizada, fazendo com que suas funcionalidades, apresentação de conteúdo e suas formas não possam ser alteradas. Já os *frameworks* permitem alterações, são flexíveis, permitem o desenvolvimento de aplicações cooperativas personalizadas".

 **Portais educativos:** contêm informações gerais de instituições, cursos, carreiras e recursos como jornais, artigos de interesse geral e até *e-books*.

# **3.4.4 Alguns dos Principais Ambientes Virtuais de Aprendizagem**

Entre os diversos AVA, existem alguns que são mais conhecidos ou difundidos do que outros. Citaremos alguns deles fazendo uma breve descrição de cada um de acordo com Kemczinski (2005):

 **Aulanet:** ambiente de aprendizagem cooperativo com base na *web*, tendo como principal objetivo criar e dar assistência a cursos à distância.

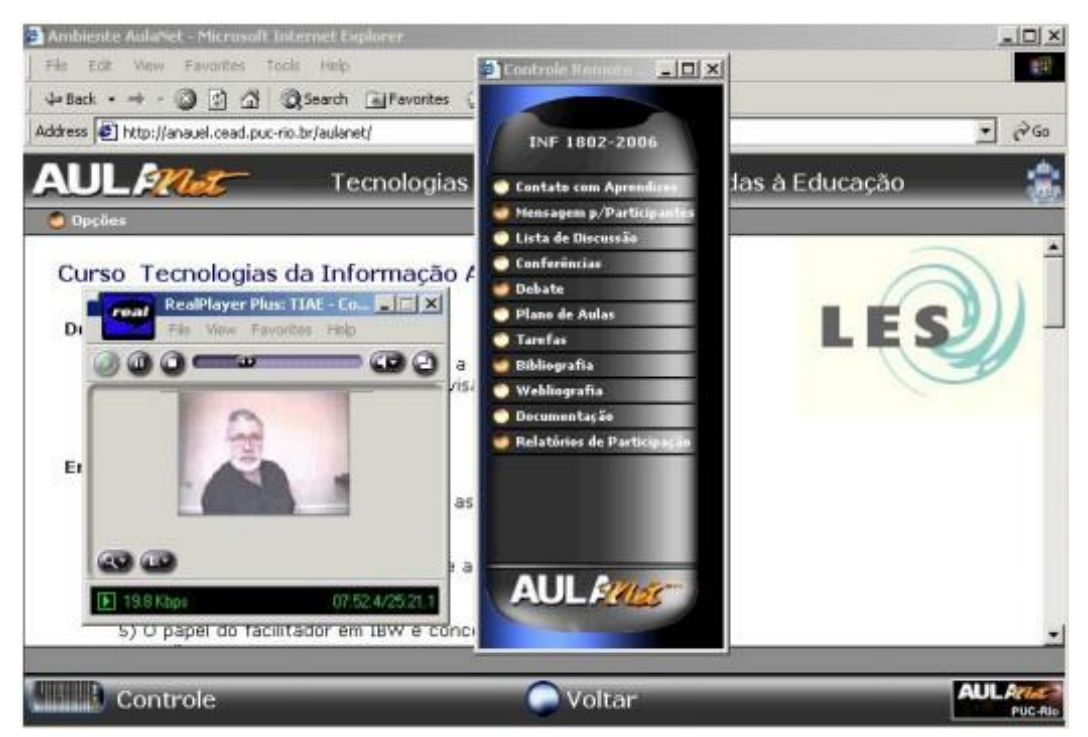

Figura 3 ― Interface Aulanet.

Fonte: http://eduweb.com.br/aulanet.

- **Academusnet:** é um sistema de informação que permite desenvolvimento e disponibilizações de ambientes de aprendizado via Internet. É uma ferramenta que pode ser usado tanto no ensino à distância quanto para apoiar estudos presenciais.
- **Teleduc:** é um ambiente em que se pode criar, participar e administrar cursos pela *web*. Ele tem como principal alvo o processo de formação de professores para informática educativa. Todas as suas ferramentas foram projetadas segundo as

necessidades relatadas por seus usuários. É um software livre que pode ser distribuído e modificado.

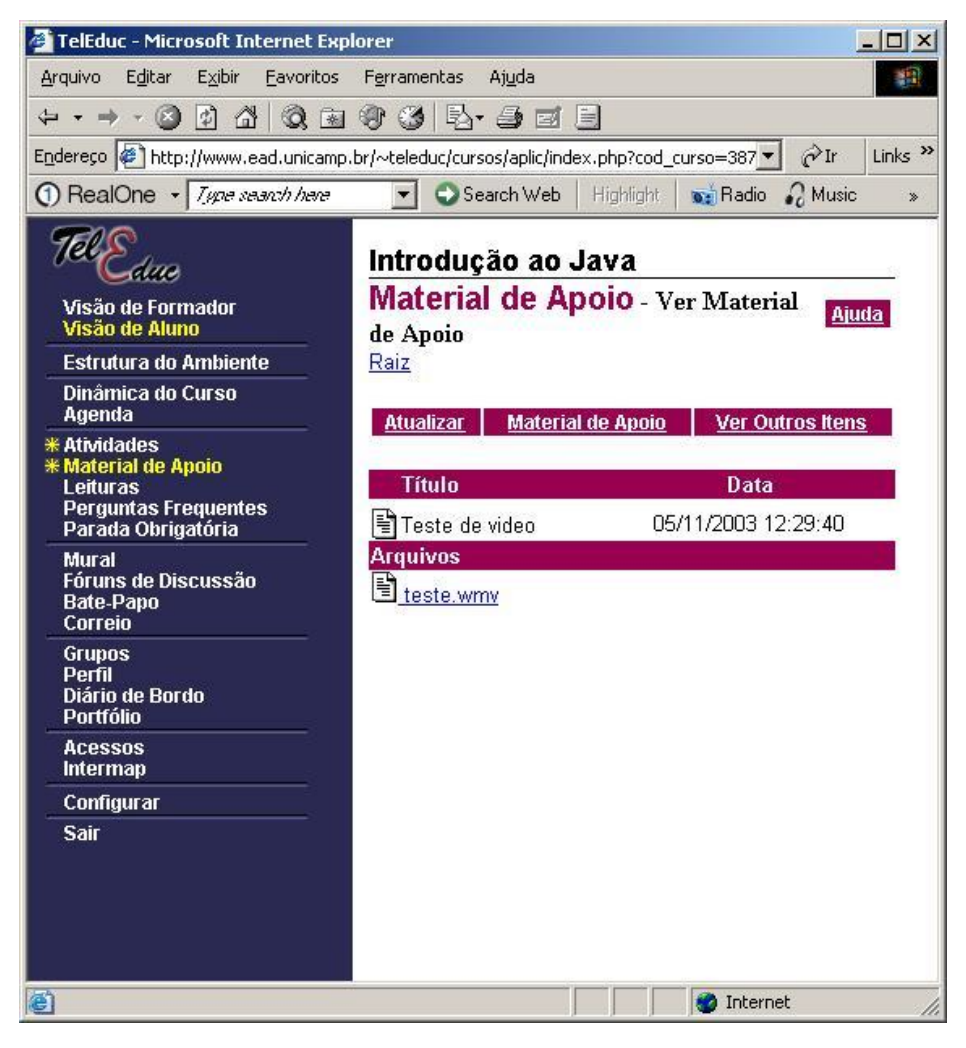

Figura 4 ― Interface de curso no TelEduc.

Fonte: http://teleduc.nied.unicamp.br/teleduc.

- *Web* **Ensino:** fornece ambientes de ensino, tutoria e gestão, possibilitando implantar cursos a distância de forma fácil. Foi desenvolvido (com base na filosofia de software livre) pela Ilog (empresa de desenvolvimento da web ensino) que permite que seja feita uma customização do ambiente para Instituições de Ensino associadas.
- **Moodle:** sistema de gerenciamento de aprendizagem ou ambiente virtual de aprendizagem de código aberto. O sistema Moodle foi idealizado por Martin Dougiamas. Várias versões do software foram produzidas. Com o crescimento da comunidade de usuários, novas versões do software foram desenvolvidas. A elas

foram adicionadas funcionalidades, desenhadas por pessoas em diferentes situações do ensino. Possui ferramentas de comunicação, de avaliação, de disponibilização de conteúdos e de administração e organização. CASTILLO (2005).

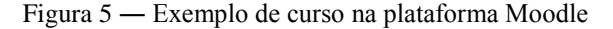

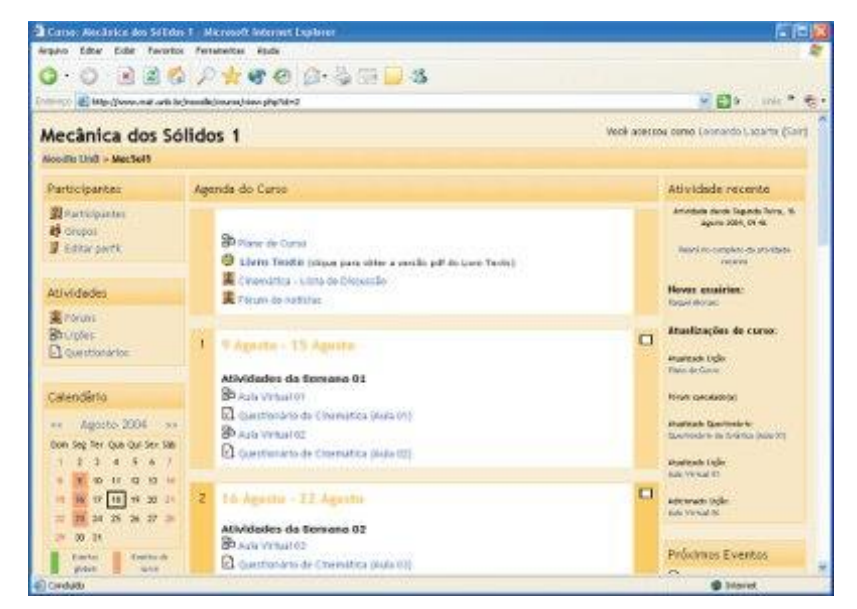

Fonte: http://www.baixaki.com.br/download/moodle.htm.

# **3.4.5 Técnicas de Avaliação de Ambientes Virtuais de Aprendizagem**

O desenvolvimento de metodologias para avaliação e seleção de um ambiente virtual de aprendizagem para aplicação em domínio educacional específico tem grande importância nos dias atuais. (BRASILEIRO e MACHADO, 2002).

Na avaliação de um AVA podemos tomar como base para sua investigação as condições em que a aprendizagem se realiza (estrutura), os modos pelos quais os estudantes são capazes de interagir sendo apoiados nas suas atividades (processos) e o alcance dos objetivos e das metas propostas (resultados).

Na avaliação de Ambientes Virtuais de Aprendizagem, é necessário dispor de dados sobre características individuais dos participantes (observação do comportamento), do ambiente de aprendizagem, participação, comunicação, materiais e da tecnologia utilizada. (BENIGNO e TRENTIN, 2000).

Diversos autores vêm discutindo a questão da qualidade de software. De acordo com Rocha e Campos (1993) é consenso que software de qualidade é aquele que atende às necessidades do usuário. A qualidade de software surge através de vários procedimentos observados ao longo do desenvolvimento do mesmo.

Para um software ter qualidade é necessário que ele possua um conjunto de propriedades a serem satisfeitas em determinado grau, de modo que o software satisfaça as necessidades de seus usuários (ROCHA e CAMPOS, 1993).

É preciso que a qualidade de um software seja controlada e avaliada e, para que isso ocorra, são necessários alguns métodos. Estes métodos, segundo Rocha e Campos (1993), compõem a área de controle da qualidade definida como organização ou sistemática de todos os procedimentos necessários à confirmação de que o módulo ou produto está de acordo com as necessidades estabelecidas em sua fase de desenvolvimento.

Em estudos feitos por Rocha foi desenvolvido um método para avaliação da qualidade de software que está baseado nos seguintes conceitos:

- **Objetivos de qualidade** Determinam as propriedades gerais que o produto deve possuir.
- **Fatores de qualidade do produto**  Determinam a qualidade do ponto de vista dos diferentes usuários do produto (usuário final, alunos e professores).
- **Critérios**  Definem atributos primitivos possíveis de serem avaliados.
- **Processos de avaliação**  Determina os processos e os instrumentos a serem usados de forma a se medir o grau de presença, no produto, de um determinado critério.
- **Medidas** Indicam o grau de presença, no produto, de um determinado critério.
- **Medidas agregadas**  Indicam o grau de presença de um determinado fator e são resultantes da agregação das medidas obtidas da avaliação segundo os critérios.

Para se alcançar os objetivos de qualidade são necessários atingir alguns fatores de qualidade, estes podem ser compostos por outros fatores, que por sua vez são avaliados através de critérios. Os critérios definem atributos de qualidade para os fatores. Medidas são os valores resultantes da avaliação de um produto segundo um critério específico (ROCHA e CAMPOS, 1993).

Um ambiente virtual de aprendizagem é uma tecnologia educacional que pode ser avaliada sob diversos aspectos que irão orientar diferentes julgamentos. Estes aspectos podem ser relacionados quanto às especificações técnicas, quanto ao design didático, quanto às características das ferramentas e facilidades disponibilizadas, quanto às facilidades de uso e

acessibilidade, quanto ao potencial de colaboração, quanto à compatibilidade com padrões de metadados, quantos aos aspectos ergonômicos, quanto à adequação pedagógica e quanto ao seu custo.

Um grande desafio neste contexto metodológico para avaliação de ambientes virtuais de aprendizagem, segundo Brasileiro e Machado (2002), está relacionado com o desenvolvimento de metodologias de avaliação que avancem na direção de estabelecer julgamentos sobre os paradigmas pedagógicos e ergonômicos**,** inerentes aos ambientes avaliados, de maneira a garantir sua a adequação e efetividade no processo educacional. Brasileiro e Machado (2002 apud RIBEIRO, 1998) afirmam que as novas tecnologias exigem cuidados de ordem ergonômica e pedagógica.

De acordo com Wisner (1996),

A ergonomia é o conjunto dos conhecimentos científicos necessários à concepção de ferramentas, máquinas e dispositivos que possam ser utilizados com conforto, segurança e eficácia. A abordagem ergonômica baseia - se no princípio básico de que o trabalho deve se adaptar ao homem. A transferência deste princípio para a informática gerou um enunciado mais específico: adaptar o computador ao usuário, e não o contrário (WISNER, 1996, p. 87).

Essa adaptação permite ao usuário, aluno ou professor, a utilização da tecnologia com o máximo de segurança, conforto e produtividade conforme os preceitos da ergonomia, e da pedagogia para que as estratégias didáticas de apresentação das informações e tarefas exigidas estejam em conformidade com o objetivo educacional e as características de seu usuário.

Grande parte dos esforços para o desenvolvimento de metodologias de avaliação dos ambientes virtuais de aprendizagem tem sido direcionada para a criação e validação de métodos de avaliação comparativos entre os diversos ambientes, por meio do estabelecimento de pontuação dos aspectos avaliados com a combinação de informações que possibilitem orientar a decisão quanto à escolha do melhor ambiente com base em um senso racional.

# **4 LEVANTAMENTO TEÓRICO PARA DESENVOLVIMENTO DO AMBIENTE VIRTUAL DE APRENDIZAGEM**

Este capítulo tem como objetivo apresentar os conceitos básicos teóricos das tecnologias necessárias para o desenvolvimento de um ambiente virtual de aprendizagem.

# **4.1 ENGENHARIA DE SOFTWARE**

Esta seção apresenta a definição sobre Engenharia de Software, Ciclo de Vida de um software e Processo Unificado da Rational.

## **4.1.1 Definição**

Engenharia de Software é uma das grandes áreas da computação, onde envolve criação, construção, análise, desenvolvimento e manutenção do software. Este tipo de tratamento pode proporcionar ao desenvolvedor a produção de um software com qualidade e resultado desejado (SOMMERVILLE, 2007). A engenharia de software consiste em um conjunto de atividades que oferecem um ambiente propício ao desenvolvimento de softwares que seguem o mais alto padrão de qualidade, softwares que proporcionem benefícios e lucros reais a seus detentores (PRESMAN, 1995). Através da engenharia de software é possível prever os prazos e os custos do projeto, a maneira como será desenvolvido o projeto, como será feito o remanejamento do pessoal envolvido, como e quando serão as reuniões de discussão do progresso do projeto dentre outras atividades. A utilização dos princípios da engenharia de software aumenta a probabilidade de qualidade final do produto, bem como, a sua aceitação no mercado.

# **4.1.2 Ciclo de Vida de Desenvolvimento**

Para alguns sistemas o ciclo de vida não é longo, portanto é necessário entender que um software nunca estará totalmente acabado; ele poderá estar pronto para uso, mas sempre sofrerá implementações e melhorias (REZENDE, 2005). Este ciclo abrange algumas etapas: análise, projeto, implementação, testes e manutenção. O modelo cascata, mais conhecido como modelo de ciclo de vida, tem essas cinco fases denominada de uma forma diferente, como mostra a Figura 6 (SOMMERVILLE, 2007).

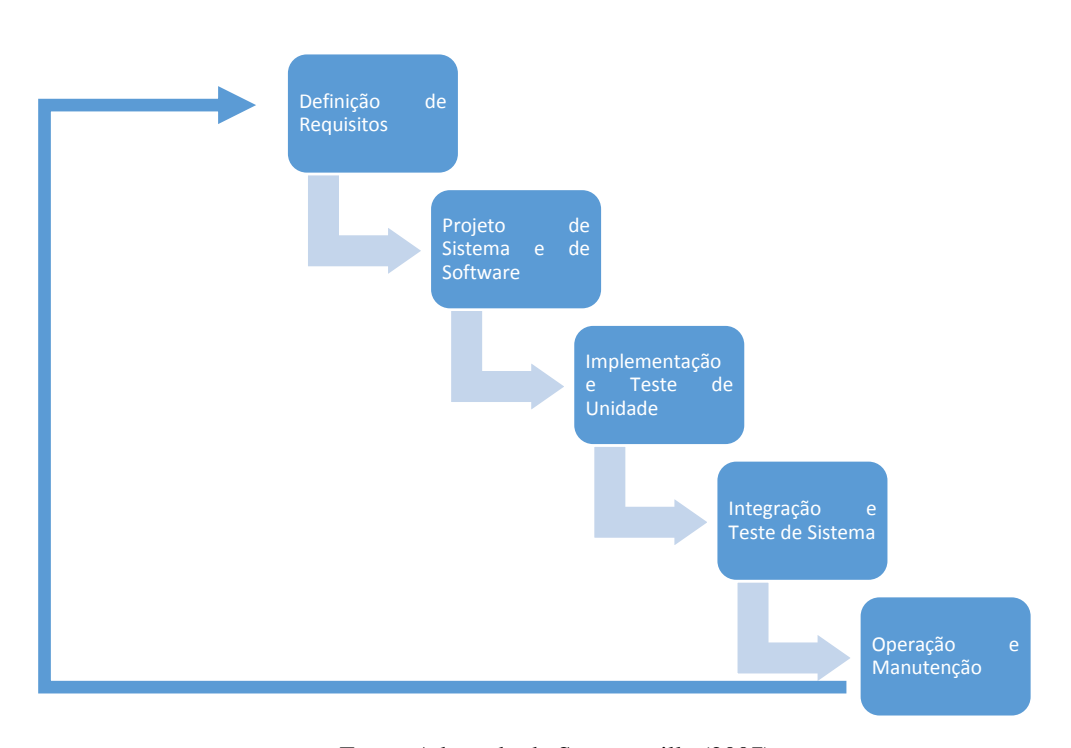

Figura 6 ― Modelo Cascata

Fonte: Adaptado de Sommerville (2007)

Para melhor especificação do sistema, é necessário recolher todos os requisitos e finalidades do sistema na primeira fase, *Definição de Requisitos*. Na segunda, é definida a arquitetura, tanto no aspecto de software, com os requisitos funcionais, quanto no aspecto de hardware, os requisitos não funcionais. Na terceira fase, *Implementação e Teste de Unidade*, o software começa a ser implementado e testado, de maneira a verificar se está atendendo a sua finalidade. Para verificar se todos os requisitos atendem as expectativas, na fase de *Integração e Teste de Sistema*, o software é testado como um todo. E por último, na fase de *Operação e Manutenção*, após a entrega do software, ele é requerido a novas alterações, relacionadas a erros não detectados nos testes (SOMMERVILLE, 2007). O ciclo de vida de um software também está representado na Figura 7. Como já dito, um software sempre estará em desenvolvimento, pois no decorrer de seu uso haverá sempre a necessidade de modificações (BROOKSHEAR, 2003).

A fase de Manutenção concentra-se nas:

- Correções: cada erro encontrado exige mudanças corretivas no software, ou seja, o software sofre mudanças para correção de falhas. Apesar dos vários testes realizados no software durante o seu desenvolvimento, normalmente, defeitos são constatados pelos clientes
- Adaptações: a mudança adaptativa é realizada quando o ambiente para o qual o software foi desenvolvido sofre mudança, ou seja, troca de sistema operacional ou plataforma, ou ainda, alteração de hardware. O software sofre a mudança adaptativa para suportar as mudanças no ambiente
- Melhoramento Funcional: é também conhecida como mudança perfectiva. Consiste em pequenas mudanças incrementais, geralmente sugeridas pelos próprios clientes após o uso constante do software. Os clientes detectam funcionalidades que podem ser adicionadas ao software. Normalmente, são mudanças pequenas que oferecem benefícios ao software
- Prevenção: consiste em modificar o software com a finalidade de aumentar a confiabilidade e diminuir o risco de possíveis manutenções no futuro. Em essência, a manutenção preventiva faz modificações nos programas de computador, de modo que eles possam ser mais facilmente corrigidos, adaptados e melhorados.

Figura 7 ― Ciclo de Vida de Desenvolvimento.

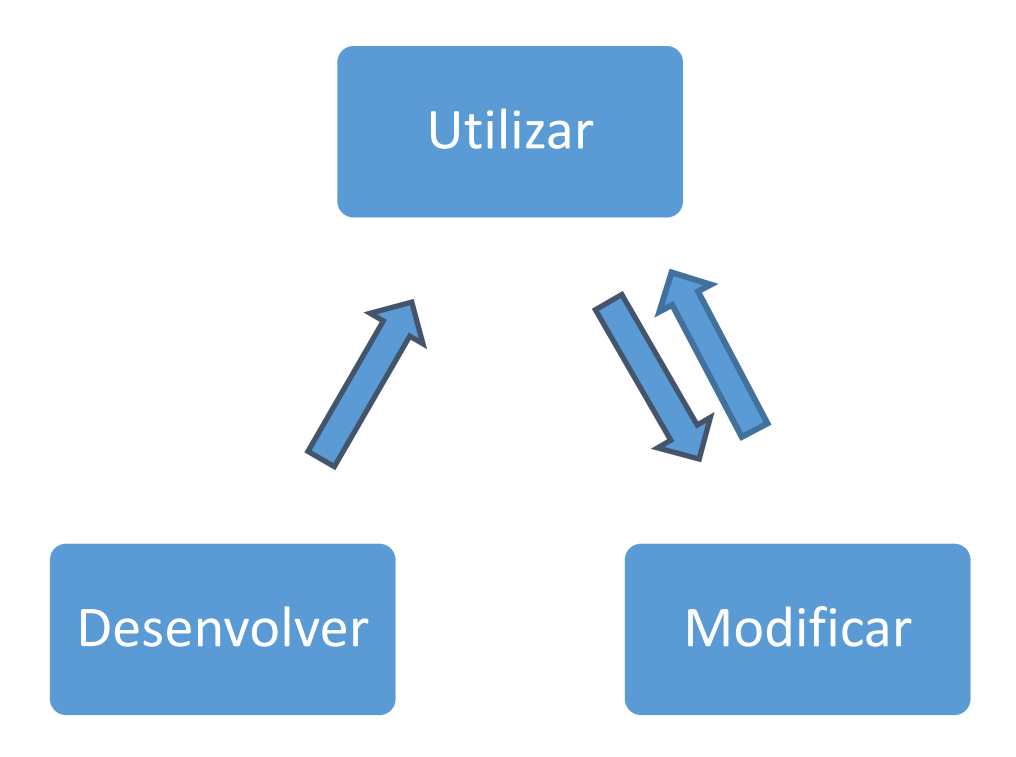

Fonte: Adaptada de Brookshear (2003)

# **4.1.3 Processo Unificado da Rational®**

O Rational Unified Process - RUP - que traduzido para o português significa Processo Unificado da Rational, é um processo de engenharia de software. Com o objetivo de garantir um software de alta qualidade que, dentro de um cronograma e um orçamento previsíveis, atendam às necessidades dos seus usuários finais, o RUP fornece uma abordagem disciplinada para a atribuição de tarefas e responsabilidades na organização do desenvolvimento. Utiliza a linguagem UML no desenvolvimento dos casos de uso e a orientação a objetos (KRUCHTEN, 2003).

O RUP apresenta duas dimensões em sua arquitetura, a dinâmica e a estática, como mostra a figura a seguir:

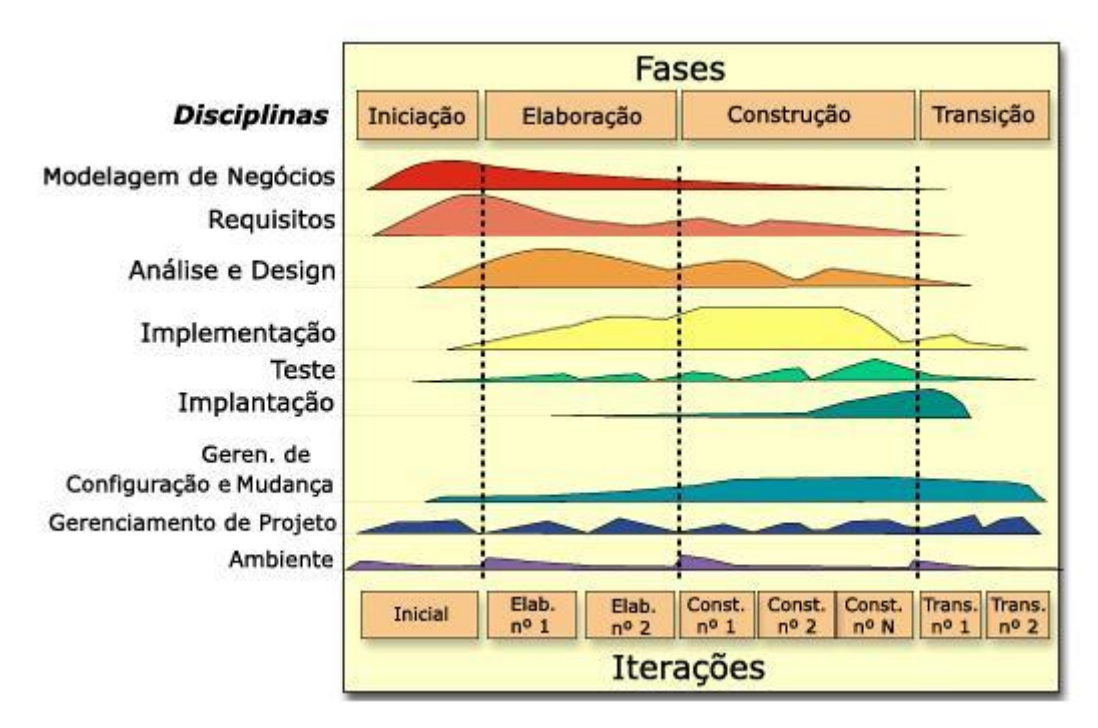

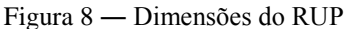

Fonte: Adaptada de Kruchten (2003)

A dimensão horizontal representa o aspecto dinâmico do processo, o ciclo de vida. Essa dimensão faz com que o projeto do software seja elaborado com uma sequência de iterações incrementais. A dimensão vertical representa o aspecto estático, descrito em termos de componentes do processo: atividades, disciplinas, artefatos e papéis do processo (KRUCHTEN, 2003).

### **4.1.3.1 Melhores práticas**

As melhores práticas apresentadas no RUP descrevem como implantar um bom processo de desenvolvimento de software para equipes desenvolvedoras. São elas:

## **I. Desenvolver Softwares Iterativamente**

O RUP sugere que o desenvolvedor adote uma abordagem iterativa, pois nela é necessária uma maior compreensão do problema através de melhoras sucessivas, para gerar gradativamente uma solução eficaz a cada iteração. A abordagem iterativa no desenvolvimento verifica os itens de maior risco em cada etapa do ciclo de vida, reduzindo significativamente o perfil de um projeto de risco (IBM, 1998). Pois cada iteração termina com uma versão executável, o desenvolvedor permanece focado em produzir resultados e a checagem de status frequentes ajudam a garantir que o projeto permaneça dentro do cronograma. Uma abordagem iterativa também torna mais fáceis as mudanças táticas nos requisitos, nas funcionalidades e/ou no cronograma (IBM, 1998).

## **II. Gerenciamento de Requisitos**

O RUP sugere ao desenvolvedor uma excelente maneira de capturar os requisitos funcionais. Essa prática apresenta como obter e organizar o documento de funcionalidade e restrições; como acompanhar e documentar compromissos e decisões; e facilmente como capturar os requisitos de negócio (IBM, 1998).

## **III. Uso de Arquitetura Baseada em Componentes**

O processo concentra-se no desenvolvimento inicial de uma arquitetura robusta executável. Ele descreve como projetar uma arquitetura flexível, acomoda as mudanças, é intuitivamente compreensível e promove a reutilização de software mais eficiente. O RUP apoia o desenvolvimento de software baseado em componentes (IBM, 1998).

## **IV. Modelagem Visual de Software**

As abstrações visuais ajudam o desenvolvedor a se comunicar com os diferentes aspectos software, a ver como os elementos do sistema se encaixam, a manter a coerência entre um projeto e sua execução, e promover a comunicação inequívoca (IBM, 1998).
#### **V. Verificar Qualidade de Software**

Atualmente o fraco desempenho de aplicativos e a pouca confiabilidade são fatores comuns que impedem drasticamente a aceitação dos pedidos de software. Assim, a qualidade deve ser focada no que diz respeito aos requisitos baseados em confiabilidade, funcionalidade, desempenho da aplicação e desempenho do sistema. Esta prática auxilia no planejamento do projeto, na implementação, na execução e na avaliação dos testes (IBM, 1998).

# **VI. Controle de Alterações no Software**

Em todos *softwares* há mudanças e, em alguns casos, estas mudanças são inevitáveis, por isso a capacidade de gerir a mudança e de ser capaz de acompanha-las é essencial. Esta prática descreve como controlar, acompanhar e monitorar as mudanças para permitir o desenvolvimento interativo com sucesso (IBM, 1998).

### **4.2 A LINGUAGEM UML**

A *Unified Modeling Language* - UML é uma especificação da *Object Management Group* - OMG (OMG, 1997 - 2011). É uma linguagem gráfica de modelagem para visualizar, especificar, construir e documentar os artefatos de sistemas de objetos distribuídos (UML, 2011).

A UML possui treze modelos gráficos que estão divididos em duas categorias, os diagramas de aplicações estáticas que representam a estrutura e os diagramas de comportamentos, no entanto dentro desta última categoria, existe uma subcategoria que compõe os diagramas de interação (SILVA, 2007). A categoria de diagramas de estrutura inclui: diagrama de classe, diagrama de objeto, diagrama de componentes, diagrama de estrutura composta, diagrama de pacote e diagrama de utilização (SILVA, 2007). Os diagramas de Comportamento são: diagrama de caso de uso, diagrama de máquina de estados e diagrama de atividades. Em sua subcategoria Interação estão inclusos os diagramas de sequência, comunicação, visão geral de interação e por último, porém não menos importante o de temporização (SILVA, 2007).

### **4.2.1 Principais Diagramas UML**

Os diagramas UML apropriados para aplicação neste projeto são os de: Caso de Uso, Sequência, Atividade, Classe, Estado e Utilização.

# **Diagrama de Caso de Uso**

O diagrama de caso de uso está relacionado à modelagem dinâmica do sistema. Ele é composto por elementos sintáticos denominados "atores" e relações que envolvem esses elementos (SILVA, 2007). A Figura 9 apresenta um exemplo de um diagrama de caso de uso.

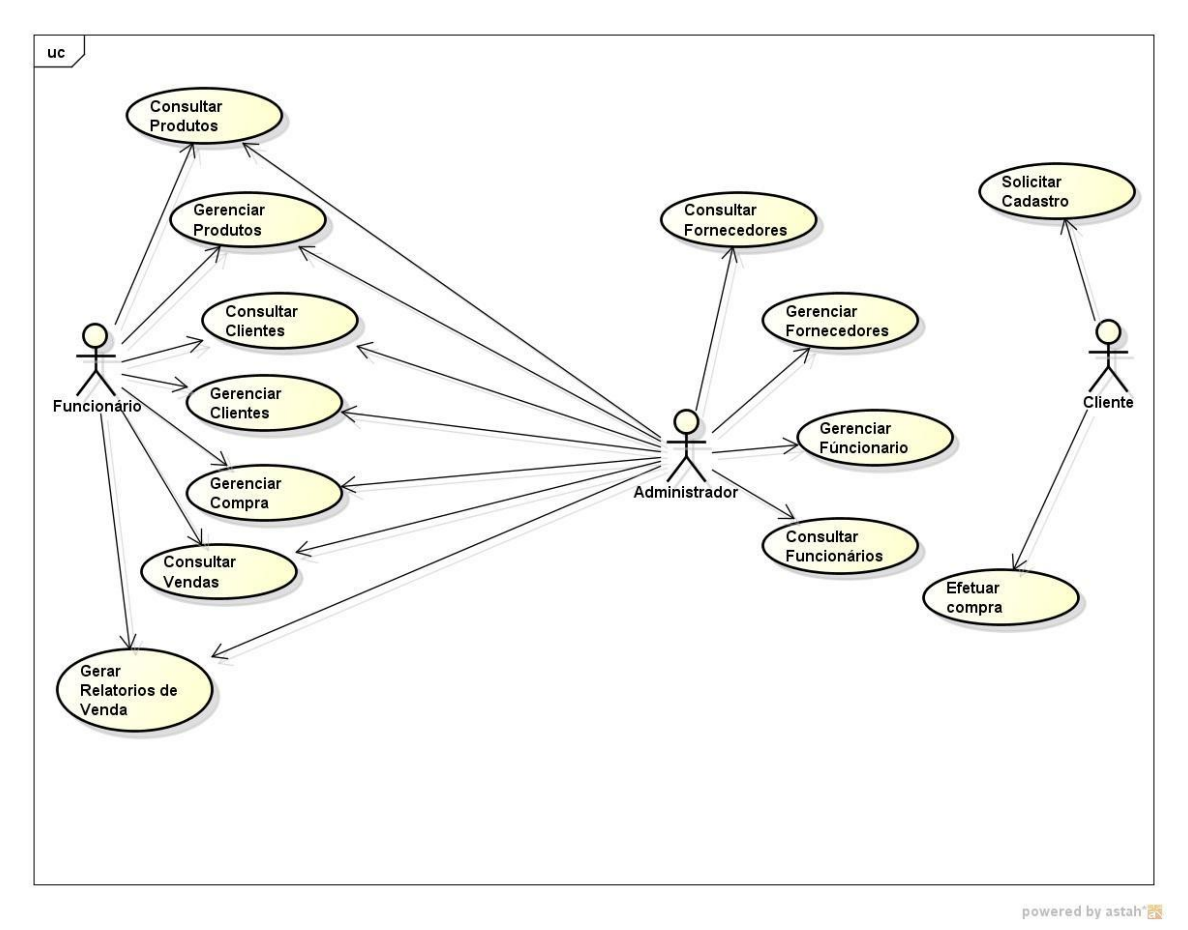

Figura 9 ― Exemplo de diagrama de caso de uso

Fonte: Adaptado de Silva (2007)

# **Diagrama de Sequência**

O diagrama de sequência também está relacionado à modelagem dinâmica do sistema.

E representa a interação entre os objetos na troca de mensagens na ordem temporal em que elas acontecem. A leitura das mensagens que são enviadas de objetos para outros objetos é feita de cima para baixo (SILVA, 2007). A figura 10 apresenta um exemplo de um diagrama de sequência.

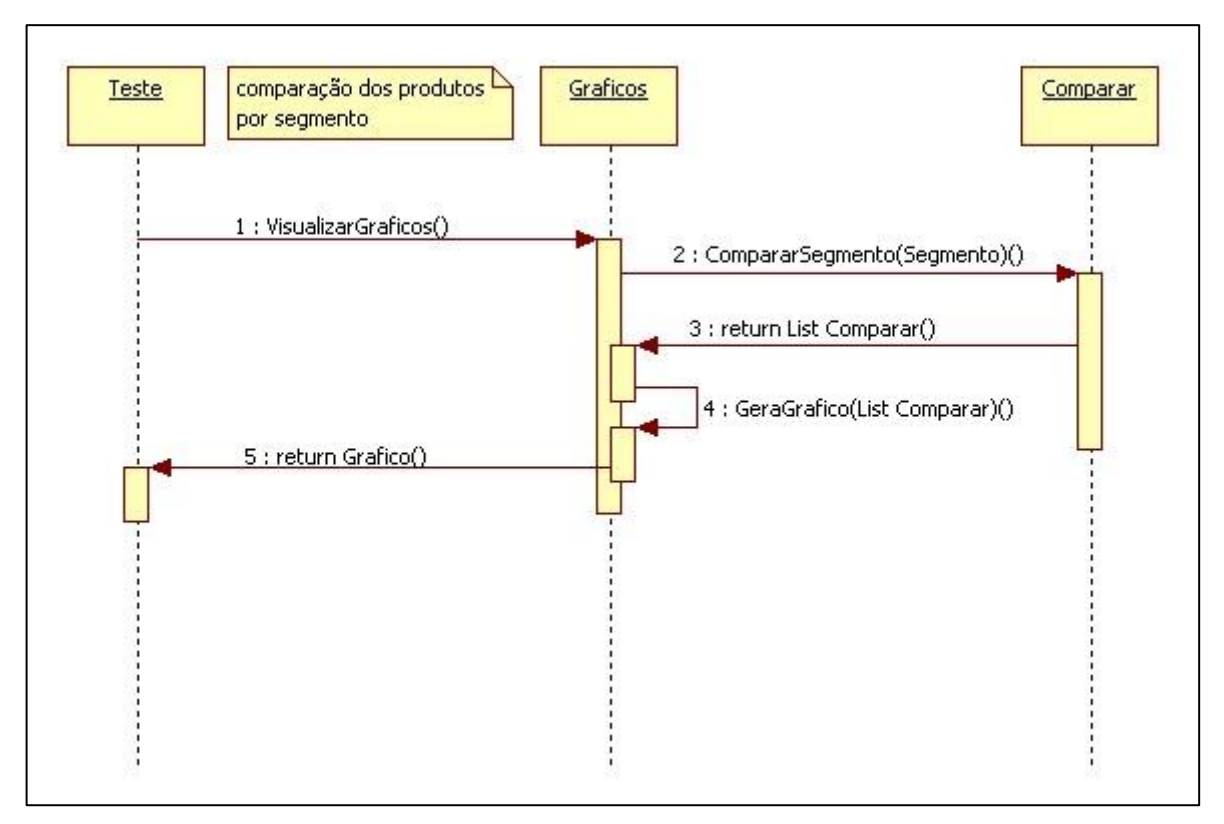

Figura 10 ― Exemplo de diagrama de sequência

Fonte: Adaptada de Silva (2007)

# **Diagrama de Atividade**

O diagrama de atividades é composto por atividades, vista como um conjunto de atividades ou de ações. Este diagrama representa uma atividade correspondente ao sistema, conforme mostrado na Figura 11.

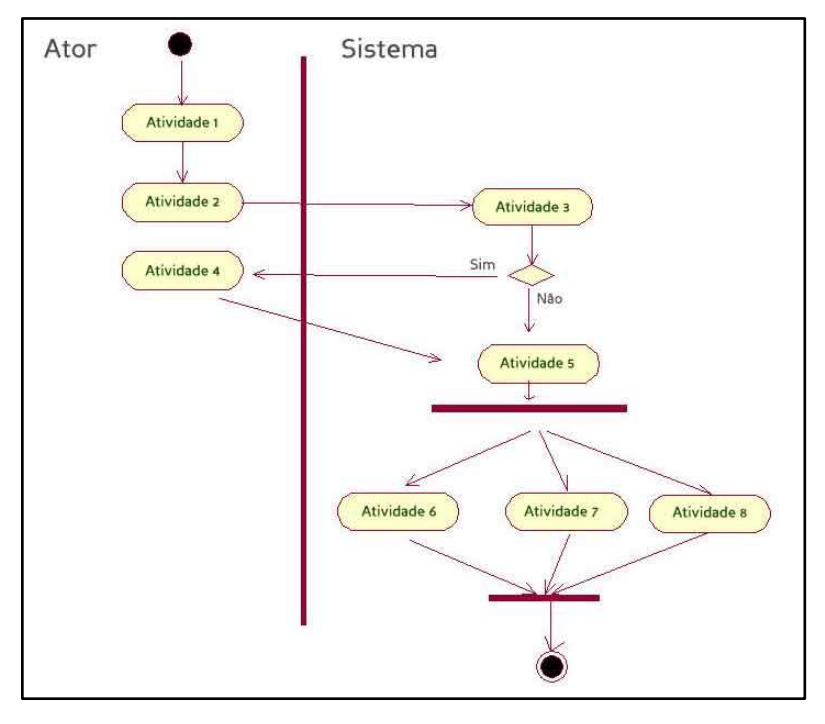

Figura 11 ― Exemplo de diagrama de atividade

Fonte: Elaborada pelo autor

# **Diagrama de Classe**

O diagrama de classes representa a estrutura e os relacionamentos das classes. No entanto, as classes e os relacionamentos cedidos a elas são os elementos sintáticos básicos do diagrama de classes (SILVA, 2007). A Figura 12 apresenta um exemplo de um diagrama de classe.

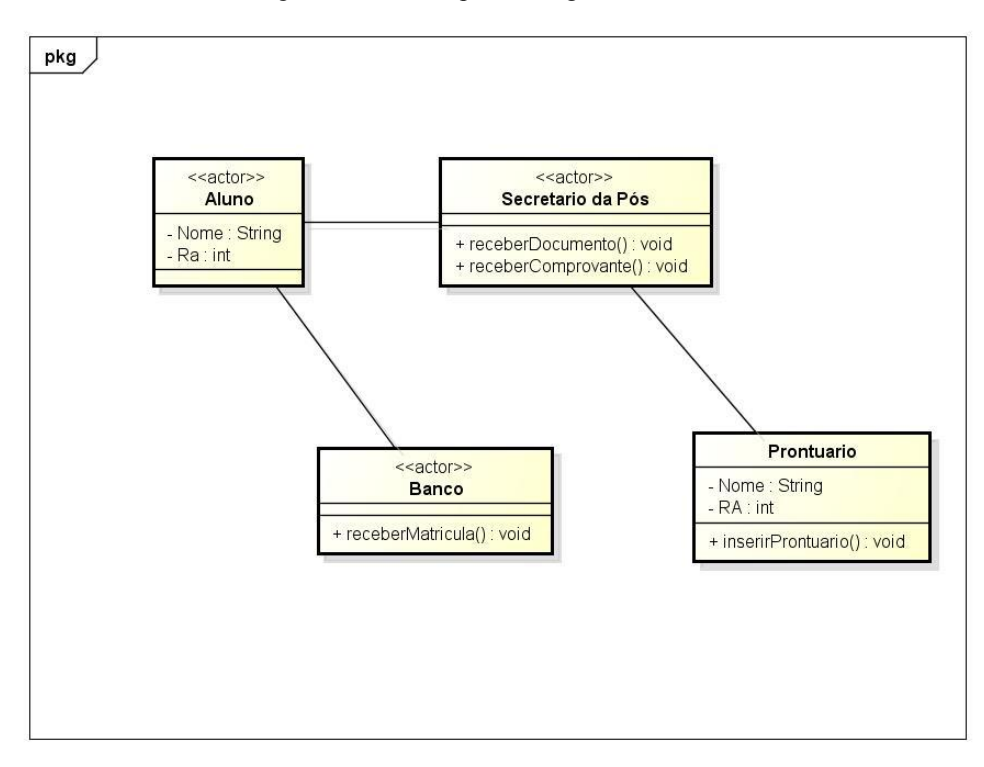

Figura 12 ― Exemplo de diagrama de Classe

Fonte: Adaptada de Silva (2007)

# **Diagrama de Estado**

O diagrama de estado representa o estado em que um objeto se encontra no sistema. Com isso, os elementos principais desse diagrama são os estados e as transições. Um objeto muda de estado com o auxílio de uma transição (SILVA, 2007). A Figura 13 apresenta um exemplo de um diagrama de estado.

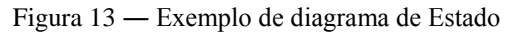

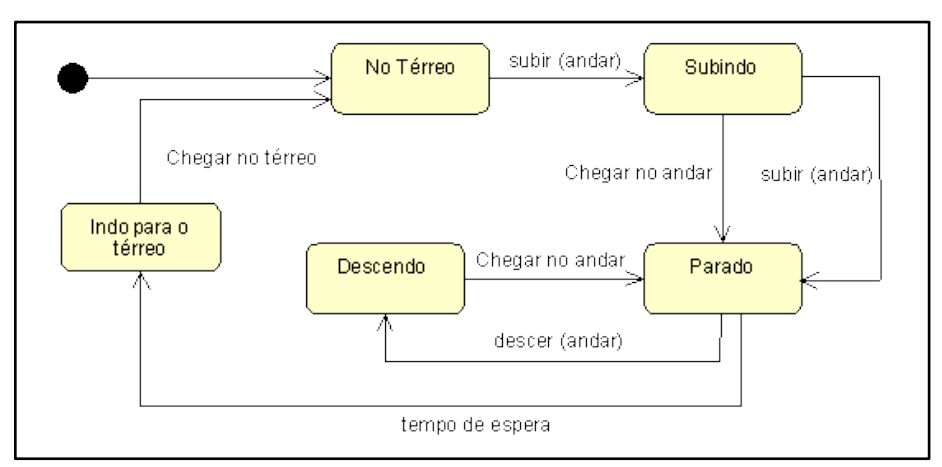

Fonte: Adaptada de Silva (2007)

### **Diagrama de Componente**

Este diagrama demonstra os componentes do sistema e a relação entre esses componentes. Assim o diagrama representa a classe organizada, especificando a qual classe pertence cada um dos componentes, conforme a Figura 14.

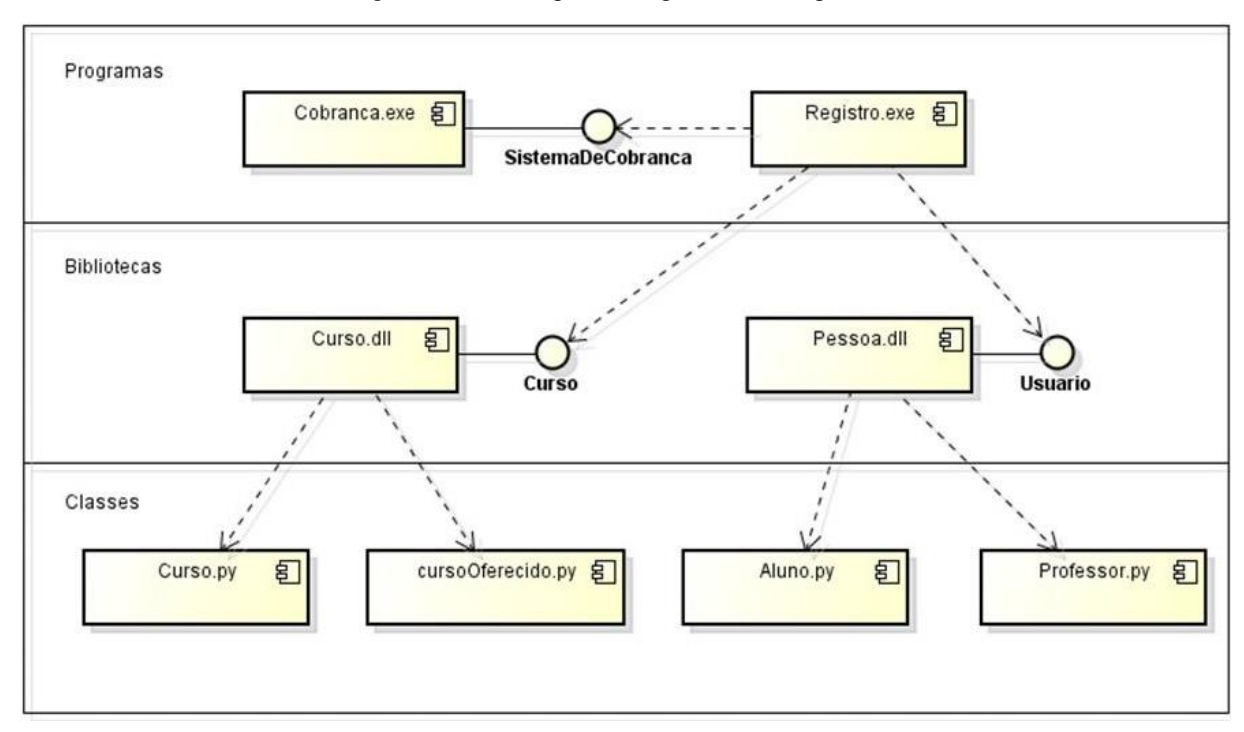

Figura 14 ― Exemplo de diagrama de Componente

Fonte: Adaptada de Silva (2007)

# **Diagrama de Utilização**

O diagrama de utilização, mais conhecido como diagrama de implantação, representa os elementos do sistema necessários para a execução. Representando assim, a modelagem estrutural do sistema, através de nodos ou instâncias de nodos, conforme a Figura 15.

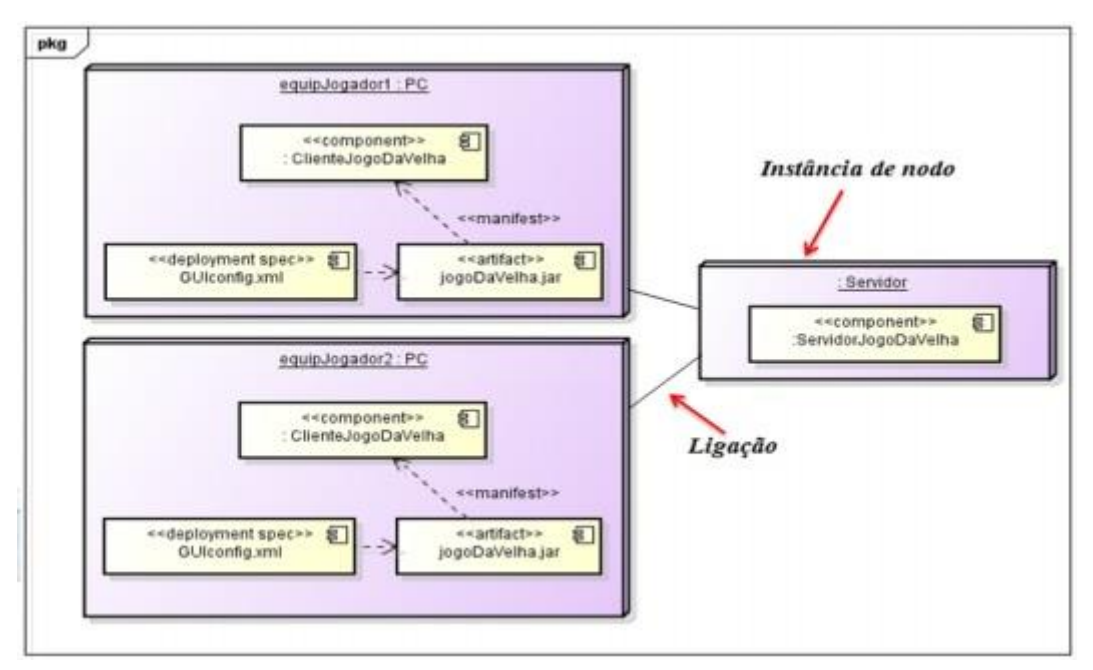

Figura 15 ― Exemplo de diagrama de Utilização

Fonte: Adaptada de Silva (2007)

#### **4.3 BANCO DE DADOS**

Banco de dados é um conjunto de dados persistentes, com o intuito de armazenar informações de uma determinada organização. Esses dados são mantidos por um software chamado de Sistema Gerenciador de Banco de Dados (SGBD), onde os usuários desse sistema podem realizar busca, exclusão, inserção e alteração nesses arquivos de banco de dados (DATE, 2003).

Alguns autores definem que dados e informações tem o mesmo significado, por outro lado, outros definem dados como os valores fisicamente armazenados no banco de dados e informações como o significado gerado a partir de um determinado dado (DATE, 2003).

Na maioria dos projetos de banco de dados são utilizados dois modelos em duas fases: o modelo conceitual e o modelo lógico, porém existe mais um modelo: o físico.

Na primeira fase é abstraído o modelo conceitual. Este modelo descreve o banco de dados de forma independente, sem necessitar do SGBD. O projeto de banco de dados é representado em um DER – Diagrama de Entidade Relacionamento, como mostra a figura a seguir.

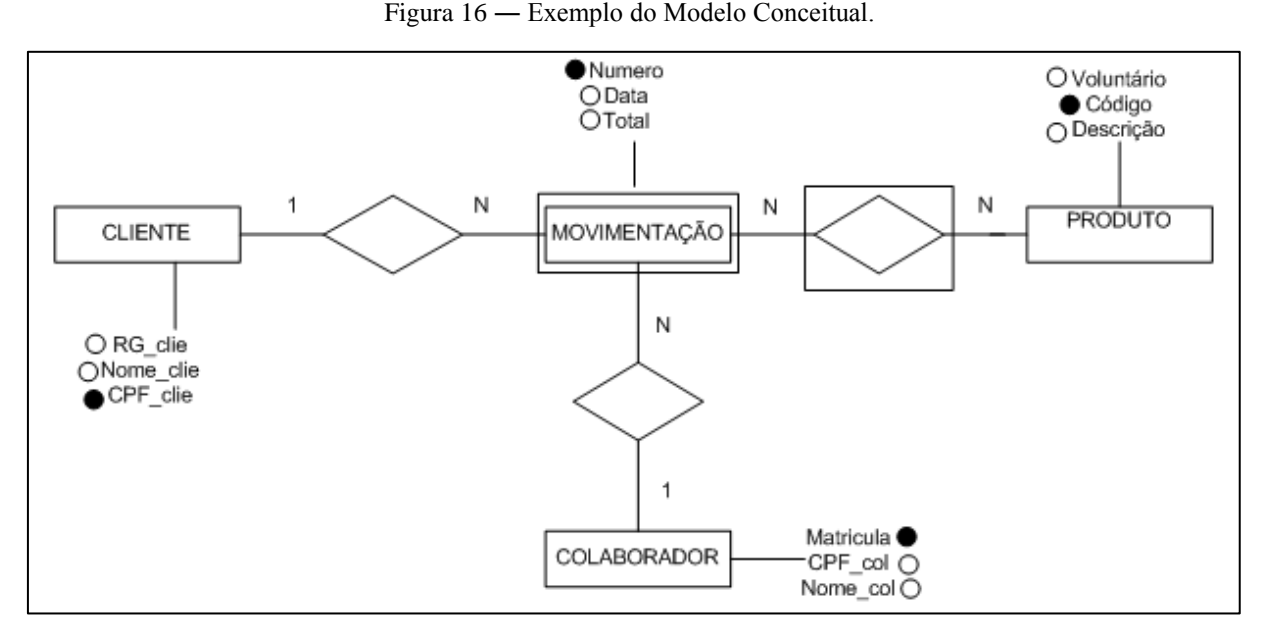

Fonte: Adaptada de Heuser (1998)

E na segunda fase é abstraído o modelo lógico. Modelo que representa o banco de dados na maneira como é visto pelo usuário do SGBD. Ao contrário do conceitual, depende do SGBD utilizado no projeto. E é gerado a partir do modelo conceitual desenvolvido na primeira fase do projeto de banco de dados (HEUSER, 1998)

Figura 17 ― Exemplo do Modelo Lógico

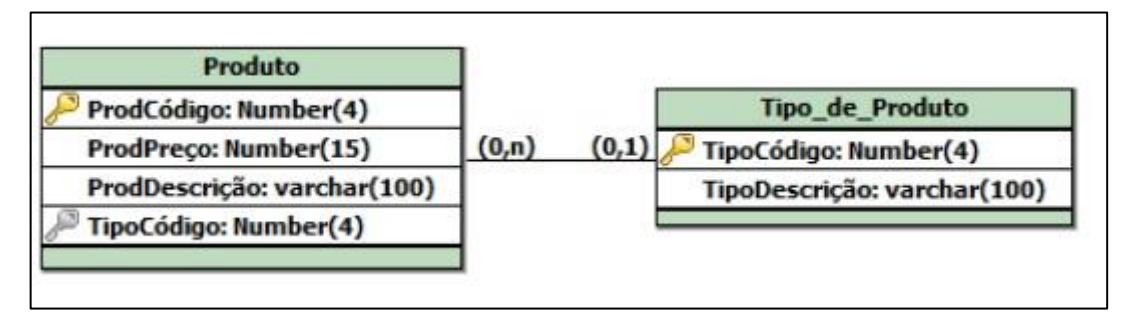

Fonte: Adaptada de Heuser (1998)

### **4.4 A LINGUAGEM SQL**

A *Structured Query Language* - SQL que traduzido para o português significa Linguagem de Consulta Estruturada, é a linguagem padrão para definição e manipulação no banco de dados relacional. É uma linguagem simples e de fácil uso (DAMAS, 2007).

A linguagem SQL se divide em três principais grupos: DDL, DML e DCL. A DDL (*Data Definition Language* - Linguagem de Definição de Dados) trabalha com os objetos e tem os seguintes comandos: *ALTER* - altera um objeto do banco de dados, *CREATE* - cria um objeto na base de dados e *DROP* - apaga um objeto da base de dados; os comandos *ALTER* e *CREATE*, podem ser usados para *index* (índices) e *view* (visões).

Outro grupo é a DML (*Data Manipulation Language* - Linguagem de Manipulação de Dados), ela trabalha com as tuplas (linhas), seus comandos são *SELECT* - consulta os dados armazenados em uma tabela, *INSERT* - insere uma linha na tabela, *DELETE* - deleta e *UPDATE* - permite alterar quantas linhas de dados for preciso em uma tabela.

E por último, porém não menos importante, a DCL (*Data Control Language* - Linguagem de Controle de Dados) trabalha com os utilizadores, controla o acesso aos dados, seus principais comandos são: *GRANT* – seta os privilégios, permite o acesso aos dados ao usuário e *REVOKE* – remove os privilégios dado ao usuário.

A linguagem SQL faz parte de uma das cinco gerações de linguagens, a quarta geração. Ela atende a quase todas as necessidades para o desenvolvimento de um banco de dados, porém para completar as necessidades que a SQL não atende, em algumas ocasiões o desenvolvedor concilia a linguagem SQL com alguma outra linguagem de programação (DAMAS, 2007).

# **4.5 ORIENTAÇÃO A OBJETOS**

A programação orientada a objeto (POO) foi criada para tentar aproximar o mundo real do mundo virtual. A ideia fundamental é tentar simular o mundo real dentro do computador. Para isso, nada mais natural do que utilizar objetos, afinal, nosso mundo é composto deles. Ela é implementada pelo envio de mensagens a objetos, e nela o programador é responsável por moldar o mundo dos objetos, e explicar para estes objetos como eles devem interagir entre si. Os objetos "conversam" uns com os outros através do envio de mensagens, e o papel principal do programador é especificar quais serão as mensagens que cada objeto pode receber, e também qual a ação que aquele objeto deve realizar ao receber aquela mensagem em específico. A POO reúne alguns conceitos que precisam ser entendidos antes de iniciar uma programação orientada a objetos, como classe, objetos, herança e polimorfismo (MARTIN, 1994).

#### **4.5.1 Classes**

Uma classe é um modelo ou protótipo onde os objetos serão criados e definidos. Assim, a classe define o estado e o comportamento de um objeto físico do mundo real, como está representado na Figura 18 (RICARTE, 2001).

Figura 18 ― Exemplo de uma Classe

| <b>Cliente</b>                            |  |
|-------------------------------------------|--|
| +nome: String<br>+CPF: String             |  |
| +Comprar (String p)()<br>+Pagar (int v)() |  |

Fonte: Elaborada pelo autor

#### **4.5.2 Objetos**

Objeto é uma instância de uma classe, sendo assim ele é um objeto físico do mundo real. São justamente os objetos que caracterizam a programação orientada a objetos. O objeto tem seus devidos atributos e métodos que o manipulam (RICARTE, 2001).

### **4.5.3 Polimorfismo**

Polimorfismo consiste em implementar um código considerando classes abstratas ou interfaces, ao invés de classes concretas (SIERRA, 2007).

### **4.5.4 Herança**

A herança organiza e estruturar o software. As classes herdam o estado e o comportamento de suas superclasses. Com a herança, classes podem herdar características da classe pai, como por exemplo, atributos e métodos. Podendo assim a subclasse, especificar ou estender a superclasse (RICARTE, 2001). A figura 19 apresenta um exemplo de herança e polimorfismo. Foram criadas duas classes de tipos diferentes de canetas, porem todas são derivadas de outra classe. As classes CanetaEsferpgrafica e CanetaHidrográfica herdam os atributos e métodos (mesma assinatura) da classe Caneta. Porém as ações dos métodos são diferentes para cada uma das classes que estão herdando (RICARTE, 2001).

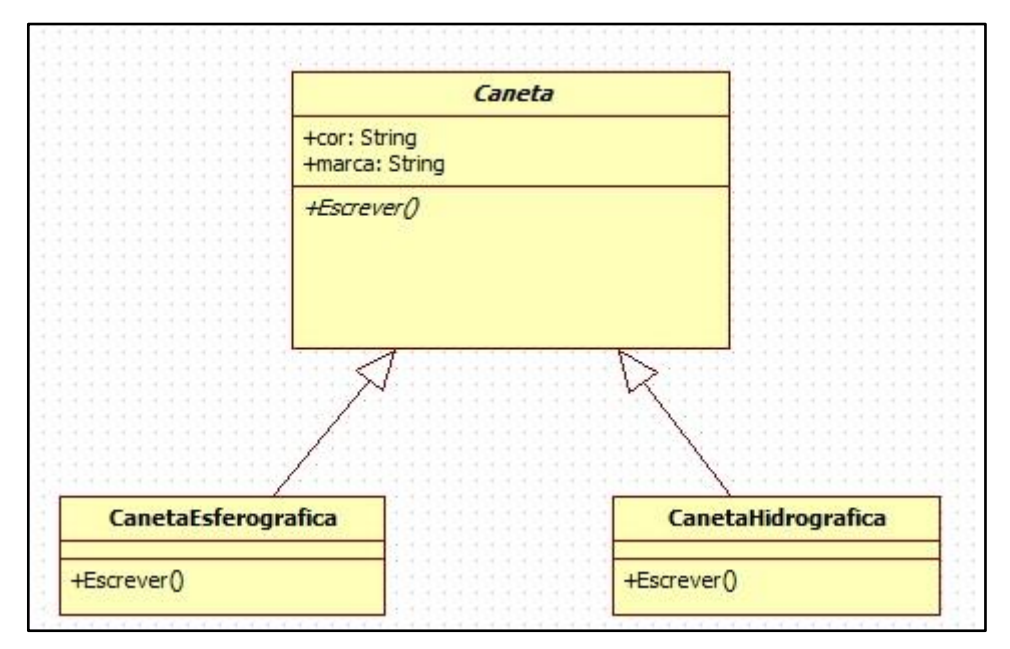

Figura 19 ― Representação de Herança e Polimorfismo

Fonte: Elaborada pelo autor

# **5 SOBRE O PROJETO**

Neste capítulo abordaremos a pesquisa executada como uma das ferramentas de coleta de dados, a qual serviu como parâmetros para execução deste projeto e corrobora com seu objeto de pesquisa.

Serão também descritas e detalhadas a elaboração e algumas especificações do projeto proposto, baseando-se nos principais conceitos e em modelos de arquiteturas presentes nos sistemas de informação, no qual foi desenvolvido um protótipo para avaliação por parte do público alvo. Inclui-se também no planejamento do projeto uma descrição inicial, além dos requisitos operacionais e funcionais, a arquitetura do sistema, o público alvo, assim como restrições e alguns layouts presentes no ambiente.

### **5.1 PESQUISA**

Foi realizada uma pesquisa para verificar o uso do computador no processo de ensinoaprendizagem, e a necessidade de disponibilizar um Ambiente Virtual de Aprendizagem para educandos e educadores. A pesquisa foi realizada no Instituto Federal de Educação, Ciência e Tecnologia Baiano – IFBAIANO, campus Bom Jesus da Lapa, situado na BR-349, Km 14, S/N - Zona Rural na cidade de Bom Jesus da Lapa, e dista cerca de 800 quilômetros da capital Salvador. A pesquisa foi realizada com 10 educadores e 20 estudantes do Curso Técnico em Informática na modalidade Subsequente.

Os participantes foram escolhidos aleatoriamente nos turnos matutino e noturno, e todos aceitaram participar voluntariamente do estudo. Foram formuladas dez perguntas aos educadores sobre o uso do computador e utilização de um ambiente virtual de aprendizagem. Os entrevistados receberam uma folha com as perguntas para marcar x na resposta que melhor expressava sua opinião. Para os alunos foram formuladas outras dez perguntas, as quais também se referiam ao uso do computador, acesso à Internet e sobre a utilização de um ambiente virtual de aprendizagem. O resultado desta pesquisa está expresso nos gráficos seguintes.

#### **5.1.1 Gráficos das Respostas dos Educadores**

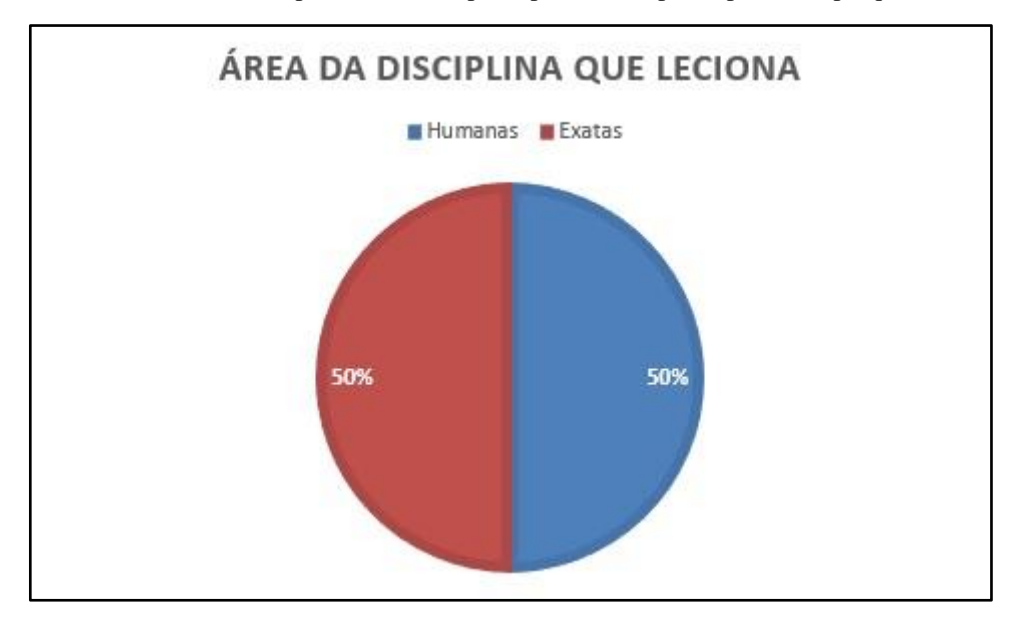

Gráfico 1 ― Disciplina secionada pelos professores participantes da pesquisa

O questionário da pesquisa foi aplicado à 10 professores do Curso Técnico de Informática, modalidade Subsequente. Do universo pesquisado, metade leciona disciplinas da área de Humanas e a outra metade estão responsáveis pelas disciplinas de Exatas. Vale ressaltar que no curso em questão só existem estas duas categorias de disciplinas.

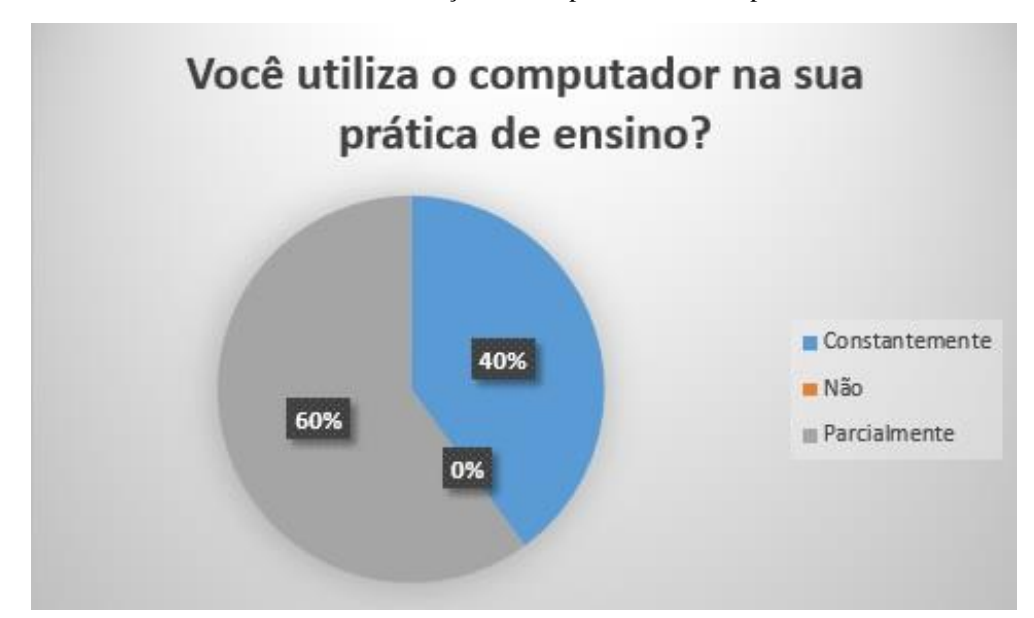

Gráfico 2 ― Utilização do computador nas disciplinas

Através do gráfico observa-se que a maioria dos entrevistados utiliza o computador como ferramenta de apoio na prática de ensino de forma parcial. Uma outra parte um pouco menor utiliza de forma constante. Nenhum educador disse não utilizar o computador em suas práticas pedagógicas. Dessa forma, percebe-se que todos os docentes na pesquisa utilizam o computador, mesmo de forma parcial em suas disciplinas, o que desponta como um cenário favorável numa possível implementação de um sistema AVA, uma vez que a capacitação seria ágil e com tempo reduzido, havendo pouca, ou nenhuma, resistência por falta de aptidão com a tecnologia.

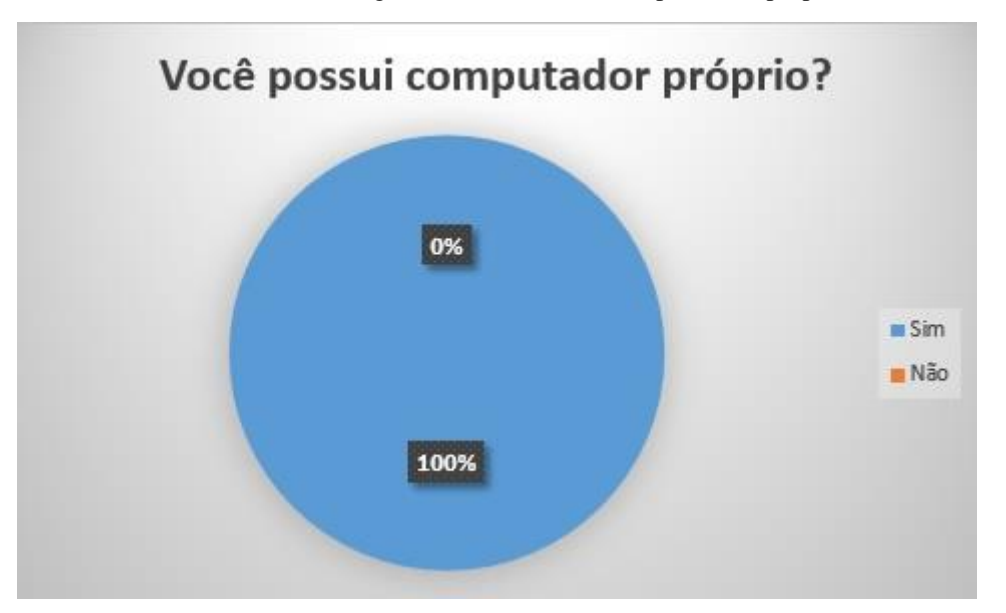

Gráfico 3 ― Porcentagem de docentes com computadores próprios

Todos os entrevistados possuem computador, entretanto, no gráfico 2, cem por cento dos entrevistados responderam que utilizam o computador na sua prática didática, porém, 60% deles disseram utilizar parcialmente. Estes educadores que fazem uso de maneira parcial do computador para auxiliar a aprendizagem assim o fazem ou por não acharem relevante a ferramenta mais presente em suas disciplinas ou por falta de prática na inserção mais clara da tecnologia em suas atividades letivas.

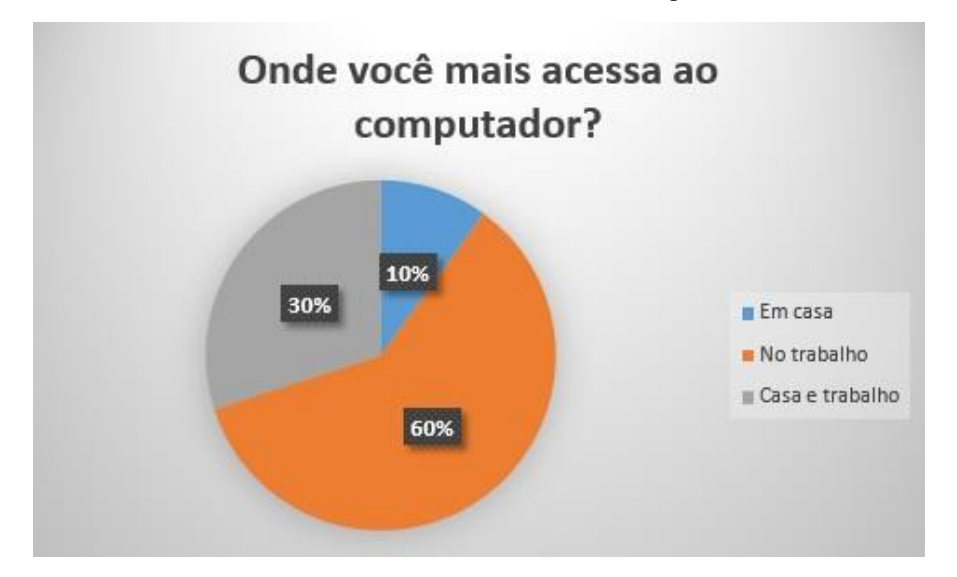

Gráfico 4 ― Local de maior acesso ao computador

Os entrevistados responderam que têm mais acesso ao computador no trabalho, e depois em casa. Todos os professores entrevistados têm carga horária de 40h sob regime de trabalho de Dedicação Exclusiva (DE). Dessa forma subtende-se que eles têm mais tempo para orientação online de seus alunos no próprio ambiente de trabalho e com toda a estrutura tecnológica favorável a este fim. Caso venha a ser adotado em definitivo o sistema de ambiente virtual para apoio ao estudante, o educador poderá prestar um suporte ao aluno em horários distintos ao de estudo em sala, o que faz com que o aluno tenha um acompanhamento de no mínimo em dois turnos. Se o educador optar pelo acompanhamento e suporte do aluno em sua própria residência, este poderá fazê-lo, ficando à sua escolha.

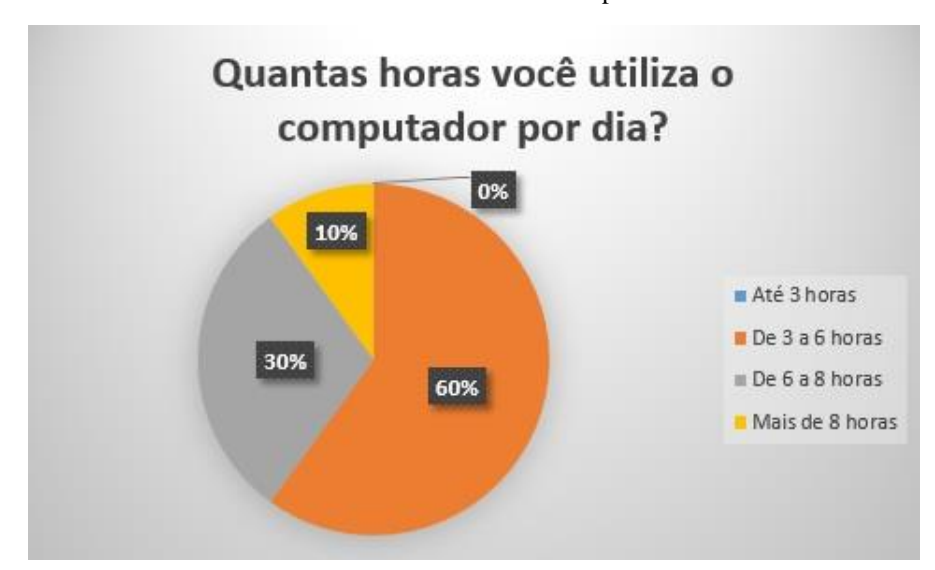

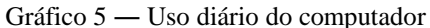

Este gráfico demonstra quanto tempo os educadores passam no computador. Todos eles passam no mínimo três horas, isso significa que os educadores estão procurando acompanhar o desenvolvimento tecnológico e possuem habilidades suficientes para uso das TIC e suas mídias.

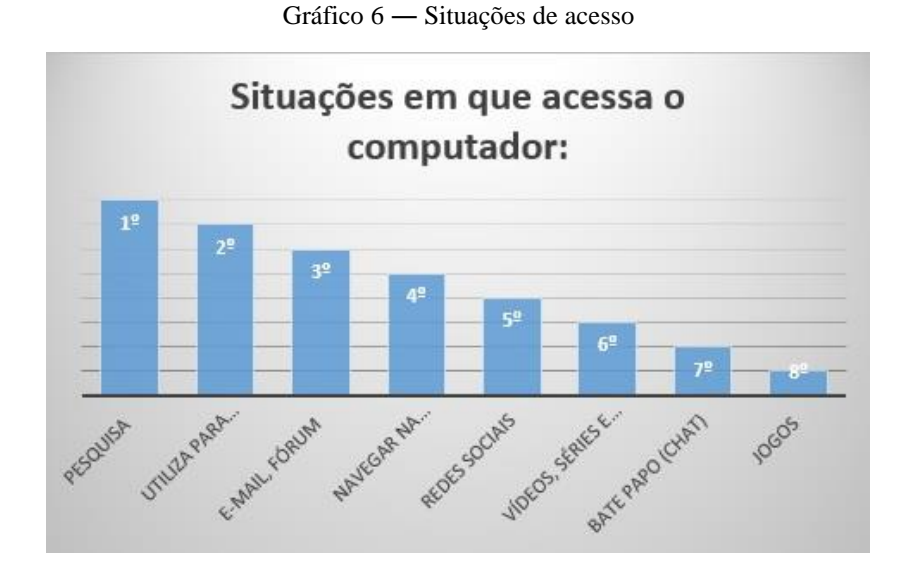

O gráfico 6 mostra o que os educadores fazem com o tempo gasto quando estão no computador.

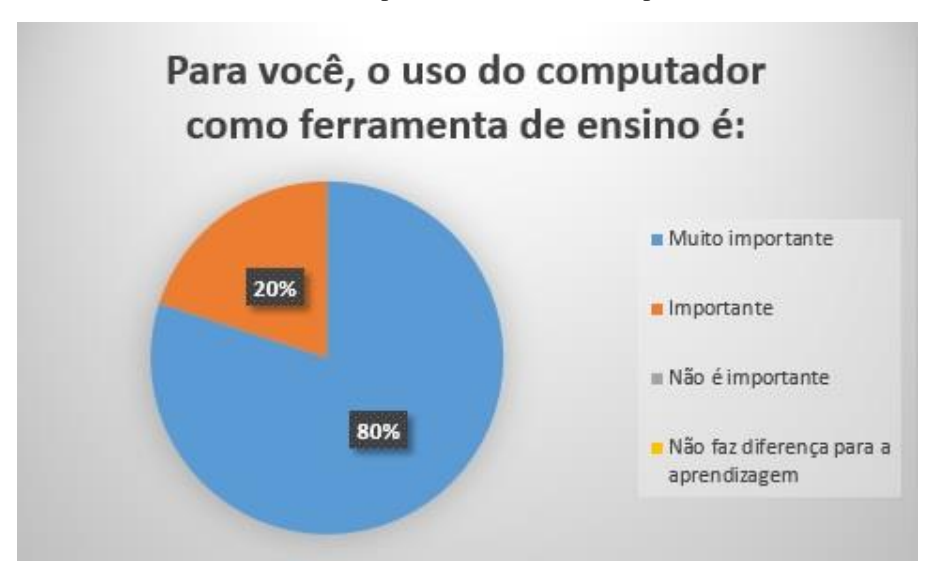

Gráfico 7 ― Importância do uso do computador

Os educadores estão cada vez mais se convencendo da importância de utilizar o computador no processo ensino-aprendizagem. Nessa análise, o uso de um AVA não seria empecilho por porte destes, o que facilita o processo de inserção da nova ferramenta.

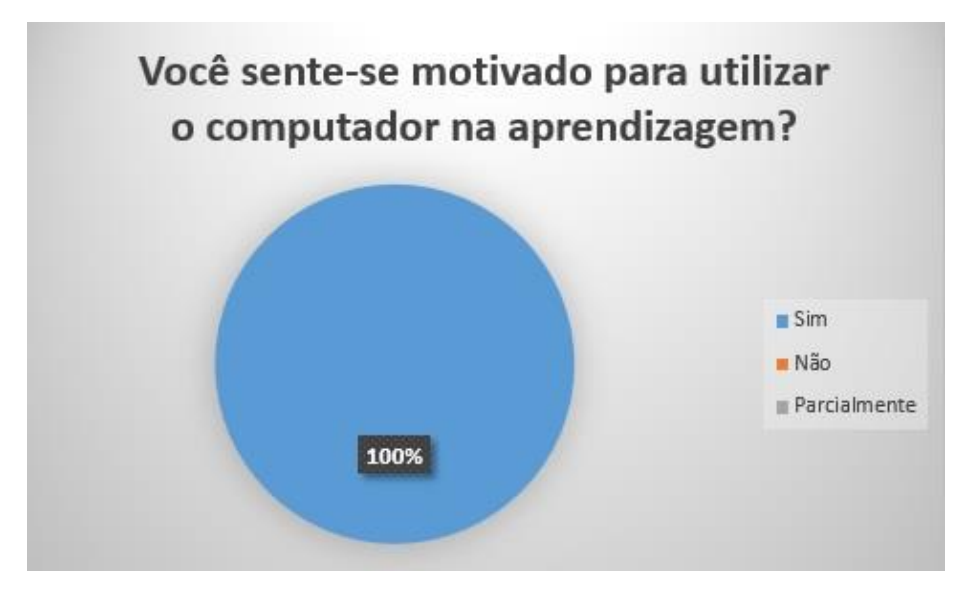

Gráfico 8 ― Motivação para o uso do computador no ensino

Todos os entrevistados responderam estar motivados para o uso do computador no processo de ensino-aprendizagem. Esta informação, aliada as informações do gráfico 2, onde todos responderam utilizar (constantemente ou parcialmente) o computador como ferramenta de apoio na prática pedagógica, e as informações do gráfico 7, onde os entrevistados ressaltaram a importância de utilizar o computador no ensino, nos mostra que todos estão em equilíbrio no que se refere ao uso e importância das TIC no processo de ensino-aprendizagem, e entendemos que o uso de novas ferramentas não encontraria obstáculos, pelo contrário, acharia apoio entre os educadores.

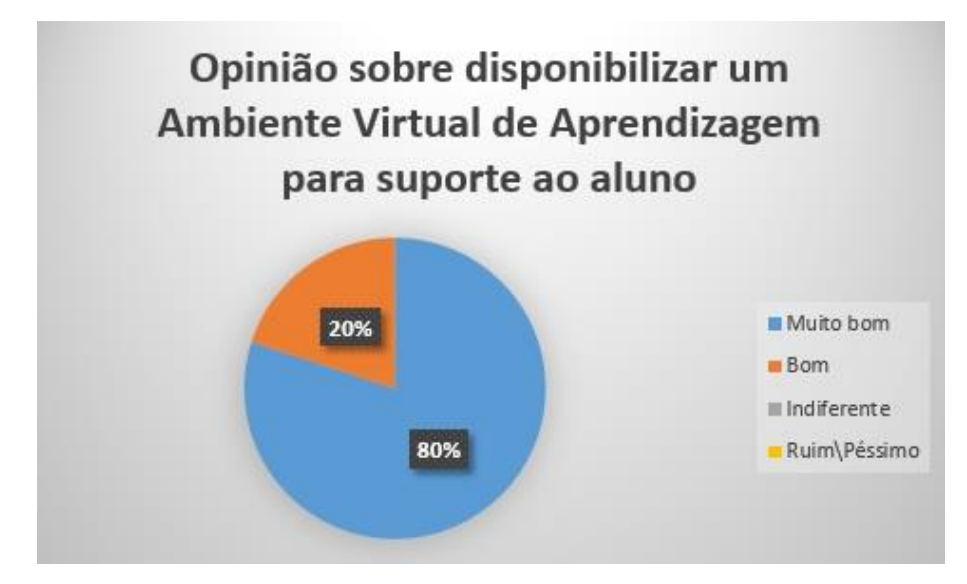

Gráfico 9 ― Sobre disponibilizar um AVA aos alunos

O item 9 do questionário entregue aos professores perguntava o que eles achavam sobre ter a disposição um Ambiente Virtual de Aprendizagem para poder dar suporte ao aluno fora da sala de aula, disponibilizando seu conteúdo para que ele possa acessá-lo a qualquer momento e interagindo com ele. Nota-se pelas informações do gráfico 9 o interesse dos entrevistados em ter à disposição um Ambiente Virtual de Aprendizagem para disponibilizar aos estudantes os conteúdos das disciplinas, bem como interagir com estes fora da sala de aula. Novamente percebemos que a implementação de um AVA no ambiente pesquisado não encontraria obstáculos por parte dos educadores, onde na verdade se apresenta um cenário favorável a esta execução.

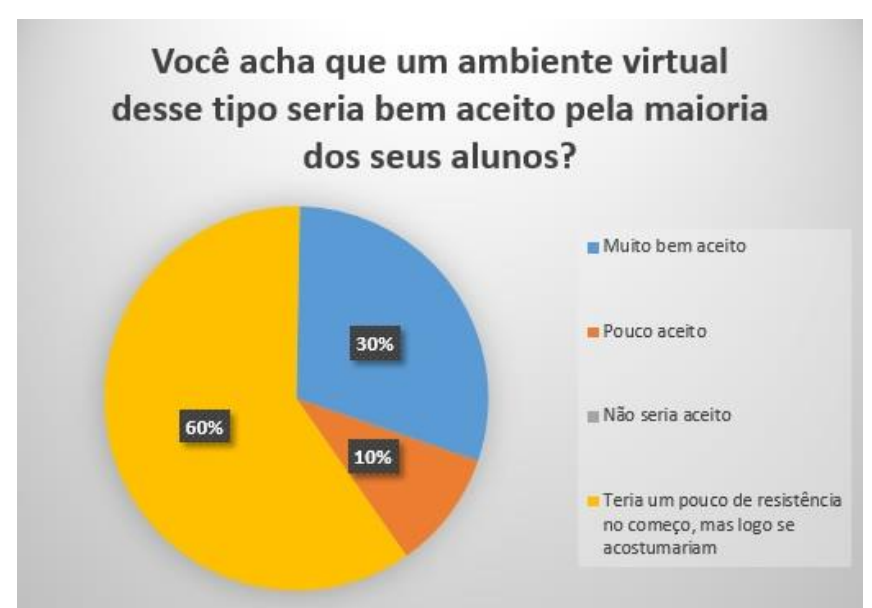

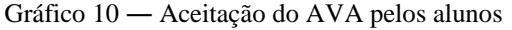

Neste item, todos os entrevistados quando perguntados sobre a aceitação de um AVA por parte dos seus alunos acham que o sistema seria aceito, mesmo que de forma lenta, com alguma dificuldade ou demora de assimilação da nova tecnologia disponível. Para tal, seria necessário treinamento aos alunos e exercícios constantes de utilização de um novo sistema, para que se alcançassem os resultados almejados. Caberia ao professor o estímulo ao aproveitamento do sistema pelos alunos.

#### **5.1.2 Gráficos das Respostas dos Estudantes**

O questionário dos estudantes foi aplicado à 20 alunos do Curso Técnico de Informática, modalidade Subsequente, dos turnos matutino e noturno escolhidos aleatoriamente, independente da série (módulo) cursado. Os resultados e conclusões das enquetes são vistos a seguir.

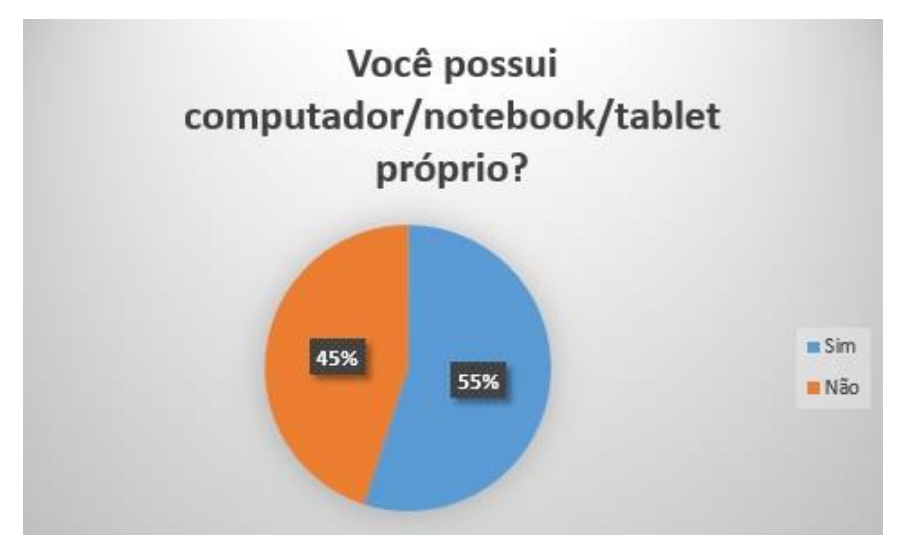

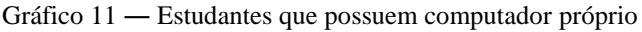

A responsabilidade da instituição de ensino em desenvolver atividades incluindo o uso do computador é indispensável com a amostra deste gráfico. Nota-se que quarenta e cinco por cento dos entrevistados não possui computador, isto significa que se o estudante não tiver acesso na instituição poderá ficar excluído de aprender a lidar com a ferramenta. Se ele não aprende a lidar com o computador e suas tecnologias associadas, como irá interagir na sociedade? Boa parte dos entrevistados não possui computador, então como interagir através de novas plataformas de ensino? Nesse caso, somente através da instituição de ensino e projetos de inclusão será possível desenvolver a interação entre os sujeitos que não têm acesso ao computador fora do ambiente de ensino e os benefícios por ele oferecidos. A utilização de um AVA, mesmo que apenas no espaço educacional, poderá favorecer o desenvolvimento dos sujeitos. Vale ressaltar que foi pedido aos entrevistados que desconsiderassem *smartphones* durante a resposta deste questionário.

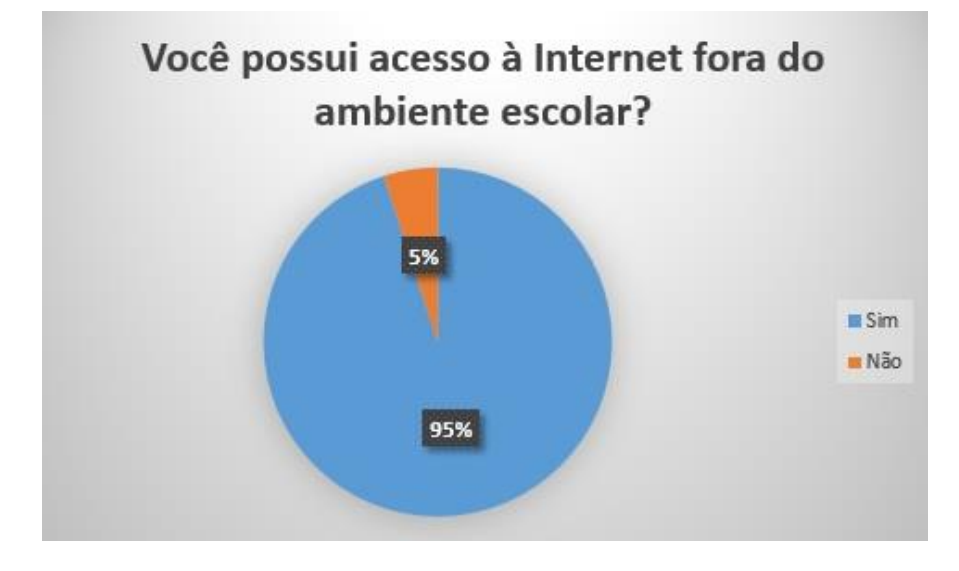

Gráfico 12 ― Sobre acesso à Internet fora o espaço escolar

O gráfico 12 nos traz um dado curioso: apesar de apenas 55% dos estudantes entrevistados responderem que possuíam computador próprio, 95% deles alegaram ter acesso à Internet fora da instituição de ensino. Isso pode ser explicado talvez pelo fato de, no item anterior, ter sido pedido aos estudantes que não considerassem *smartphones* como computadores. Outro fator que pode ter colaborado com este resultado está no gráfico 15 mais adiante, onde muitos indicaram os locais nos quais têm acesso à Internet.

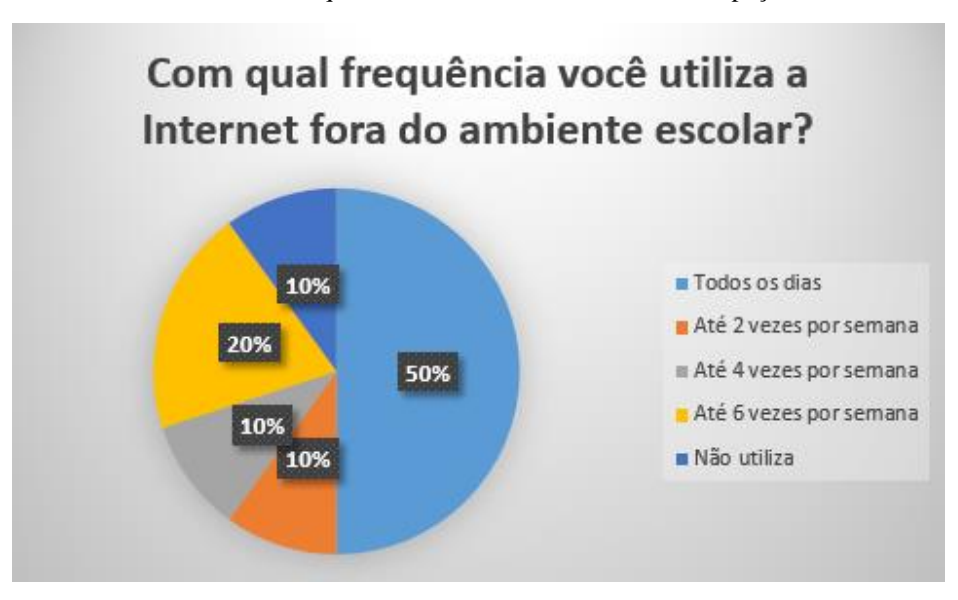

Neste gráfico observa-se a variedade de tempo que os entrevistados gastam na Internet. A escola não discute com os estudantes a importância de estabelecer horários para acessar, a família não exige o cumprimento dos horários para o estudante acesse e este se vê desprendido de obrigações, ficando assim para os próprios usuários a decidir quanto tempo consumir no acesso à Internet. Na instituição de ensino o estudante não pode ficar quanto tempo quiser devido os horários das aulas e regras estabelecidas, pois geralmente o professor os acompanha no laboratório de informática, porém em alguns casos falta um diálogo em discutir com os alunos o uso eficiente do computador para melhorar seu desempenho acadêmico bem como desenvolver habilidades e competências.

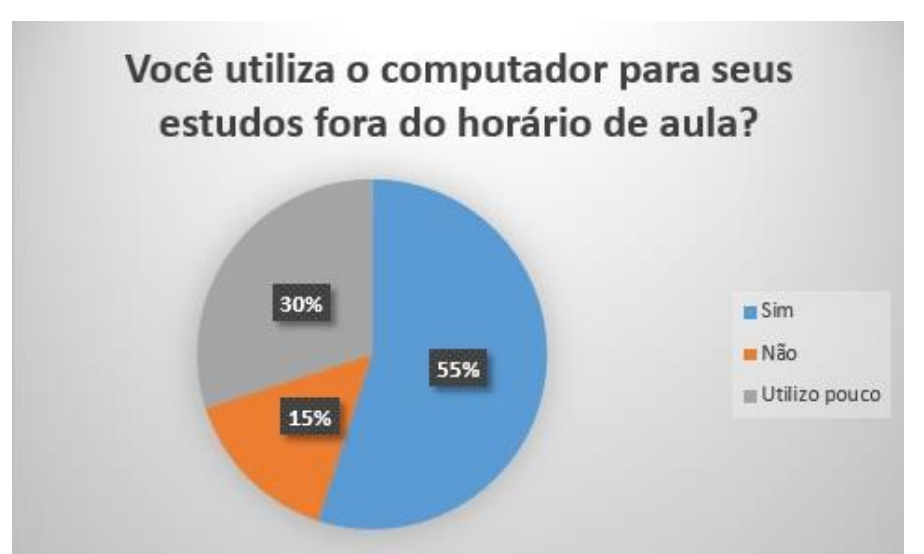

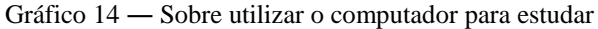

Aqui observamos que apesar da maioria dos alunos informarem através de outros itens respondidos que possuem computador ou acesso a ele, que dispõem de acesso à Internet fora do espaço de ensino, há ainda um número considerável que não utiliza, ou utiliza pouco, o computador nos estudos, mesmo os entrevistados fazendo parte de um curso técnico de informática. Mais uma vez é preciso destacar o papel do educador no fomento não apenas à utilização das tecnologias, mas também no seu uso correto e eficiente.

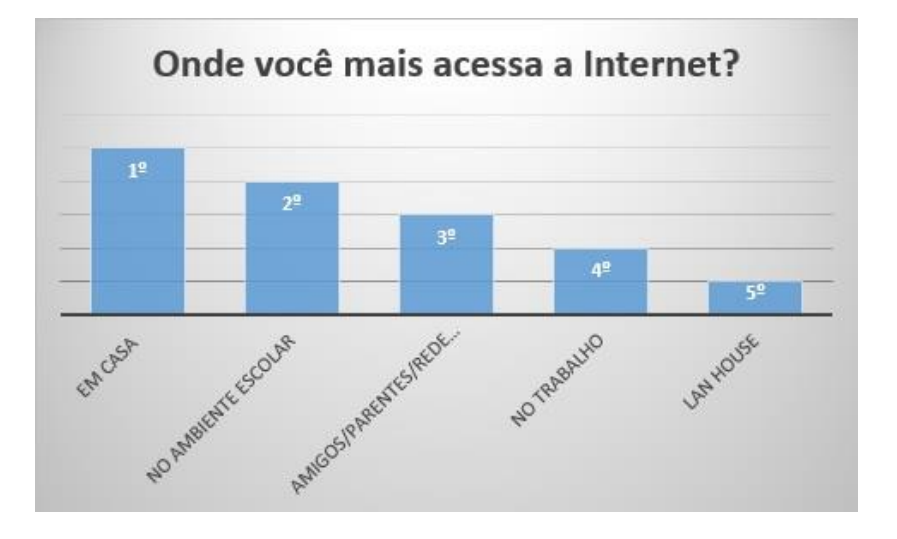

Gráfico 15 ― Locais de acesso

Este gráfico chama a atenção para atentarmos sobre o acesso à Internet, pois depois do acesso em casa vem o acesso no ambiente escolar, e isso gera maior responsabilidade da instituição na gestão e qualidade desse acesso. A implementação de um AVA pode servir como meio de incentivar o uso correto da rede para fins educacionais.

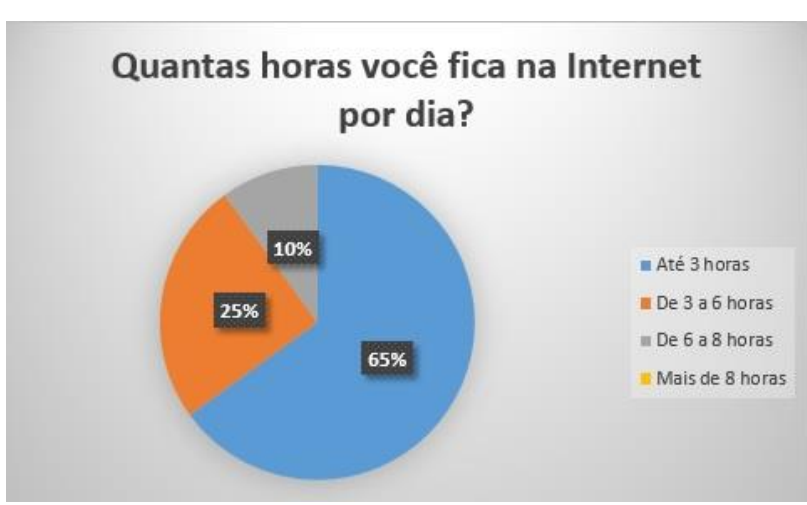

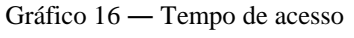

Observa-se aqui o tempo de acesso dos entrevistados, e associando estas informações com as informações do gráfico 13, sobre a frequência de dias de acesso à Internet, podemos dimensionar a utilização que os estudantes fazem deste recurso e pensar estratégias de incorporação de horas de estudo *online* durante este período.

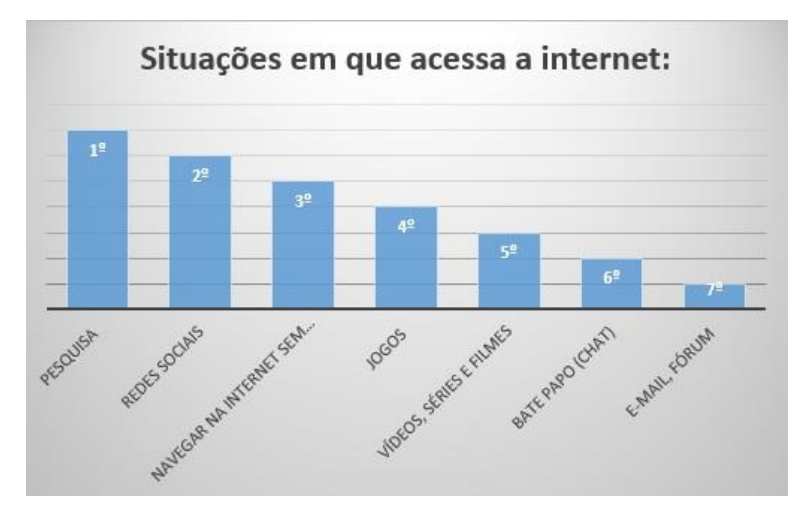

Gráfico 17 ― Situações de acesso

Pelo gráfico apresentado acima os estudantes estão acessando mais pesquisas e depois outras atividades, contudo, se faz importante a atenção dos educadores e da família em estar atento ao tipo de atividade que os estudantes acessam através do computador. A instituição de ensino mais uma vez tem a grande responsabilidade de proporcionar momentos de reflexão aos estudantes sobre o que acessar e os benefícios que a Internet e seus recursos podem trazer ao desenvolvimento intelectual. Esclarecer sobre a exposição da privacidade através do acesso à Internet, os perigos trazidos com a rede e a legalidade de seus atos. Como na maioria dos casos nem as famílias sabem dos perigos que a internet oferece, então cabe à escola fazer essa reflexão.

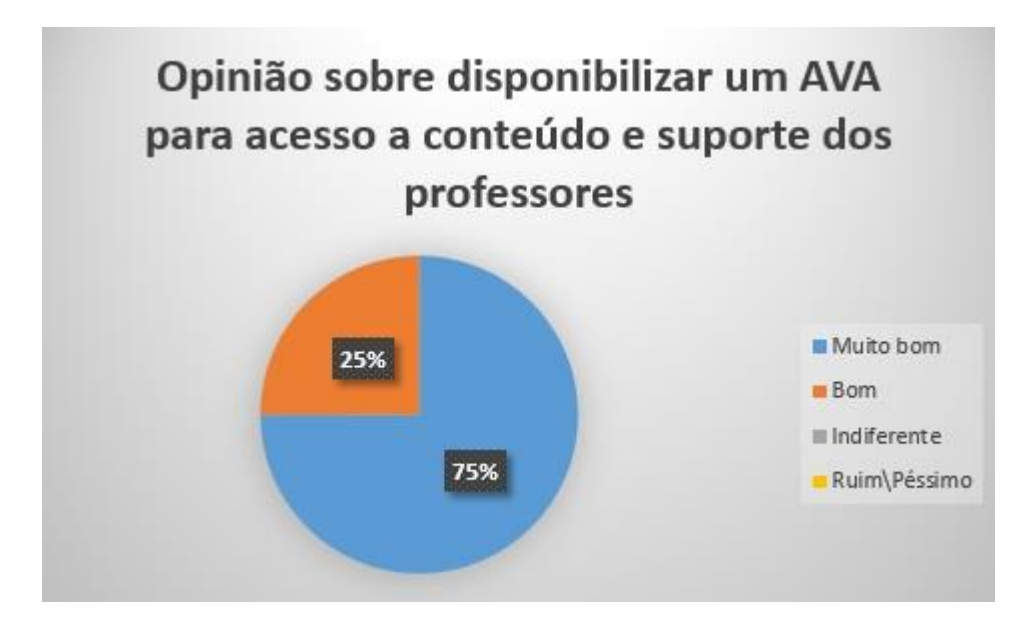

Gráfico 18 ― Sobre disponibilização de um AVA para estudos

No gráfico 18 visualizamos a opinião dos estudantes quando lhes perguntado sobre ter a disposição um Ambiente Virtual de Aprendizagem para poder acessar no momento e local que desejassem o conteúdo das aulas, assim como ter o suporte dos professores nos estudos fora de sala de aula. Pelas informações passadas no gráfico podemos deduzir que os estudantes também sabem da importância de ter a disposição Ambientes Virtuais de Aprendizagem. Talvez não entendam ainda todo o conceito e capacidade de um AVA, mas sabem que o aprendizado através das ferramentas ofertadas pelo computador só vai acrescentar ao seu desenvolvimento. A proposta de oferecer Ambientes Virtuais de Aprendizagens aos estudantes é uma forma de disponibilizar a eles mecanismos eficientes, inovadores e de interação que possam ser aliados no processo de aprendizagem.

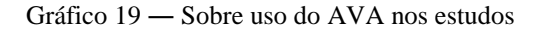

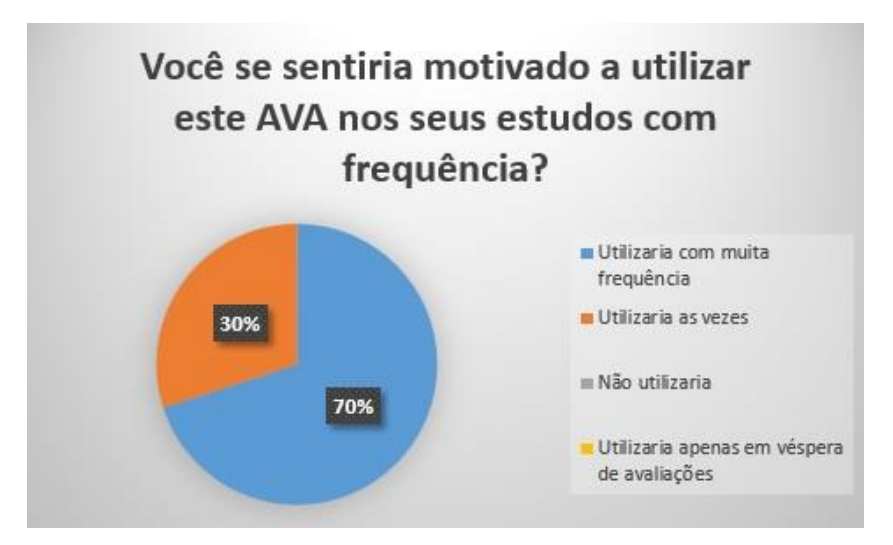

Aqui notamos um resultado bem parecido com o item anterior, onde podemos perceber o entusiasmo dos estudantes em fazer uso de uma nova ferramenta que possa melhorar seu desempenho e desenvolver suas competências. Desse modo, entendemos que a implementação de um ambiente virtual de aprendizagem para apoiá-los em seus estudos seria bem recebido pelos educandos.

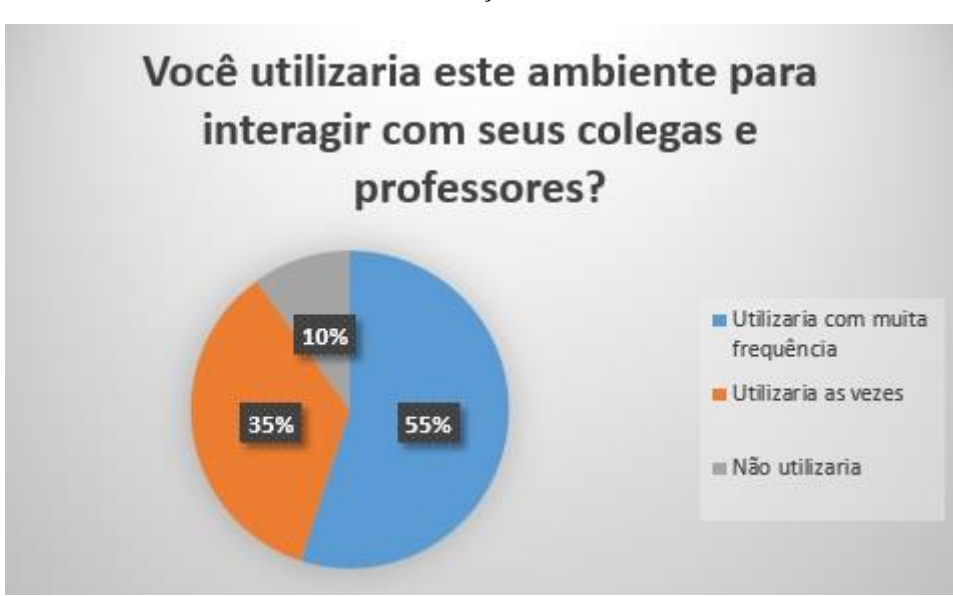

Gráfico 20 ― Interação através do AVA

Um dos objetivos de construção de um AVA é oportunizar a interação e colaboração entre os participantes. Quando perguntado aos estudantes sobre a utilização do ambiente virtual na interação com seus colegas e professores, observamos que a maioria se mostra a favor da adoção do sistema como meio de interagir com seus pares e instrutores. Ao oferecer um Ambiente Virtual de Aprendizagem aos estudantes, há de ter o cuidado para estar sempre retornando com *feedbacks* as atividades realizadas por eles para que os mesmos não se desmotivem. O professor deverá sempre desenvolver atividades de interação e incluindo sempre atividades novas e interessantes para chamar atenção dos estudantes a participarem.

Todos os testes de uso e questionários foram aplicados no mesmo dia, onde a média de uso do sistema ficou entre 20 a 25 minutos. Todos os envolvidos responderam todas as questões e utilizaram as ferramentas do sistema disponibilizadas durante os testes. Podemos concluir através dos questionários aplicados na pesquisa realizada no Instituto Federal Baiano em Bom Jesus da Lapa que a viabilidade de utilização de um ambiente virtual de aprendizagem é justificada e acatada por parte dos educadores e dos educandos. Nota-se que uma pequena resistência poderá surgir no início da implantação, mas que em pouco tempo seria resolvida. Nisso, o papel do professor é primordial, visto que este adquire um novo perfil

e deixa de ser o apenas o "transmissor do conhecimento" para adquirir o papel de "construtor" do conhecimento‖. Vimos que muitos educandos entrevistados só tem acesso ao computador na escola, e não sabem o que é Ambiente Virtual de Aprendizagem. Os educadores sabem da existência dos AVA, mas não sabem como utilizar esses ambientes plenamente como apoio no ensino presencial. Constata-se a necessidade de cursos de capacitações para os educadores aprenderem e conhecerem verdadeiramente o que são os AVA e suas potencialidades, e como utilizar esta plataforma com os estudantes. Assim, os educadores incluirão no planejamento o uso do computador no ensino presencial melhorando ainda mais o aprendizado em sala de aula.

# **5.2 ESPECIFICAÇÃO E ELABORAÇÃO DO PROJETO**

É muito importante destacar que diversas áreas de conhecimento são envolvidas na elaboração de um projeto de sistema web como, por exemplo, conteúdo a ser transmitido, banco de dados, artes gráficas, linguagens de programação, e também não menos importante envolvem especialistas em critérios e qualidade durante o processo de seu desenvolvimento. Sobre o especialista do conteúdo, é importante conhecer, além da mensagem a ser passada, a forma como isso irá ser feito, as suas possibilidades, além das suas vantagens e potencialidades para poder estar apto a participar da elaboração do planejamento (projeto). De acordo com Nogueira (2003), especificar e gerenciar um projeto significa planejar a sua execução antes de inicia-lo e acompanhar a sua aplicação. Um bom planejamento implica em um projeto executado dentro do prazo, com custo previsto e de boa qualidade.

#### **5.2.1 Descrição do Projeto**

Em virtude dos fatores encontrados através da análise do referencial teórico e da pesquisa realizada no que diz respeito ao uso de um AVA em favor da melhoria da qualidade de estudo do aluno, bem como da aprendizagem colaborativa, foi desenvolvido neste projeto um protótipo do sistema para uso acadêmico que utilize como base alguns conceitos, funcionalidades, arquitetura e as tecnologias usadas em um sistema web.

Foram focados neste sistema aspectos conceituais e terminologias, como a troca de informações e a disponibilização de materiais de estudo e pesquisa para visualização e download por parte dos alunos, a colaboração entre os usuários em uma mesma mídia social, a interatividade entre sistema e usuário e também entre os próprios usuários através de fóruns e bate-papos. A intenção foi pensar num sistema que proporcionasse a aprendizagem coletiva, com uma estrutura simples, intuitiva e dinâmica, e que provocasse a interação entre educandos e educadores. Funcionalidades como chats, fóruns, troca de mensagens *online* e em tempo real, repositório de conteúdo, disponibilização de vídeos e hiperlinks para novos materiais, suporte em tempo real ao aluno com compartilhamento de telas de seus respectivos computadores auxiliados por áudio e vídeo são algumas das aplicações que pretende-se utilizar para que haja a interação pretendida.

### **5.2.2 Público Alvo**

O AVA tem como público alvo estudantes e docentes do Curso Técnico de Informática, modalidade Subsequente do IFBAIANO, Campus Bom Jesus da Lapa. Apenas estes terão acesso à área restrita do ambiente por meio de cadastro e senha individual. Planejase posteriormente expandir o público, possibilitando que alunos e professores de outros cursos, até mesmo de outros *campi*, também possam fazer uso do sistema.

#### **5.2.3 Descrição dos Requisitos**

Em relação a elaboração, planejamento e desenvolvimento de um projeto de sistema web, faz-se necessário especificar alguns requisitos, entre os quais podemos citar: os de conteúdos, que englobarão itens os quais serão tratados durante a sua implementação, os requisitos funcionais e não-funcionais que irão caracterizar as funcionalidades que o sistema apresentará, e os requisitos operacionais que tratam de aspectos mais técnicos do sistema.

#### **Requisitos de conteúdo (RC):**

O conteúdo que estará presente no sistema reunirá apenas itens direcionados ao meio acadêmico, onde são abordados conteúdo específicos, como materiais de uso em sala de aula (Ex.: textos, slides, vídeos, softwares, apostilas), bem como tópicos de discussão (fóruns e *chats*), estes distribuídos por módulo/disciplina.

### **Requisitos funcionais (RF):**

Definem funcionalidades do sistema, ou seja, aquilo que deve fazer, as funções

necessárias para atender aos objetivos da aplicação. No que se refere aos aspectos funcionais do sistema, um ambiente em especial receberá ênfase: Aluno/professor. Este ambiente será um local restrito apenas a usuários que possuam vínculo com o IFBAIANO, Campus Bom Jesus da Lapa, onde estarão agregados itens como:

| Ações                                                | Descrição                                                                                                    |
|------------------------------------------------------|----------------------------------------------------------------------------------------------------|
| <b>AUTENTICAR</b><br><b>USUÁRIO</b>                  | Requisita a autenticação do usuário (aluno/professor) quando o mesmo tenta<br>entrar no sistema, de forma a não permitir acesso não autorizado. Os alunos e<br>docentes devem estar previamente cadastrados no sistema da Instituição para que<br>estes tenham acesso ao AVA. A autenticação é feita com login (nome de usuário)<br>e senha padrão fornecidos pelo IFBAIANO a cada membro cadastrado e logo<br>após entrar no sistema pela primeira vez o usuário é requisitado a alterar sua<br>senha por outra definida por ele próprio. A senha poderá ser alterada novamente a<br>qualquer momento pelo usuário |
| <b>EDITAR DADOS</b><br><b>CADASTRAIS</b>             | Após feito login (tido acesso permitido) no sistema, o usuário poderá editar seus<br>dados, inserido, excluindo e alterando dados, como fotos, números de telefone,<br>endereço, áreas de interesse acadêmico para formação de rede de estudo.                                                                                                    |
| CADASTRO/EDIÇÃO<br>DE TÓPICOS DE<br>DISCUSSÃO ONLINE | Através do uso da terminologia Fóruns, todo usuário com acesso autorizado ao<br>sistema poderá cadastrar e editar diariamente conteúdos e fóruns de discussão,<br>ligados a assuntos acadêmicos. Será possível também neste requisito excluir<br>conteúdo antigo, que já não tenham mais relevância no roteiro do curso, como por<br>exemplo, apagar links ou arquivos que estejam disponíveis para download a<br>respeito de um tópico que já esteja desatualizado. Para executar esta tarefa o<br>usuário precisa ser o professor da disciplina em questão.                                                       |
| <b>AGENDAMENTO DE</b><br><b>ATENDIMENTO</b>          | O sistema deverá permitir agendamento de atendimento online por parte do aluno<br>da disciplina.                                                                                                    |
| <b>CONSULTAR NOTAS E</b><br>FREQUÊNCIA               | O sistema deverá permitir consulta às notas e número de faltas durante o curso.                                                                                                    |
| <b>CADASTRAR NOTAS E</b><br><b>FREQUÊNCIA</b>        | O sistema deverá permitir ao usuário professor cadastrar notas e frequência dos<br>alunos durante o curso.                                                                                                    |
| CONSULTA/INTERAÇÃO<br><b>ENTRE USUÁRIOS</b>          | O sistema deverá permitir consulta a outros usuários, tanto alunos, como<br>professores, por turma, módulo, disciplina ou área de interesse, possibilitando a<br>troca de mensagens individuais ou coletivas.                                                                                                    |

Tabela 1 ― Funcionalidades do sistema.

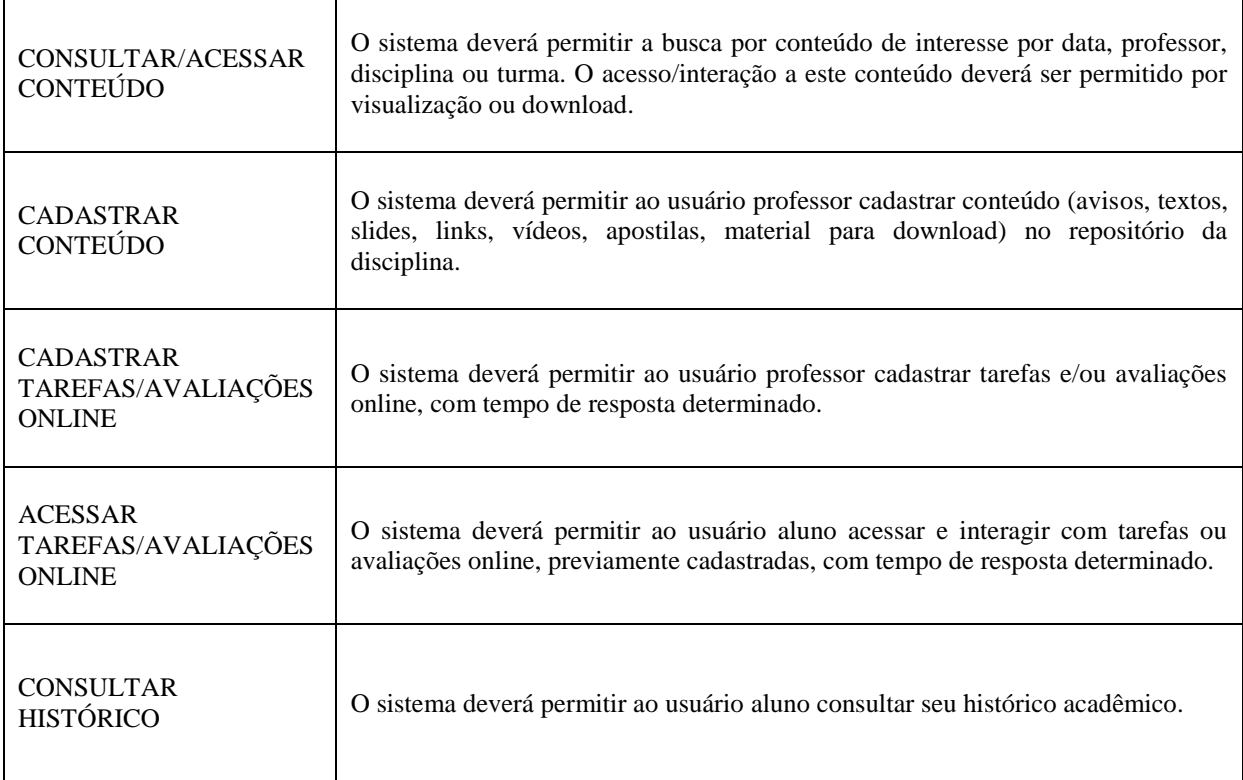

Fonte: Próprio autor.

# **Requisitos não-funcionais (RNF):**

Dizem respeito às restrições do sistema, as qualidades ou requisitos específicos que este deve ter para poder operar, como questões de performance, portabilidade, segurança, interface com o usuário, etc. A desconsideração destes aspectos são uma das principais causas de insatisfação do usuário final em relação ao sistema. A seguir, os requisitos não-funcionais do sistema web a ser desenvolvido:

- o O sistema web é melhor visualizado no Google Chrome 51.0, Mozila Firefox 47.0 ou navegadores compatíveis.
- o O banco de dados utilizado deve ser MySQL versão 5.0.
- o O Web Server deve ser o Apache 2.0 ou compatível com PHP versão 5.0 ou superior.
- o O sistema será desenvolvido em PHP e Javascript, com auxílio de linguagem de marcação HTML 5 e CSS.
- o O sistema deverá possuir controle de acesso por usuário e senha
- o O sistema deve ter tempo de resposta em consultas inferior a 5 segundos em uma condição de rede normal.
- o O sistema deve ser disponibilizado 24h por dia, 7 dias da semana.

### **Requisitos operacionais (RD):**

Para que fosse possível desenvolver o sistema necessitou-se de um servidor web e de um sistema gerenciador de banco de dados (SGDB). E ainda, pelo fato da aplicação ter sido desenvolvida utilizando tecnologias *web* responsivas, ou seja, layouts totalmente adaptáveis à visualização nas mais variadas resoluções, a aplicação poderá ser acessada a partir de dispositivos móveis ou desktop. Vale ressaltar que o protótipo do sistema foi testado em um sistema operacional com diferentes versões e resoluções e com alguns dos principais navegadores web hoje disponíveis.

#### **5.2.4 Restrições**

A respeito das restrições do sistema, para o protótipo foram estabelecidos alguns critérios, como: usuários (alunos e professores) que não sejam vinculados ao IFBAIANO não poderão realizar sua autenticação no sistema e consequentemente não terão acesso aos dados e conteúdo armazenados. Ou seja, as categorias de cadastros, consulta e compartilhamento de conteúdo, como textos, slides, apostilas de apoio a estudos ou serviços de colaboração como os fóruns e grupos de interesse serão destinados apenas ao uso acadêmico de usuários devidamente autenticados.

# **6 FERRAMENTAS UTILIZADAS**

Neste capítulo serão apresentadas de forma sintética as várias ferramentas que foram empregadas na construção do protótipo do AVA. Para este processo optou-se pela escolha de tecnologias de fácil acesso, atuais e que ofereçam características relevantes na qualidade da aplicação final. Tais tecnologias são de fundamental importância para o uso e implementação deste sistema, pois elas apresentam elementos, estruturas e conceitos relevantes para a construção de qualquer sistema web.

### **6.1 ASTAH COMMUNITY**

A ferramenta Astah Community é open source e é utilizada para o desenvolvimento da modelagem de software. É flexível e extensível e contém vários recursos. Nela é possível desenvolver vários diagramas: diagrama de casos de uso, diagrama de classe, diagrama de sequência, diagrama de estados, diagrama de atividades, diagrama de componentes, diagrama de implantação, diagrama de estrutura composta, diagrama de comunicação e diagrama de pacote (ASTAH\_COMMUNITY, 2011).

### **6.2 BRMODELO**

A ferramenta BrModelo é um aplicativo totalmente livre para modelagem de software. É um resultado de um trabalho de graduação do curso de pós-graduação de banco de dados de um aluno da Universidade de Várzea Grande – Univag. O BrModelo tem como base a metodologia defendida pelo professor Heuser (1998), onde afirma que "o desenvolvimento de sistemas de informação ocorre hoje quase que exclusivamente sobre banco de dados, com uso de SGBD relacional". Ele possui as seguintes funcionalidades: construção do modelo de entidade e relacionamento e mapeamento para o modelo relacional de banco de dados (SIS, 2007).

# **6.3 NETBEANS**

A ferramenta NetBeans foi fundada no ano de 2000 pela Sun Microsystems,

totalmente open-source. É um ambiente de desenvolvimento integrado para desenvolvedores de software. Escrito em totalmente em Java, porém compila qualquer tipo de linguagem (NETBEANS, 2011). O IDE vem com *drivers* para os servidores de banco de dados MySQL e PostgreSQL (NETBEANS, 2011).

### **6.4 MYSQL**

O MySql é o sistema gerenciador de banco de dados (SGBD) de código aberto mais conhecido no mundo que trabalha com a linguagem SQL. Tem excelente desempenho, confiabilidade e facilidade de uso. Possui uma grande portabilidade, funciona em mais de 20 plataformas, sendo elas as principais, Linux, Windows, Mac e Solaris e foi escrito em C e C++ (MYSQL, 2010).

### **6.5 WAMPSERVER**

O WampServer é usado para instalar rapidamente no computador os softwares PHP 5, MySql e Apache localmente no Windows, por isso a sigla WAMP (W=Windows, A=Apache, M=MySql, P=PHP). Foi utilizado para fazer as buscas no banco de dados, antes de ser inseridas no software, para um melhor controle. O objetivo do WAMP é permitir que sejam criadas aplicações Web com Apache, PHP e um banco de dados MySQL, juntamente com o phpAdmin que permite gerenciar facilmente bancos de dados MySQL (WAMPSERVER, 2014).

### **6.6 PHP**

O PHP: Hypertext Preprocessor é uma das linguagens para web mais utilizadas no mundo. Sua popularidade se deve à facilidade em criar aplicações dinâmicas com suporte à maioria dos bancos de dados existentes e ao conjunto de funções que, por meio de uma estrutura flexível de programação, permitem desde a criação de simples portais até complexas aplicações de negócio (DALL'OGLIO, 2007).

Sob o aspecto da simplicidade, PHP é uma linguagem com um modelo de desenvolvimento muito simples. O propósito original do PHP era desenvolver rapidamente aplicações para a Web sem qualquer treinamento preliminar. Isto foi tão bem-sucedido que todas as principais empresas de hospedagem oferecem pacotes de hospedagem para aplicações PHP. Além disso, o PHP possui duas sintaxes, a estruturada e a orientada a objeto, que permite ao desenvolvedor a liberdade de escolher o estilo de programação que mais lhe é vantajosa (DALL'OGLIO, 2007).

#### **6.7 JAVASCRIPT**

Javascript é a linguagem de programação do tipo script mais popular do mundo. É a linguagem padrão utilizada para interação em páginas Web, mas também é amplamente usado por aplicativos de desktop, aplicativos de telefonia móvel, e servidores de internet.

O Javascript, diferentemente do PHP, é executado na máquina do cliente (utilizador de sistema) e não no servidor (disponibilizador do sistema), o que lhe permite realizar funções que não são possíveis pelo PHP, como, por exemplo, detectar a resolução da tela do computador em que está sendo utilizado um sistema web, esta informação o PHP não consegue capturar, pois não está sendo executado na máquina do utilizador, mas sim em um servidor (W3C, 2012).

### **6.8 HTML5**

O HTML5 permite criar aplicativos de uma forma quase universal, pois pode rodar em variados dispositivos independentemente do tamanho da tela. Podem exibir vídeo, música e animações. E mesmo que a internet não esteja ativa, certos dados ficam salvos no próprio aparelho e podem ser acessados off-line (SCHROEDER, 2012).

Um dos principais objetivos do HTML5 é facilitar a manipulação do elemento possibilitando o desenvolvedor a modificar as características dos objetos de forma não intrusiva e de maneira que seja transparente para o usuário final (EIS; FERREIRA, 2012).

#### **6.9 CSS**

O CSS formata a informação que é entregue pelo HTML. Essa informação pode ser qualquer coisa: imagem, texto, vídeo, áudio ou qualquer outro elemento criado. Essa formatação na maioria das vezes é visual, mas não necessariamente (EIS; FERREIRA, 2012).

O CSS permite também a criação de sites baseados em design responsivo, onde a página web se adapta a resoluções diferentes de tela, dessa forma a usabilidade do site continua o mesmo independente do dispositivo em que está sendo executado (EIS, 2011).

# **7 VISUALIZAÇÃO DO PROTÓTIPO**

Serão apresentados neste capítulo algumas das telas principais, recursos e funcionalidades que estarão presentes no protótipo do sistema.

# **7.1 FUNCIONAMENTO E PRINCIPAIS TELAS**

O sistema proposto apresenta dois ambientes: o ambiente aluno e ambiente professor. Apesar de apresentarem características bem semelhantes, apenas um "link" irá diferenciar esses ambientes.

Focaremos neste espaço o ambiente do aluno, onde estarão disponíve**is** todos os recursos necessários para que este possa interagir com seus colegas e professores (Fóruns, chat, agendamento de atendimento, busca de áreas de interesse, etc), bem como ter acesso aos diversos conteúdos disponíveis para estudo e acompanhamento das disciplinas, como textos, slides, apostilas, vídeos, arquivos para download, etc.

A seguir, as principais telas de interface do sistema, responsáveis pela interação alunosistema-professor:

 Tela de login do sistema – O usuário terá acesso à tela de login do sistema após clicar no link disponível na página oficial do IFBAIANO Campus Bom Jesus da Lapa.

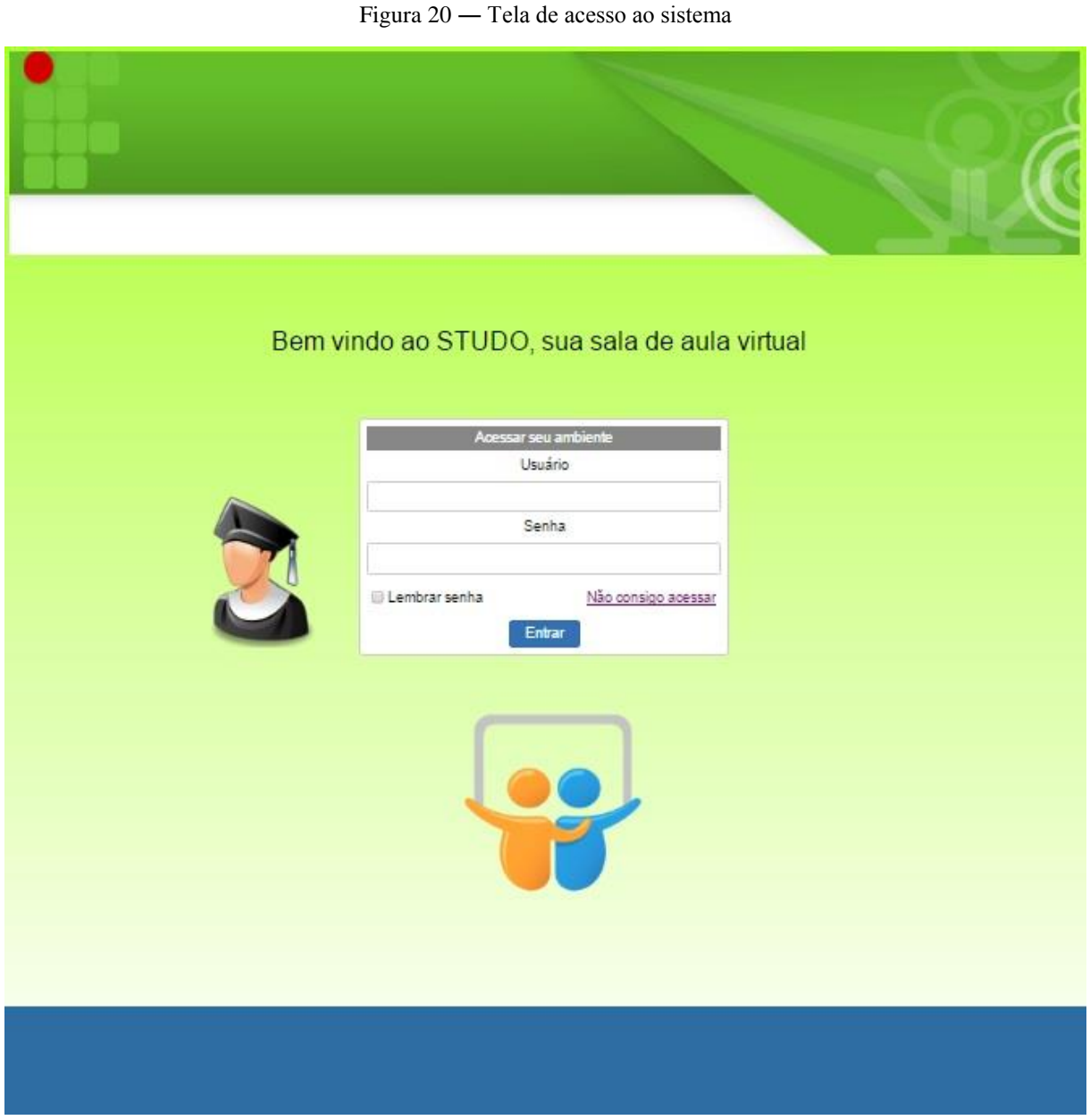

Fonte: Print screen da aplicação no sistema operacional Windows 7

 Tela de erro de acesso – Caso seja inserido nome de usuário ou senha incorretos, o sistema acusará a falha através de uma tela de erro, pedido ao usuário que tente realizar o login novamente.
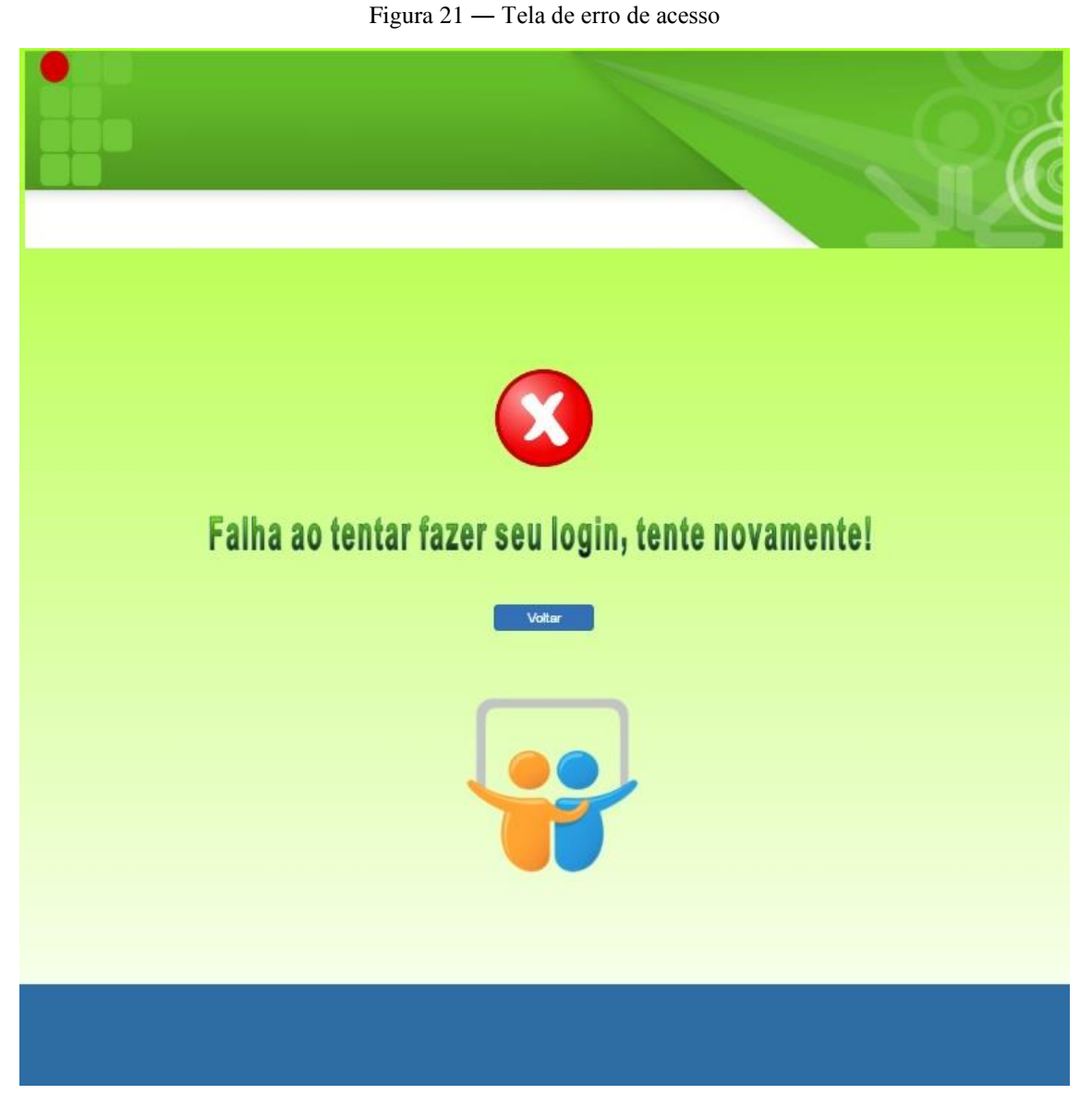

Fonte: Print screen da aplicação no sistema operacional Windows 7

 Tela de ajuda – Se após tentativas de acesso o usuário não obter êxito, poderá solicitar ajuda na página inicial, demonstrada na figura 18, selecionando a opção ―Não consigo acessar‖. Ele será encaminhado à tela de ajuda e lá terá suporte para recuperação de acesso ao sistema.

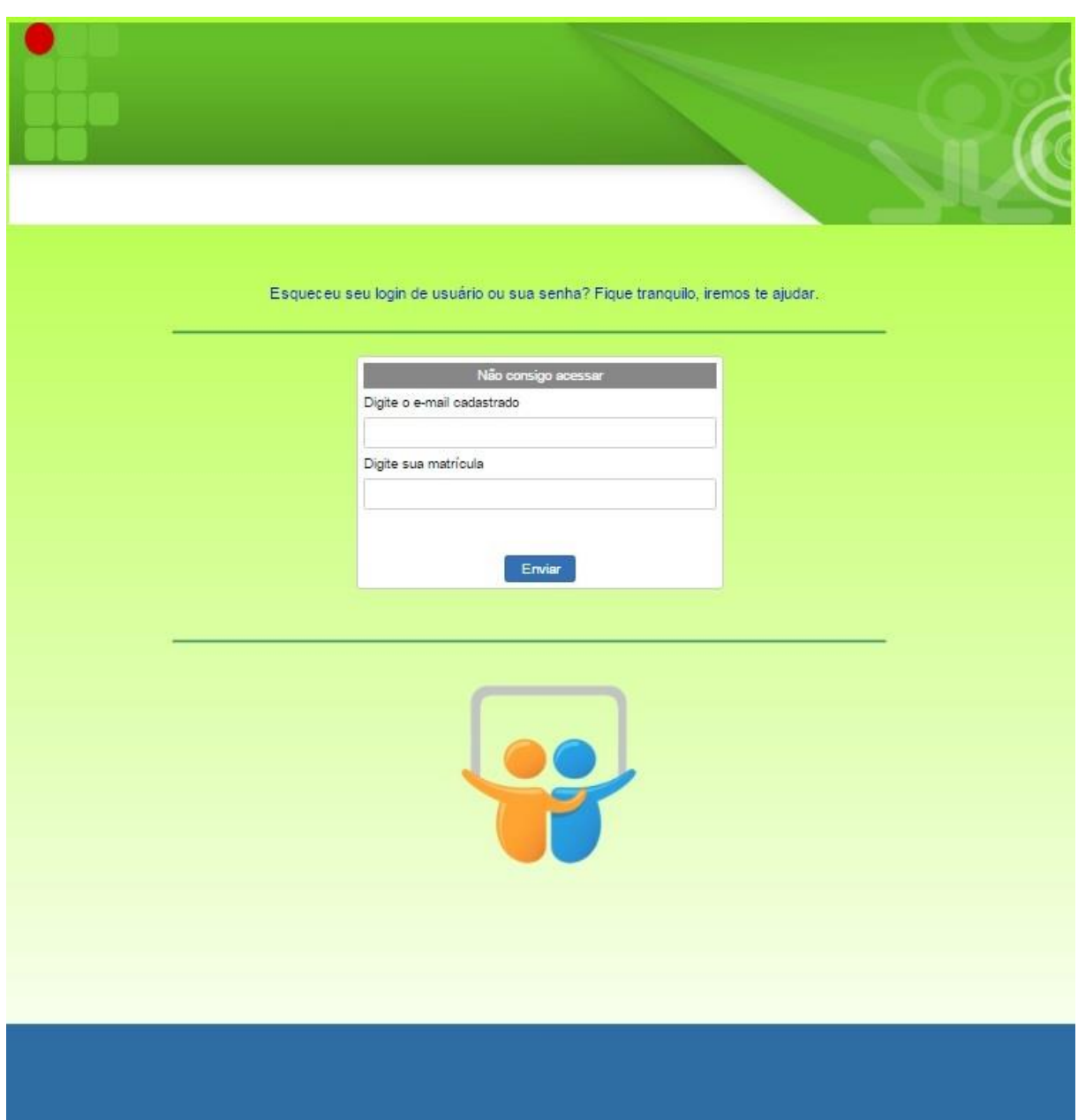

Figura 22 ― Tela de ajuda

Fonte: Print screen da aplicação no sistema operacional Windows 7

 Tela inicial do sistema – Após feito o login, terá carregada a tela principal do sistema. Nela o usuário terá acesso à todas as funcionalidades e informações do sistema, podendo começar a interação com educadores e outros educandos.

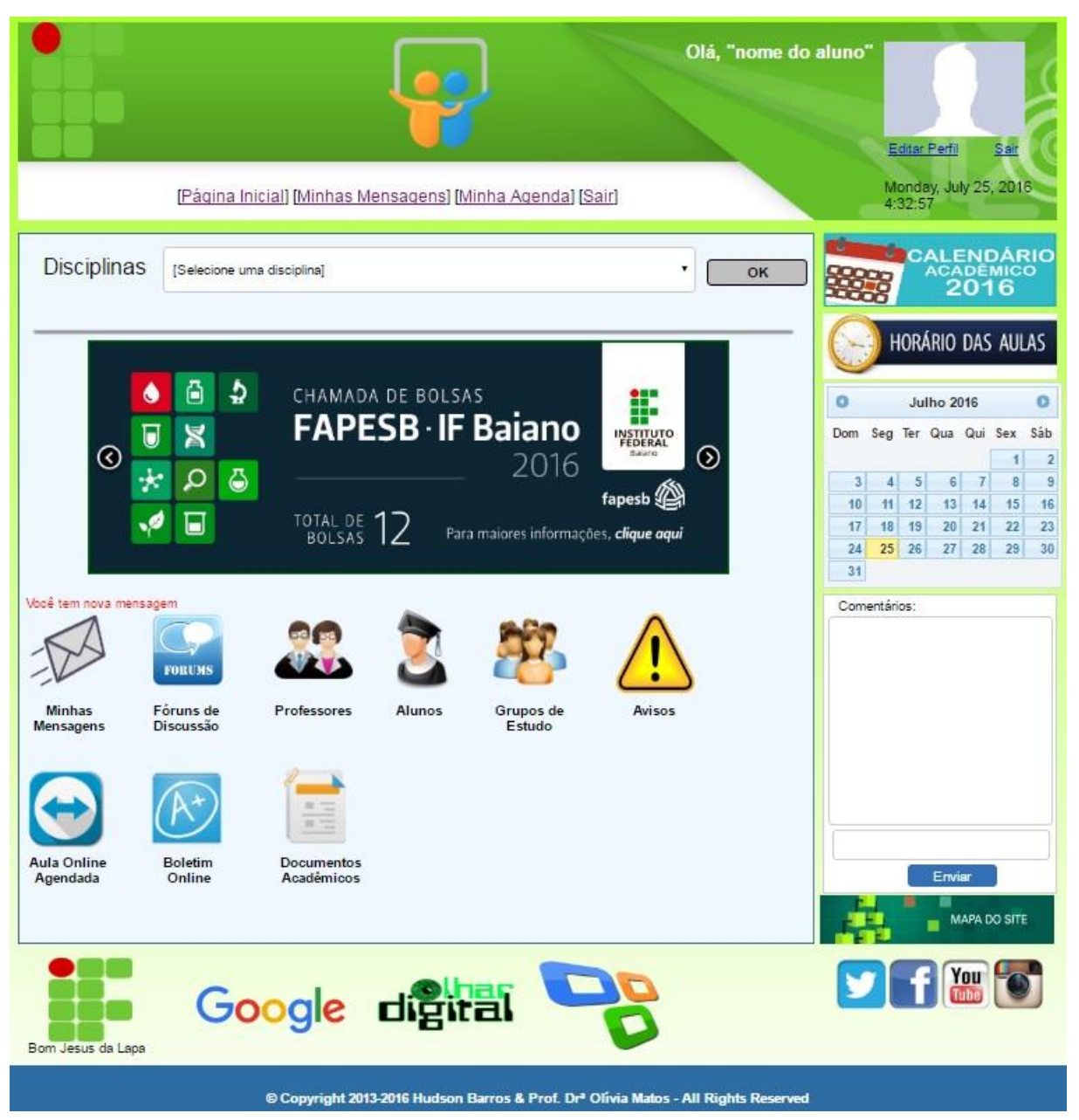

Figura 23 ― Primeira tela do sistema

Fonte: Print screen da aplicação no sistema operacional Windows 7

 Tela da disciplina Redes de Computadores – Na tela principal do sistema, entre outras funções disponibilizadas, o aluno tem a opção de selecionar qualquer uma das disciplinas a qual está cursando. A figura 22 mostra o ambiente da disciplina "Redes de Computadores". Em qualquer disciplina selecionada o ambiente mostrará as mesmas funcionalidades com seu respectivo conteúdo.

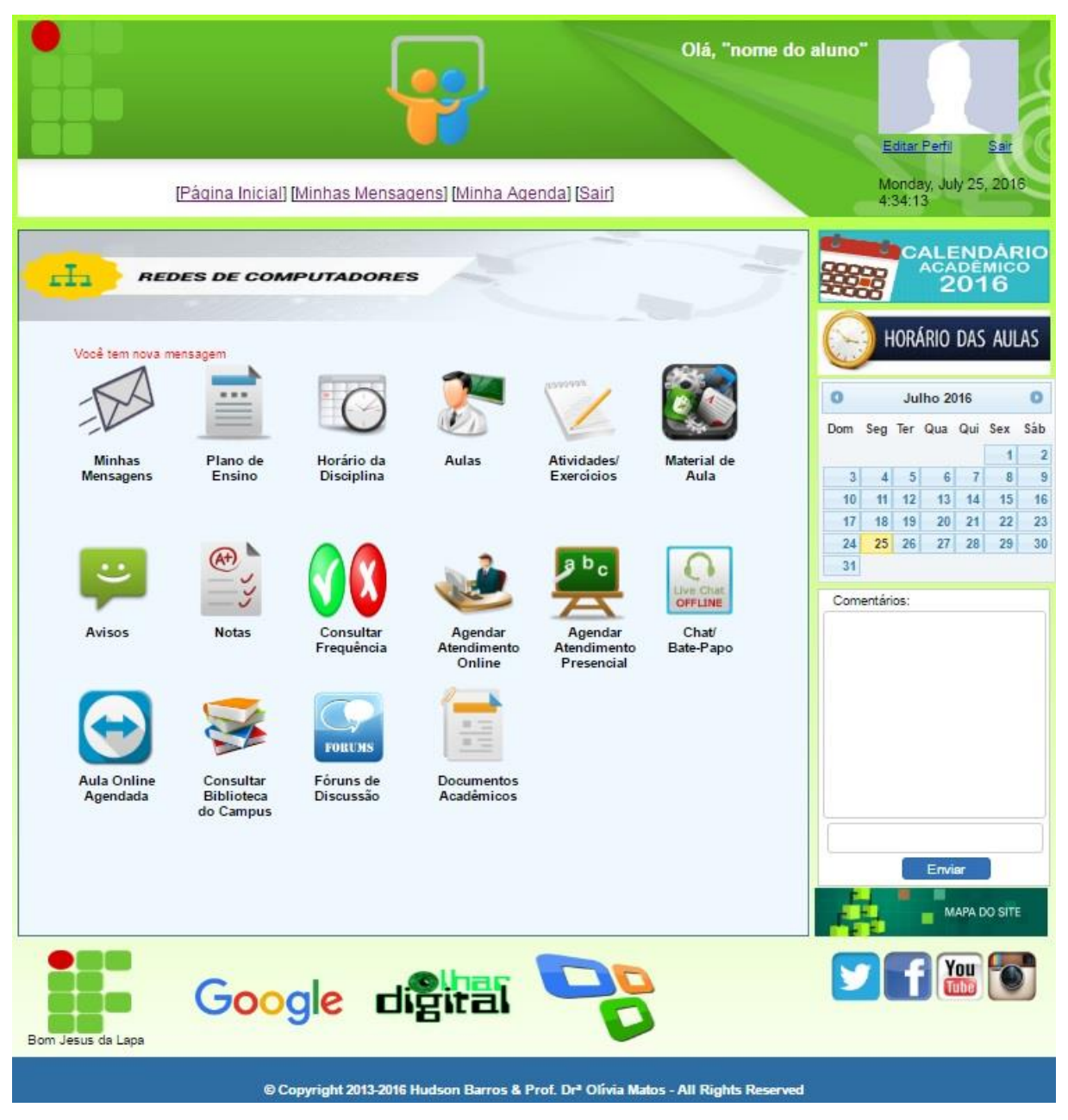

Figura 24 ― Tela da disciplina Redes de Computadores

Fonte: Print screen da aplicação no sistema operacional Windows 7.

# **8 QUESTIONARIO DE SATISFAÇÃO**

Para facilitar o acesso e a utilização do ambiente virtual aos alunos, o protótipo do sistema foi disponibilizado em um servidor interno configurado em um dos laboratórios do IFBAIANO, Campus Bom Jesus da Lapa, com a finalidade de testar e avaliar rapidamente a ferramenta. Para esta atividade de avaliação foi disponibilizado um questionário impresso composto de sete perguntas relacionadas à usabilidade do sistema: 1. Qual seu nível de satisfação sobre a utilização e navegação no sistema; 2. A interface tem uma apresentação atrativa, oferecendo facilidade ao acesso, mesmo sem um treinamento prévio; 3. Você achou interessante as ferramentas de interação com os colegas; 4. Você achou interessante as ferramentas de interação com os professores; 5. Você achou que o sistema pode suprir suas necessidades de aprendizado do curso, mais do que se fosse para estudar por conta própria; 6. Você acha relevante o uso de Fóruns para debates e compartilhamento de dúvidas e conhecimento; 7. Como você avalia o sistema no geral. Para todas as perguntas do questionário foram dadas 4 opções de respostas: ótimo, bom, regular e ruim.

Segundo as metodologias e técnicas utilizadas por (SILVEIRA, 2009, p. 80 apud CYBIS, 2003), para que se obtenham resultados satisfatórios na avaliação de usabilidade em sistemas web é necessário que exista aproximadamente 15 a 20 avaliadores com um aprendizado básico ou intermediário nas questões da Internet (Ex: navegação, uso, escrita, leitura). Com base neste fator, é importante salientar que, os mesmos alunos que responderam à pesquisa foram selecionados para responderem o questionário eletrônico de satisfação do sistema, ou seja, 20 usuários. Os resultados obtidos foram distribuídos graficamente e podemos verifica-los a seguir:

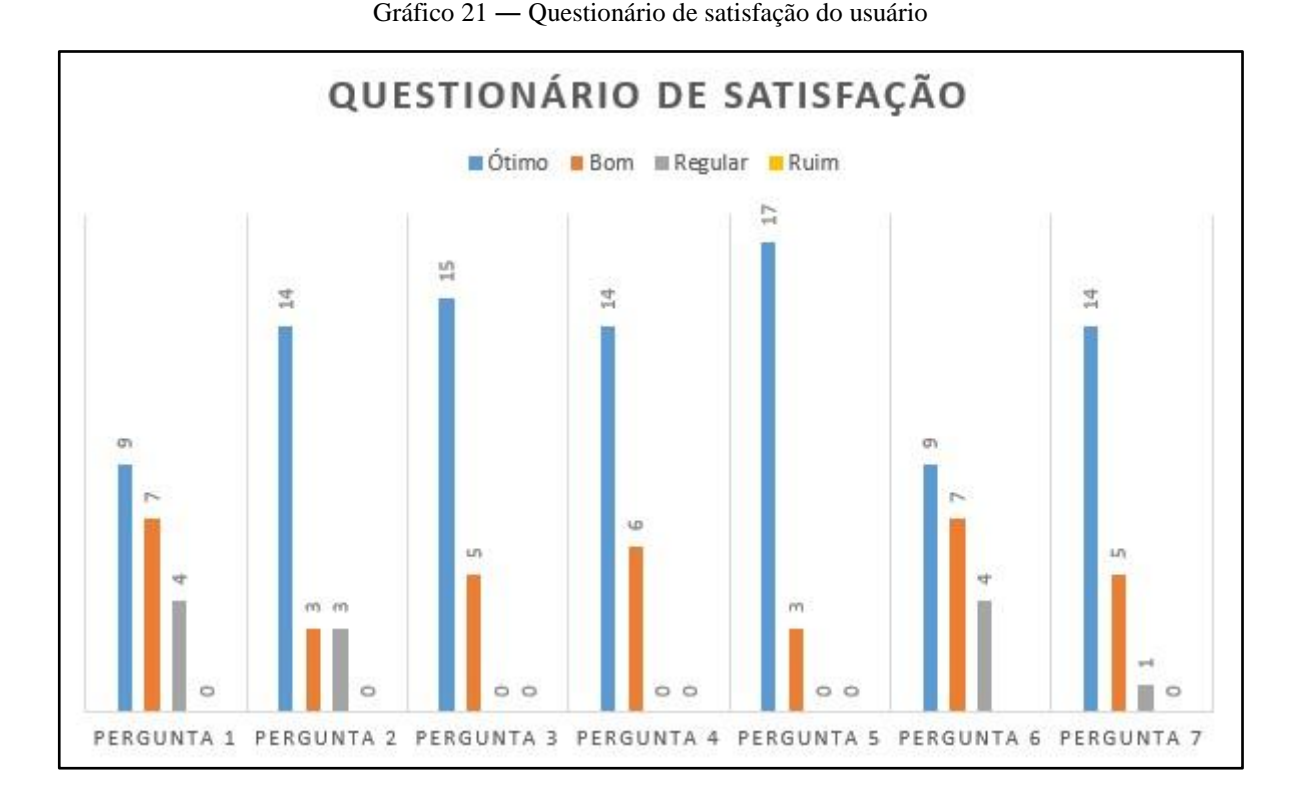

Visualizando e analisando os resultados graficamente, é possível aferir que em nenhuma das perguntas foi dada como resposta "Ruim". A pergunta que obteve um maior número de aprovação com 17 respostas "Ótimo" foi a 5 (cinco), a qual se refere se o sistema pode suprir as necessidades de aprendizado do aluno ao invés dele estudar por conta própria. Ainda visualizando os resultados graficamente, concluiu-se também que o sistema obteve um desempenho classificado como "Ótimo" no geral, pois esta classificação recebeu uma média de 70% das respostas para este item.

A partir dos resultados apresentados, pode-se concluir que os conceitos estudados foram aplicados satisfatoriamente no sistema, oferecendo aos usuários a oportunidade de usarem e navegarem em um ambiente virtual acadêmico colaborativo que possibilite o compartilhamento de conteúdo, bem como incentivar a aprendizagem colaborativa

### **8.1 CONSIDERAÇÕES**

No que se refere ao uso de um AVA para compartilhamento de conteúdo no intuito de incentivar a aprendizagem colaborativa, a interação entre os agentes participantes do processo de ensino e aprendizagem e o crescimento da inteligência coletiva dos indivíduos envolvidos, o sistema proposto para o IFBAIANO, Campus Bom Jesus da Lapa pode representar uma ferramenta importante para que os objetivos propostos sejam alcançados.

# **9 CONTRIBUIÇÕES E CONCLUSÃO**

## **9.1 CONTRIBUIÇÕES**

Neste trabalho foi possível descrever o desenvolvimento de um protótipo de um AVA – Ambiente Virtual de Aprendizagem intuitivo, para dar suporte à educandos e educadores no processo de ensino-aprendizagem do Curso Técnico em Informática modalidade Subsequente do IFBAIANO - Instituto Federal de Educação, Ciência e Tecnologia Baiano, Campus Bom Jesus da Lapa.

Foram discutidos nesse estudo a utilização das TIC na Educação de Jovens e Adultos e desenvolvido o protótipo de um AVA para implementação nessa modalidade de ensino. Nesse sentido, foi realizado um levantamento teórico, discutindo conceitos, técnicas de avaliação para a construção de um ambiente virtual que responda aos critérios de qualidade exigidos. Também foram analisados os possíveis impactos da sua implementação, assim como foram levantadas as ferramentas principais para a construção do referido ambiente.

Espera-se que estas contribuições possam fomentar outros estudos e pesquisas sobre o tema, bem como o desenvolvimento de novos sistemas aprimorados e consistentes, possibilitando uma evolução no uso das Tecnologias da Informação e Comunicação no processo de ensino-aprendizagem, aperfeiçoando a interação entre educandos, educadores e instituição de ensino.

### **9.2 CONSIDERAÇÕES FINAIS**

O uso do computador na aprendizagem contribui para o desenvolvimento intelectual e social do educando, pois, ao tempo em que o aluno aprende ele também ensina, e a interação ocorre o tempo todo em que as atividades são desenvolvidas. Diante disso, o educador adquire um novo perfil e deixa de ser o apenas o "transmissor do conhecimento" para assumir o papel de "construtor do conhecimento". O educador torna-se um guia, alguém que mostra por onde o educando deve seguir, porém, deixa que ele busque e construa o seu conhecimento.

Com a utilização dos Ambientes Virtuais de Aprendizagem, tanto alunos como professores aproveitam melhor os benefícios que as Tecnologias da Informação e Comunicação oferecem para aprendizagem, podendo ter em um mesmo espaço diversos meios de interação, colaboração, propagação e desenvolvimento do conhecimento, tudo isso com a vantagem de não precisarem se submeter às limitações de tempo e de espaço. Um sistema virtual do tipo AVA pode oferecer aos seus usuários muitas ferramentas empolgantes que motivam os estudantes e educadores a buscar e discutir os saberes. Isso humaniza os sujeitos, pois o conhecimento só se torna útil na vida das pessoas se adquirido para melhorar a convivência em sociedade (ALMEIDA, 2003).

Esse estudo analisou, em especial, possibilidades e limites da criação de um ambiente colaborativo no formato de um Ambiente Virtual de Aprendizagem como ferramenta de auxílio ao ensino presencial no Curso Técnico em Informática Subsequente do IFBAIANO, Campus Bom Jesus da Lapa. Um sistema como este pode ser muito importante para a instituição de ensino, devido à vasta gama de opções de uso e aplicações, para os professores, devido às diversas possibilidades de interação com o aluno independente do espaço acadêmico e principalmente ao aluno, uma vez que pode melhorar sua qualidade de estudo e aprendizado.

Verificou-se que a proposta de criação de um projeto de AVA – Ambiente Virtual de Aprendizagem, apresenta-se como solução viável a realidade encontrada durante a pesquisa e garante a oportunidade de alunos e professores interagirem continuamente, seja no espaço acadêmico ou fora dele.

Outra constatação deste estudo é que a prática pedagógica nas atividades de ensino é claramente tradicional, porém, os professores têm consciência de que o processo de ensinar e aprender implica em mudanças de paradigmas educacionais e institucionais, exigindo dos professores e alunos novas competências e habilidades para o uso de novas aplicações pedagógicas.

Em conclusão, o ambiente proposto tem justamente por objetivo promover esta quebra de antigos paradigmas fazendo com que haja a apropriação da tecnologia por partes de todos os atores e agentes envolvidos no processo de ensino e aprendizagem para que possam criar um ambiente de melhoria na educação, e consequentemente desenvolvimento social.

Com base na análise e nos diversos aspectos e conteúdo deste trabalho, pode-se dizer que a aprendizagem colaborativa através do uso das tecnologias da informação está em constante desenvolvimento e que atualmente vem trazendo cada vez mais novos recursos e possibilidades para a educação. Isso favorece diretamente o processo de ensino e aprendizagem dos envolvidos. É evidente que o uso das Tecnologias da Informação e Comunicação, nesse caso um Ambiente Virtual de Aprendizagem, como mecanismo de apoio ao ensino e ao aprendizado, permite o compartilhamento de conteúdo, interação e colaboração entre os usuários, possibilitando novas visões a respeito das potencialidades da inserção da tecnologia na educação.

Nesses aspectos, considera-se que este trabalho tenha alcançado os objetivos propostos, tanto no que se refere à concepção do AVA quanto na sua avaliação por parte dos usuários, mas certamente outros olhares poderão ser abordados sobre esse tema, de modo a contribuir ainda mais para o aprimoramento da utilização das TIC e especificamente de um AVA no ambiente educacional. Também é importante destacar que este sistema apresentado é apenas um protótipo, tendo em vista que algumas funcionalidades ainda precisam ser melhoradas, outras adicionadas, e com o decorrer do tempo e fundamentado em novos estudos e avaliações poderá ser aprimorado e receber novas versões.

Novos testes serão realizados exaustivamente após a conclusão do programa deste Mestrado Profissional e pretende-se, a partir das pesquisas iniciadas aqui, dar prosseguimento às análises e acompanhamento do desenvolvimento dos estudos dos alunos, da mesma forma dar sequência no processo de aprimoramento do software, podendo assim ter um maior embasamento para afirmar se o sistema tem sido realmente eficaz e se tem produzido o efeito esperado, se tem gerado maior interesse do aluno nos estudos fora da sala de aula, e auxiliado o professor a guiar o discente sobre o que estudar, quando estudar e como estudar, acompanhando o seu desenvolvimento. Até aqui, a modelagem do sistema cumpriu alguns requisitos, como o de usabilidade, ergonomia e interesse, como demonstrado através dos testes de usabilidade e questionário de satisfação. Com a continuidade das pesquisas, será verificado se o sistema realmente funcionará como ferramenta de auxílio aos estudos fora do ambiente convencional de sala da aula, e novos critérios deverão ser utilizados para investigar se todas as expectativas foram alcançadas. Cumprindo todos os requisitos técnicos e didáticos, o protótipo poderá então ser validado e implementado dentro do Instituto Federal Baiano, campus Bom Jesus da Lapa, bem como em outros campi, como um software educacional finalizado, porém aberto a aprimoramentos constantes.

# **REFERÊNCIAS**

ALMEIDA, Elizabeth Bianconcini de. **Educação, ambientes virtuais e interatividade.** In.: Educação Online. Ed. Loyola, São Paulo, 2003. P. 210.

ALMEIDA, F. J.; ALMEIDA, M. E. B. **Educação a distância em meio digital: novos espaços e outros tempos de aprender, ensinar e avaliar.** *Virtual Educa2003*, Miami, USA, 2003

ALMEIDA, Maria Elizabeth Bianconcini de. Educação a distância na Internet: Abordagens e Contribuições dos Ambientes Digitais de Aprendizagem. **Educação e Pesquisa: Revista da Faculdade de Educação da USP**, São Paulo: v. 29, n. 2, p. 327-340, jul./dez., 2003.

ANDRADE, Maria Margarida de. **Introdução à Metodologia do Trabalho Científico.** 10ª ed. São Paulo: Atlas, 2010.

ASTAH\_COMMUNITY, 2011. **Site Oficial Astah Comumunity.** Disponível em <http://astah.change-vision.com/en/product/astah-community.html > Acesso em 09/06/2015.

BARRETO, José Carlos & BARRETO, Vera. A Formação dos Alfabetiz**adores** IN.: GADOTTI, Moacir & ROMÂO, José E. (orgs.). **Educação de Jovens e Adultos**: Tória Prática e Proposta 2 ed. Rev. São Paulo: Cortez. Instituto Paulo Freire, 2000.

BELLONI, M. L. Mídia-educação ou comunicação educacional? Campo novo de teoria e prática. In BELLONI, M. L. **Formação na sociedade do espetáculo**. São Paulo, SP: Editora Loyola, 193 p., 2002.

BRASIL. Decreto nº 6.300, de 12 de dezembro de 2007. Programa Nacional de Tecnologia Educacional- ProInfo. **Diário Oficial da República Federativa do Brasil, Brasília, DF.** Disponível em: www.planalto.gov.br/ccivil\_03/\_Ato2007-2010/2007/Decreto/D6300.htm. Acesso em: 01 jun. 2015.

BRASIL. MEC. **Lei de Diretrizes e Bases da Educação Nacional**. Brasília-DF: MEC, 1996.

BRASIL. **Documento base nacional preparatório a VI CONFINTEA.** Brasília. MEC, 2008.

BRITO. Glaucia da Silva; PURIFICAÇÃO, Ivonélia da. **Educação e Novas Tecnologias: um repensar**. São Paulo: Pearson, 2012.

BROOKSHEAR, J. G. **Ciência da Computação - Uma Visão Abrangente**. Porto alegre: Bookman, 2003.

BRUM, Fernando; MOLERI, Jorge. **As TIC, Inovação e Conhecimento: Estratégias, Políticas Públicas e Boas práticas** – Ahciet, 2010

CARVALHO, José Murilo de. **Cidadania no Brasil: o longo caminho.** Rio de Janeiro: Civilização Brasileira, 2007

CASARIN, H. d. C. S.; CASARIN, S. J. **Pesquisa Científica: da teoria à prática**. Curitiba: IBPEX, 2012. 204 p

CAVALCANTE, Yara de Almeida. **Aperfeiçoamento permanente de professores: a continuidade descontínua**. Maceió: Edufal, 2007.

DALL'OGLIO, P. **PHP Programando com Orientação a Objetos: Inclui Design Patterns**. 1 ed. São Paulo: Novatec, 576 p. 2007.

DAMAS, L. **SQL Structured Query Language**. Rio de Janeiro: LCT, 2005.

DATE**,** C. J. **Introdução a Sistemas de Bancos de Dados.** Rio de Janeiro: Elsevier: 2003**.**

DEMO, P. **Saber pensar**. 3.ed.São Paulo: Cortez: Instituto Paulo Freire, 2002.

Eis, D.; Ferreira, E. **Html5 E Css3 Com Farinha E Pimenta**. São Paulo: ISBN, 2012. 219 p. Disponível em <http://tableless.com.br> Acesso em 17/06/2015.

FREIRE, Paulo. **Pedagogia da autonomia**: saberes necessários à prática educativa. São Paulo: Paz e Terra, 1996

FRÓES, Jorge R. M. *Educação e Informática: A Relação Homem/Máquina e a Questão da Cognição* - http://www.proinfo.gov.br/biblioteca/textos/txtie4doc.pdf.

GADOTTI, Moacir. **Perspectivas atuais da Educação.** –Porto Alegre: Artes Médicas Sul, 2000. 294 p.

GIL, Antônio Carlos. **Como elaborar projetos de pesquisa.** 5. Ed. São Paulo: Atlas, 2010.

GRINSPUN, Miriam P. S. Zippin. **Educação tecnológica: desafios e perspectivas.** – 3. ed. rev. e ampl. – São Paulo: Cortez, 2009. 293p.

GUBERT, Raphaela Lupion e MACHADO, Mércia Freire Rocha Cordeiro. **A prática docente e o novo paradigma educacional virtual.** Disponível em <www.pucpr.br/eventos/educere/educere2009/anais/pdf/3418\_1822.pd>. Acesso em 20/07/2015.

HEUSER, C.A. **Projeto de Banco de Dados**. Ed. Bookman. 6ª edição. Porto Alegre. 1998

IBM, 1998. **Rational Unified Process.** Disponível em: <http://www.ibm.com/developerworks/rational/library/content/03July/1000/1251/1251\_b estpractices\_TP026B.pdf > Acesso em: 07/10/2014.

KENSKI, Vani Moreira. **Tecnologias e ensino presencial e a distância**. Campinas, SP: Papirus, 2003

KENSKI, Vani Moreira. **Educação e tecnologias: o novo ritmo da informação.** Campinas, SP: Papirus, 2007.

KLEIMAN, Ângela B. **O ensino e a formação do professor**: Alfabetização de Jovens e Adultos. 2 ed. Rev. Porto Alegre: Artmed, 2001.

KNOWLES, M. S. **Self-directed learning: a guide for learners and teachers**. 1 ed. NewYork. Editora Association Press, 135 p., 1975.

KRUCHTEN, P. **The Rational Unified Process - An Introduction**. São Paulo: ADDISON WESLEY, 2003.

LEMOS, A.; CARDOSO, C.; PALACIOS, M. **Uma sala de aula no ciberespaço: reflexões e sugestões a partir de uma experiência de ensino pela Internet**. BAHIA Análise & Dados, v. 9, n. 1, p. 68-76, jul. 1999.

LÉVY, Pierre (1999) *Cibercultura.* São Paulo: Editora 34, 1999.

LEVY, Pierre**. As Tecnologias da Inteligência**. Editora 34. Rio de Janeiro, 2004.

MARTIN, James. **Princípios de Análise e Projetos baseados em objetos**. Rio, Campus, 1994

MARTINS, Fábio Cezar; SILVA, Ricardo da; BARROS, Rodolfo Miranda de. **Interatividade ou reatividade: tecnologias para ambientes colaborativos de ensino.** [s. l.]: [s. n.], [s. d.]. Disponível em: <http://server.zurp.com.br/ead2/>. Acesso em 19/07/2015.

MASCARENHAS, S. Metodologia Científica. PEARSON BRASIL, 2010. ISBN 9788564574595. Disponível em: Acesso em 19/07/2015.

MEHLECKE, Q. e TAROUCO, L. (2003). **Ambientes de Suporte para educação a Distância: A mediação para aprendizagem cooperativa.** [Em linha]. Disponível em <http://www.cinted.ufrgs.br/renote/fev2003/artigos/querte\_ambientes.pdf>. Acesso em 19/07/2015.

MERCADO, L. P. **Vivências com aprendizagem na Internet.** Maceió: Edufal, 2005.

MORAN, José Manuel. Ensino e Aprendizagem inovadores com tecnologias audiovisuais e telemáticas. In: MORAN, José Manuel, MASETTO, Marcos T., BEHRENS, Marilda A. **Novas tecnologias e mediação pedagógica**. 16 ed. Campinas, SP: Papirus, 2009.

MYSQL, 2010. **Site Oficial MySQL**. Disponível em <http://www.mysql.com/whymysql/> Acesso em 10/06/2015.

NETBEANS, 2011. **Site Oficial NetBeans.** Disponível em <http://netbeans.org/index\_pt\_PT.html> Acesso em 10/06/2015.

OKADA, A. (2004). **Desafio para EAD: Como fazer emergir a colaboração e cooperação em ambientes virtuais de aprendizagem?** [Em linha]. Disponível em http://www.projeto.org.br /alexandra/pdf/L5\_silva2004\_okada.pdf. Acesso em 20/07/2015.

PAIS, Luiz Carlos. **Educação escolar e as tecnologias da informática**. Belo Horizonte: Autêntica, 2010.

PALLOFF, R. M; PRATT, K. **Building learning communities in cyberspace Effective strategies for the online classroom**. San Francisco, Jossy-Bass Publishers, 1999.

PEREIRA, A.T.C., SCHMITT, Valdenise e DIAS, Maria R. A. C., **Ambientes virtuais de aprendizagem.** IN: **Ambientes virtuais de aprendizagem**, Florianópolis: Editora UFRGS, publicado em 2007.

PICONEZ, Stela C. Berthold. **Educação Escolar de Jovens e Adultos.** Campinas, SP: Papirus, 2002.

PRESSMAN, Roger S. Engenharia de Software. São Paulo: Makron Books, 1995.

REZENDE, D. A. **Engenharia de software e sistemas de informação**. Rio de Janeiro: Brasport, 2005.

RICARTE, I. L. M., 2001. **Programação Orientada a Objetos: Uma Abordagem com Java**. Disponível em <http://www.dca.fee.unicamp.br/cursos/PooJava/Aulas/poojava.pdf> Acesso em 29/10/2014.

ROMISZOWSKI, H (2000). **Avaliação no Design e Desenvolvimento de Multimídia Educativa: estratégia de apoio ou parte do processo?** Anais do VII Congresso Internacional de Educação a Distância da Associação Brasileira de Educação a Distância - ABED, São Paulo.

ROMISZOWSKI, H (2001). **Qualidade dos Cursos Online: onde buscar?** Apresentação em painel no VIII Congresso Internacional da Associação Brasileira de Educação a Distância - ABED, Brasília.

ROMISZOWSKI, H. **Design Instrucional num Contexto de Mudança**. Apresentação em Painel no X Congresso Brasileiro de Educação a Distância da ABED, Porto Alegre, outubro 2003.

RUDIO, Franz Victor. **Introdução ao projeto de pesquisa cientifica.** 30. ed. Petrópolis: Vozes, 2002.

SALES, S. C. F. **Educação de jovens e adultos no Estado da Bahia**. Programa de Aceleração I e II. Dissertação (Mestrado em Educação). Pontifícia Universidade Católica de São Paulo: Programa de História, Política e Sociedade. 2001.

SALES, S. C. F. S.; MELLO, R. R. de. Relação educação popular, escola pública e movimentos sociais. In: MAGALHÃES. L. D. R., ALVES, A. E S.; CASEMIRO, A. P. B. S.

(org.). **Lugares e sujeitos da Pesquisa em História, Educação e Cultura**. São Carlos/São Paulo: Editora Pedro e João, 2006.

Schroeder, R. **Html5, Um Novo Desenvolvimento Para A Web**. 2012. 39 f. TCC (Graduação) - Curso de Desenvolvimento Web, Universidade Federal de Santa Catarina, Rio do Sul, 2012.

SIERRA, K.; BATES, B. **Use a cabeça! Java.** Rio de Janeiro: Alta Books, 2007.

SILVA, ANDREZA REGINA LOPES e CASTRO, LUCIANO PATRÍCIO SOUZA. A relevância do design instrucional na elaboração de material didático impresso para cursos de graduação a distância. **Revista Intersaberes**, Curitiba, v. 4, n. 8, p. 136-149, 2009. Disponível em <http://www.grupouninter.com.br/intersaberes/index.php/revista/article/view/153/124>. Acesso em 03/07/2015.

SILVA, M.; SANTOS, E. **Conteúdos de aprendizagem na educação on-line: inspirar-se no hipertexto.** In: Educação & Linguagem, V. 12, Nº 19, pp. 124-142, JAN-JUN, 2009

SILVA, Marco. **Educação online**. 2 ed. Edições Loyola, São Paulo, Brasil, 2003.

SILVA, R. P. **Uml2 Em Modelagem Orientada a Objetos**. Florianópolis: Visual Books, 2007.

SILVEIRA, Bruno Vinicius. **Web Dinâmico e Colaborativo utilizando a Web 2.0**. Trabalho de Conclusão de Curso, UESC-SC, 2009. Disponível em <http://www.pergamum.udesc.br/dados-bu/000000/00000000000D/00000D6A.pdf> Acesso em 13/10/2015.

SILVEIRA, Sérgio Amadeu da. **Exclusão digital: a miséria na era da informação**, São Paulo: Fundação Perseu Abramo, 2001.

Simão, A. (2002). **Aprendizagem estratégica: uma aposta na auto-regulação**. Lisboa: Ministério da Educação.

SIS, 2007. **Site Oficial BrModelo.** Disponível em <http://www.sis4.com/brModelo/ > Acesso em 09/06/2015.

Sommer, R. & Sommer, B. **A practical guide to behavioral research** (5a ed.). Nova York: Oxford University Press. 2002.

SOMMERVILLE, I. **Engenharia de software**. São Paulo: Pearson, 2007.

STOLL, C. **High-tech heretic-Why computers don´t belong in the classroom and other reflections by a computer contrarian.** New York, Doubleday, 1999.

TACHIZAWA, E. T.; ANDRADE, R. O. B. **Gestão De Instituições De Ensino e Organizações Escolares.** Rio de Janeiro: FGV, 1999.

TAJRA, Samya. **Informática na educação: novas ferramentas pedagógicas para o professor na atualidade**. 3. Ed. Ver., atual, e ampl. São Paulo: Érica, 2001.

TAPSCOTT, D., **Growing up digital-The rise of the net generation.** New York, McGraw-Hill, 1998

TEDESCO, Juan Carlos. **Educação e Novas Tecnologias: esperança ou incerteza?** - São Paulo. Editora: Cortez, 2004. 255 p.

UML, 2011. **Site Oficial UML.** Disponível em < http://www.uml.org/#UML2.0 > Acesso em 10/10/2014.

UNESCO. **Declaração de Hamburgo sobre Educação de adultos** – V Conferência Internacional sobre Educação de Adultos/ V CONFINTEA. 1997.

VALENTE, José Armando. **Computadores e conhecimentos: repensando a educação.** Campinas: UNICAMP, 1993

VIGOTSKY, L.S. *Pensamento e Linguagem.* São Paulo, Martins Fontes, 1989.

WAMPSERVER. **Página oficial do WampServer**. Disponível em: <http://www.wampserver.com/en/> Acesso em 14/06/2015.

WARSCHAUER, Mark. **Tecnologia e inclusão social: A exclusão digital em debate.** São Paulo: Editora Senac São Paulo, 2006.

WISNER, A. **Por dentro do trabalho: ergonomia.** Ed. FTD. São Paulo, 1996.

# **APÊNDICE**

# **APÊNDICE A ― QUESTIONÁRIO APLICADO AO PROFESSOR**

#### **1. Área da disciplina que leciona:**

- ( ) Disciplina de Humanas
- ( ) Disciplina de Exatas

#### **2. Você utiliza o computador na sua prática de ensino?**

- $() Sim$
- ( ) Não
- ( ) Parcialmente

#### **3. Você possui computador próprio?**

- ( ) Sim
- ( ) Não

#### **4. Onde você mais acessa ao computador?**

- ( ) Em casa
- ( ) No trabalho
- ( ) Casa e trabalho

#### **5. Quantas horas você utiliza o computador por dia?**

- ( ) Até 3 horas
- ( ) De 3 a 6 horas
- ( ) De 6 a 8 horas
- ( ) Mais de 8 horas

#### **6. Enumere de 1 a 8 de acordo com o que você mais acessa na Internet: 1 para o que você mais acessa.**

- ( ) Pesquisa
- ( ) Jogos
- ( ) Redes Sociais
- ( ) E-mail, fórum
- ( ) Navegar na internet sem compromisso
- ( ) Bate papo (chat)
- ( ) Utiliza para preparar aula
- ( ) Assistir vídeos, séries e filmes

#### **7. Para você, o uso do computador como ferramenta de ensino é:**

- ( ) Muito importante
- ( ) Importante
- ( ) Não é importante
- ( ) Não faz diferença para a aprendizagem

#### **8. Você sente-se motivado para utilizar o computador na aprendizagem?**

- $() Sim$
- ( ) Não
- ( ) Parcialmente

**9. O que você acha de ter a disposição um Ambiente Virtual de Aprendizagem para poder dar suporte ao aluno fora da sala de aula, disponibilizando seu conteúdo para que ele possa acessá-lo a qualquer momento e interagindo com ele?**

- ( ) Muito bom
- ( ) Bom
- ( ) Indiferente
- ( ) Ruim\Péssimo

#### **10. Você acha que um ambiente virtual desse tipo seria bem aceito pela maioria dos seus alunos?**

- ( ) Muito bem aceito
- ( ) Pouco aceito
- ( ) Não seria aceito

( ) Teria um pouco de resistência no começo, mas logo se acostumariam

# **APÊNDICE B ― QUESTIONÁRIO APLICADO AO ALUNO**

### **1. Você possui computador/notebook/tablet próprio?**

- $() Sim$
- ( ) Não

#### **2. Você possui acesso à Internet fora do ambiente escolar?**

- $()$  Sim
- ( ) Não

#### **3. Com qual frequência você utiliza a Internet fora do ambiente escolar?**

- ( ) Todos os dias
- ( ) Até 2 vezes por semana
- ( ) Até 4 vezes por semana
- ( ) Até 6 vezes por semana
- ( ) Não utiliza

#### **4. Você utiliza o computador para seus estudos fora do horário de aula?**

- $() Sim$
- ( ) Não
- ( ) Utilizo pouco

#### **5. Onde você mais acessa a Internet?**

- ( ) Em casa
- ( ) No ambiente escolar
- ( ) No trabalho
- ( ) Lan House
- ( ) Em casa de amigos/parentes/redes públicas

#### **6. Quantas horas você fica na Internet por dia?**

- ( ) Até 3 horas
- ( ) De 3 a 6 horas
- ( ) De 6 a 8 horas
- ( ) Mais de 8 horas

#### **7. Enumere de 1 a 7 de acordo com o que você mais acessa na Internet: 1 para o que você mais acessa**.

- ( ) Pesquisa
- ( ) Jogos
- ( ) Redes Sociais
- ( ) E-mail, fórum
- ( ) Navegar na internet sem compromisso
- ( ) Bate papo (chat)
- ( ) Assistir vídeos, séries e filmes

**8. O que você acha de ter a disposição um Ambiente Virtual de Aprendizagem para poder acessar no momento e local que você desejar o conteúdo das aulas e ter o suporte dos professores nos estudos fora de sala de aula?**

- ( ) Muito bom
- ( ) Bom
- ( ) Indiferente
- ( ) Ruim\Péssimo

#### **9. Você se sentiria motivado a utilizar este Ambiente Virtual de Aprendizagem nos seus estudos com frequência?**

- ( ) Utilizaria com muita frequência
- ( ) Utilizaria as vezes
- ( ) Não utilizaria
- ( ) Utilizaria apenas em véspera de avaliações

### **10. Você utilizaria este ambient e para interagir com seus colegas e professores?**

- ( ) Utilizaria com muita frequência
- ( ) Utilizaria as vezes
- ( ) Não utilizaria

# **APÊNDICE C ― QUESTIONÁRIO DE SATISFAÇÃO**

# **1. Qual seu nível de satisfação sobre a utilização e navegação no sistema?**

- ( ) Ótimo
- ( ) Bom
- ( ) Regular
- ( ) Ruim

### **2. A interface tem uma apresentação atrativa, oferecendo facilidade ao acesso, mesmo sem um treinamento prévio.**

- ( ) Ótimo
- ( ) Bom
- ( ) Regular
- ( ) Ruim

## **3. Você achou interessante as ferramentas de interação com os colegas?**

- ( ) Ótimo
- ( ) Bom
- ( ) Regular
- ( ) Ruim

### **4. Você achou interessante as ferramentas de interação com os professores?**

- ( ) Ótimo
- ( ) Bom
- ( ) Regular
- ( ) Ruim

## **5. Você achou que o sistema pode suprir suas necessidades de aprendizado do curso, mais do que se fosse para estudar por conta própria?**

- ( ) Ótimo
- ( ) Bom
- ( ) Regular
- ( ) Ruim

## **6. Você acha relevante o uso de Fóruns para debates e compartilhamento de dúvidas e conhecimento?**

- ( ) Ótimo
- ( ) Bom
- ( ) Regular
- ( ) Ruim

### **7. Como você avalia o sistema no geral?**

- ( ) Ótimo
- ( ) Bom
- ( ) Regular
- ( ) Ruim